## NORD File System System Documentation

## **NORSK DATA A.S**

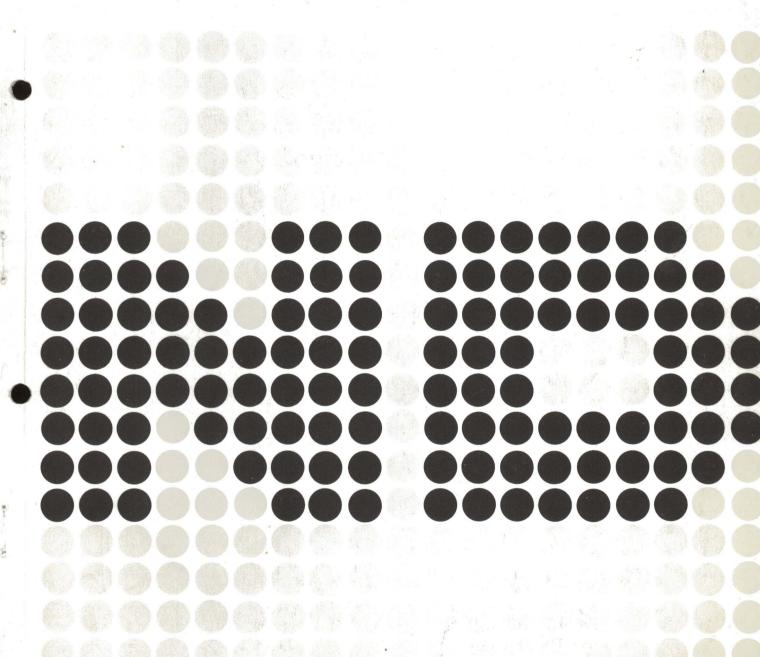

# NORD File System System Documentation

#### **NOTICE**

The information in this document is subject to change without notice. Norsk Data A.S assumes no responsibility for any errors that may appear in this document. Norsk Data A.S assumes no responsibility for the use or reliability of its software on equipment that is not furnished or supported by Norsk Data A.S.

The information described in this document is protected by copyright. It may not be photocopied, reproduced or translated without the prior consent of Norsk Data A.S.

Copyright (C) 1979 by Norsk Data A.S.

# PRINTING RECORD Printing Notes 10/79 **Original Printing** 01/80 Second Edition

NORD FILE SYSTEM — System Documentation Publication No. ND-60.122.02

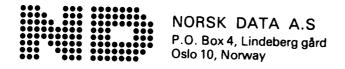

Manuals can be updated in two ways, new versions and revisions. New versions consist of a complete new manual which replaces the old manual. New versions incorporate all revisions since the previous version. Revisions consist of one or more single pages to be merged into the manual by the user, each revised page being listed on the new printing record sent out with the revision. The old printing record should be replaced by the new one.

New versions and revisions are announced in the ND Bulletin and can be ordered from the Documentation Department as described below.

The reader's comments form at the back of this manual can be used both to report errors in the manual and to give an evaluation of the manual. Both detailed and general comments are welcome.

These forms, together with all types of inquiry and requests for documentation should be sent to:

Documentation Department Norsk Data A.S P.O. Box 4, Lindeberg gård Oslo 10

#### **PREFACE**

#### The Product

This manual gives a detailed description of the NORD File System operations and design, as implemented under SINTRAN III, version 79.07.15A.

#### The Reader

The manual is addressed to system programmers working with support and development functions.

#### Prerequisite Knowledge

The reader of this manual is supposed to possess a general knowledge of file operations from the user's viewpoint. He/she should also have a broad knowledge of SINTRAN III design, and should know segment handling and background procesor operations particularly well. Recommended manuals supplying this knowledge are:

SINTRAN III User's Guide (ND-60.050) SINTRAN III System Documentation (ND-60.062)

#### The Manual

This manual is part of the course material for a related course, but it may also be used for self-studies or as reference material for maintenance and development purposes.

#### TABLE OF CONTENTS

+ + +

| Section:                   |                                                   | Page       |
|----------------------------|---------------------------------------------------|------------|
| 1                          | INTRODUCTION                                      | 1-1        |
| 2                          | PHYSICAL AND LOGICAL STRUCTURE OF THE FILE        |            |
|                            | MEDIA                                             | 2-1        |
| 2.1                        | Physical Layout of Disks                          | 2-1        |
| 2.2                        | Physical Layout of Floppy Disks                   | 2-4        |
| 2.3                        | Logical Structure (Directory) on Disks and Floppy |            |
|                            | Disks                                             | 2-4        |
| 2.4                        | Directory Entry                                   | 2-5        |
| 2.5                        | User File                                         | 2-7        |
| 2.6                        | Object File                                       | 2-9        |
| 2.7                        | Bit File                                          | 2-12       |
| 2.8                        | Data Files                                        | 2-13       |
| 2.9                        | Peripherals                                       | 2-16       |
| 3                          | FILE SYSTEM DESIGN                                | 3-1        |
| 3.1                        | Memory Organization                               | 3-1        |
| 3.2                        | System Disk Organization                          | 3-2        |
| 3.3                        | Interface to Other Parts of SINTRAN III           | 3-3        |
| 3.3.1                      | File System Monitor Call Handling                 | 3-3        |
| 3.3.2                      | File System Command Handling                      | 3-4        |
| 3.4                        | Data Structures                                   | 3-0        |
| 3.4.1                      | Memory Map of Data Structures                     | 3-7<br>3-7 |
| 3.4.2                      | Name Table                                        | 3-7        |
| 3.4.3                      | Directory Table                                   |            |
| 3.4.4                      | User File Buffer                                  | 3-10       |
| 3.4.5                      | Object File Buffer                                | 3-13       |
| 3.4.6                      | Bit File Buffers                                  | 3-15       |
| 3.4.7                      | System Segment                                    | 3-17       |
| 3.4.8                      | Open File Tables                                  | 3-18       |
| 3.4.9                      | Device Buffers                                    | 3-21       |
| 3.4.10                     |                                                   | 3-24       |
| 3.4.11                     | File System Stack                                 |            |
| 3.5                        | File System Error Handling                        | 3-33       |
| 3.5.1                      | File System Commands                              | 3-35       |
| 3.5.2                      | Parameter Collection                              | 3-35       |
| 3.5.3                      | Create Directory                                  | 3-36       |
| 3.5.4                      | Enter Directory                                   | 3-38       |
| 3.5. <del>4</del><br>3.5.5 | Create User                                       | 3-40       |
| 3.5.6                      | Delete User                                       | 3-41       |
| 3.5. <del>0</del><br>3.5.7 | Create File                                       | 3-42       |
| 3.5.7<br>3.5.8             | Delete File                                       | 3-43       |
| 5.5.6                      | Open File                                         | 3_44       |

#### viii

| Section:              |                                                      | Page. |
|-----------------------|------------------------------------------------------|-------|
| 3.6<br>3.6.1<br>3.6.2 | File Handling Monitor calls  RFILE/WFILE  Input Byte | 3-46  |
| Appendix:             |                                                      |       |
| Α                     | A GUIDE TO THE FILE SYSTEM LISTING                   | A-1   |

#### 1 INTRODUCTION

The NORD File System is an integrated part of the operating system SINTRAN III. Its function is to offer organized structures for storing and retrieving data. The user of SINTRAN III may operate on data through commands and monitor calls. When a file system command or monitor call is used, SINTRAN III will invoke the corresponding routine in the file system.

The file system gives the user simplified functions for accessing data on various file media. These functions are based on logical structures (directories). The physical organization, storing and retrieving of data is taken care of by appropriate calls to the I/O system from the file system. Figure 1.1 illustrates the file system's place in SINTRAN III.

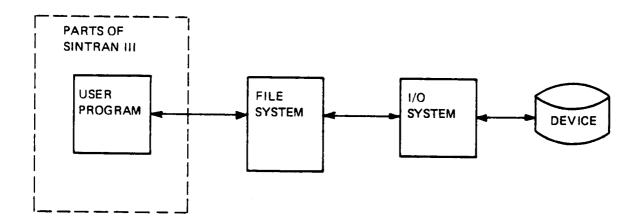

Figure 1.1: File System's Function

The file system uses a set of internal tables and buffers holding information on the item (device, user, directory, etc.) being processed. Through reentrant routines and systematic lock techniques, several users may simultaneously use the file sytem.

#### 2 PHYSICAL AND LOGICAL STRUCTURE OF FILE MEDIA

#### 2.1 PHYSICAL LAYOUT OF DISKS

The file system supports a number of different disk types with different physical layout. The general structures, however, are common to all of them and will be discussed first.

All disk packs consist of one or more platters, providing a number of recordable surfaces.

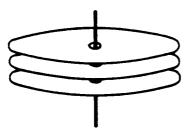

Figure 2.1: Disk Pack

For a given disk, some of the surfaces are used for alignment purposes, while the rest are available for data. The available surfaces are numbered from 0 and upwards. The numbering method is disk dependent.

Each surface has a number of concentric circles, called tracks. The number of tracks is disk dependent, varying between 400 and 823 for our disk types. The tracks are numbered from 0 and upwards, starting at the outer track.

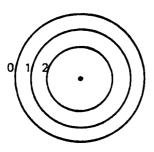

Figure 2.2: Surface with Tracks

Each surface has a track number 0, a track number 1, etc. All tracks of a given number are referred to as a cylinder. Thus, we may speak of cylinder 0 being track 0 on all surfaces.

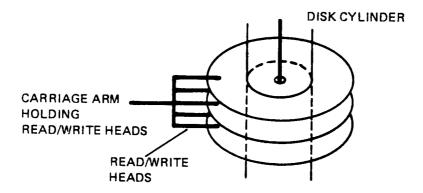

Figure 2.3: Disk Cylinder

Physical disk addresses are organized by disk cylinders, i.e., the lowest disk addresses are in cylinder 0, the next in cylinder 1, etc. This reduces carriage arm movements when accessing data at subsequent disk addresses. In each cylinder the lowest disk addresses are on surface 0, the next on surface 1, etc.

Each track is divided into sectors. The number of sectors per track is 16, 18 or 24 for our disk systems. The sectors are numbered from 0 and upwards.

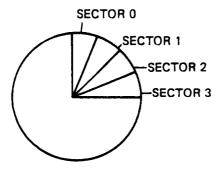

Figure 2.4: Sectors

Each sector consists of a number of 8 bit bytes. In our disk systems this number is either 256 or 1024. The number of bytes per sector is the same for all tracks on a disk. Therefore, the tracks closer to the center of the disk have a higher density than those at the edge.

The file system operates in units of pages (= 1024 words = 2048 bytes). The table below gives the physical characteristics of the disk types supported by SINTRAN III.

| Disk<br>type      | Size<br>desig-<br>nation | Exact<br>capacity<br>in bytes          | No. of<br>surfaces | No. of<br>tracks/<br>surface | No. of<br>sectors/<br>track | No. of<br>bytes/<br>sector | No. of pages/cylinder | Total capacity<br>in pages |
|-------------------|--------------------------|----------------------------------------|--------------------|------------------------------|-----------------------------|----------------------------|-----------------------|----------------------------|
| HAWK              | 5MB                      | 5,591,040                              | 2/pack             | 405                          | 24                          | 256                        | 6                     | 2,430                      |
| SMD<br>SMD<br>SMD | 33MB<br>66MB<br>37MB     | 32,768,000<br>65,536,000<br>37,969,920 | 5<br>5<br>5        | 400<br>800<br>412            | 16<br>16<br>18              | 1024<br>1024<br>1024       | 40<br>40<br>45        | 16,000<br>32,000<br>18,540 |
| SMD               | 75MB<br>30MB             | 75,847,680<br>30,339,072               | 5<br>2             | 823<br>823                   | 18<br>18                    | 1024                       | 45<br>18              | 37,035<br>14,814           |
| CMD               | 60MB<br>90MB             | 60,678,144<br>91,017,216               | 6                  | 823<br>823                   | 18<br>18                    | 1024<br>1024               | 36<br>54              | 29,628<br>44,442           |
| SMD               | 288MB                    | 288,221,184                            | 19                 | 823                          | 18                          | 1024                       | 171                   | 140,733                    |

Figure 2.5: Physical Characteristics of Various Disk Types

The numbering of the surfaces is illustrated in Figure 2.6.

| HAWK                                         | 1 2 3                                                                                                   | Removable (5MB) Fixed (5MB)                                                                                 |
|----------------------------------------------|----------------------------------------------------------------------------------------------------|----------------------------------------------------------------------------------------------------|
| SMD 33MB<br>SMD 66MB<br>SMD 37MB<br>SMD 75MB | 0<br>1<br>aligno<br>2<br>3                                                                              | ment surface                                                                                                |
| CMD 30MB CMD 60MB CMD 90MB                   | 3 1                                                                                                    | ment surface (for 60MB and 90MB only) (for 60MB and 90MB only) ment surface (for 90MB only) (for 90MB only) |
| SMD 288MB                                    | 0<br>1<br>2<br>3<br>4<br>5<br>6<br>7<br>8<br>9<br>align<br>10<br>11<br>12<br>13<br>14<br>15<br>16<br>17 | ment surface                                                                                                |

Figure 2.6: Numbering of Disk Pack Surfaces

#### 2.2 PHYSICAL LAYOUT OF FLOPPY DISKS

Floppy disks have the same general physical structure as disks (see Section 2.1). The file system supports only one type of floppy disks, with the following physical characteristics.

Exact capacity in bytes - 315,392

No. of surfaces - 1

No. of tracks - 77

No. of sectors/track - 8

No. of bytes/sector - 512

Total capacity in pages - 154

### 2.3 LOGICAL STRUCTURE (DIRECTORY) ON DISKS AND FLOPPY DISKS

All mass storage devices use a page (1K words) as the logical storage unit. From the file system, devices are addressed using page numbers, and file transfers are performed in units of 1 page.

A directory on a disk or floppy disk is logically organized as follows:

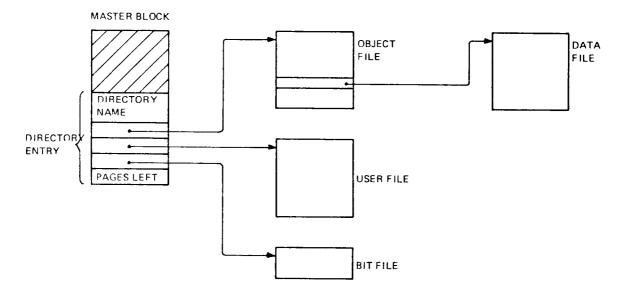

Figure 2.7: Directory

The master block is a 1K block located at the lowest address on the medium, i.e., page 0. The first part (the shaded region) of the master block may contain a bootstrap program to load SINTRAN. The remaining part of the master block (address  $1760_8 - 1777_8$ ) holds a directory entry.

#### 2.4 DIRECTORY ENTRY

The directory entry contains the directory name, pointers to the object file, user file, and bit file, and the number of unreserved pages on the directory.

The layout of the directory entry is as follows:

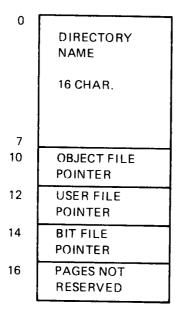

Figure 2.8: Directory Entry

All pointers on file media are double word pointers. The two most significant bits are used to indicate subindexing and indexing as illustrated below.

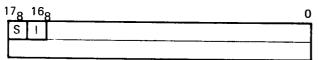

Figure 2.9: Pointer Layout

S — subindexing I — indexing

The following combinations apply:

| S: | 1: |                                                 |
|----|----|-------------------------------------------------|
| 0  | 0  | no indexing is used                             |
| 0  | 1  | indexing is used                                |
| 1  | 0  | subindexing is used                             |
| 1  | 1  | error in file structure (this should not occur) |
|    |    |                                                 |

Examples of indexed and subindexed structures follow in the discussion on the user file, object file and data files.

#### 2.5 USER FILE

The user file contains information on all the users of the medium. Each medium may have 256 users. Each user has a 32 word entry in the user file.

The user file is organized as an indexed file, i.e., the user file pointer in the directory entry points to an index block. The index block contains up to 8 double word pointers to user file pages. This structure is illustrated in Figure 2.10.

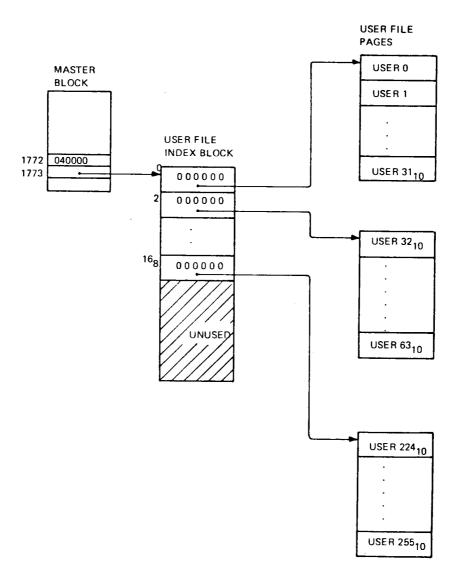

Figure 2.10: User File

Location 1772<sub>8</sub> in the master block has bit 16<sub>8</sub> set to indicate that indexing is used.

The layout of a user file entry is illustrated in Figure 2.11.

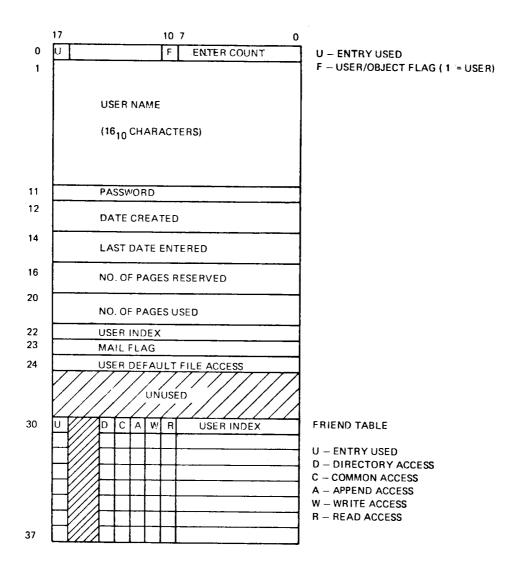

Figure 2.11: User File Entry

All dates in the file system are represented in double word elements with the following layout:

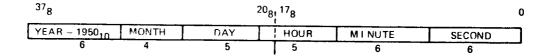

Figure 2.12: Date Layout

#### 2.6 OBJECT FILE

The *object file* contains information on all users' files on a medium. Each medium may have  $256_{10}$  files for each user. Each file has a  $32_{10}$  word entry in the object file. The first  $256_{10}$  entries are reserved for user 0, the next  $256_{10}$  entries are reserved for user 1, etc. i.e., each user has maximum 8 pages of entries.

The object file is organized as an indexed or subindexed file. If the highest user index is less than 64<sub>10</sub>, the object file is indexed, with the structure illustrated in Figure 2.13.

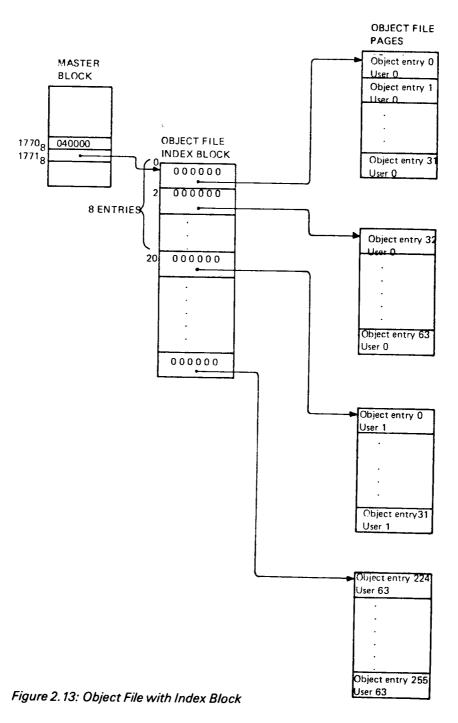

ND-60.122.02

Bit  $16_8$  in location  $1770_8$  in the master block is set to indicate indexing.

If a directory contains a user with user index exceeding  $63_{10}$ , the object file must be subindexed. (The file system will automatically establish a subindexed structure when user  $64_{10}$  is created.) The subindexed structure is illustrated in Figure 2.14.

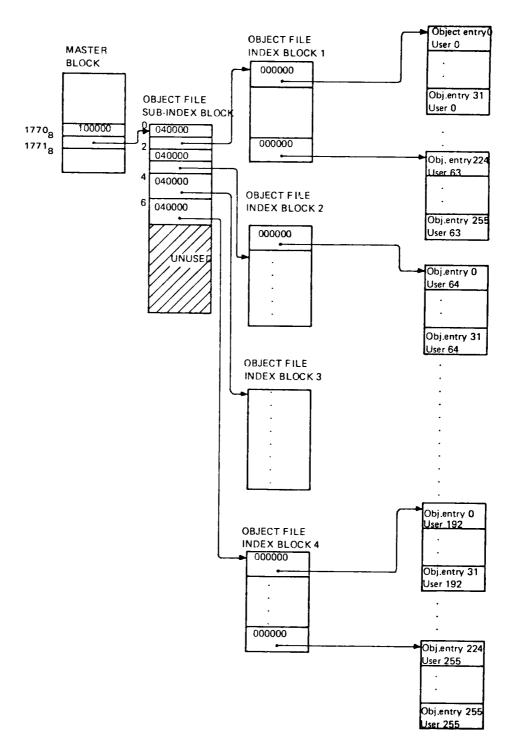

Figure 2.14: Object File with Subindex Block

Bit  $17_8$  in location  $1770_8$  in the master block is set to indicate subindexing. The layout of an object file entry is illustrated in Figure 2.15.

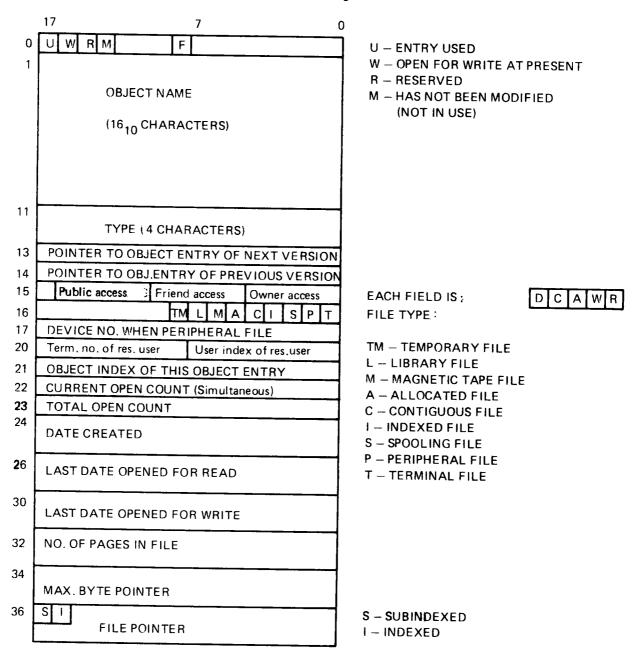

Figure 2.15: Object File Entry

#### 2.7 BIT FILE

The bit file contains a free/reserved map of the file medium. Each bit in the bit file corresponds to one page (1K words) of the file medium. The page is free if the bit is 0, and reserved if the bit is 1.

The bit file is a contiguous file. Its size depends on the file medium as listed below:

| File Medium: | Bit File Size (in pages): |
|--------------|---------------------------|
| Floppy disk  | 1                         |
| Disks:       |                           |
| 5MB          | 1                         |
| 30MB         | 2 (1 per unit)            |
| 33MB         | 1                         |
|              |                           |
| 37MB         | 2                         |
| 60MB         | 4 (1 per unit)            |
| 66MB         | 2                         |
|              |                           |
| 75MB         | 3                         |
| 90MB         | 6 (1 per unit)            |
| 288MB        | 9                         |

The bit in the bit file corresponding to a given page is found as follows:

Suppose bits  $17_8$  - 0 contain a page number. Then, bits  $17_8$  - 4 give word number in bit file and bits 3 - 0 give bit number in the word, counted from right to left. This is illustrated in Figure 2.16.

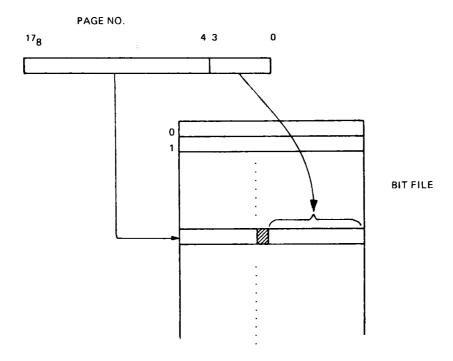

Figure 2.16: Correspondence between Page Number and Bit File Element

ND-60.122.02

#### 2.8 DATA FILES

Data files contain user data. All data files have a corresponding object entry. If a data file has any pages, the file pointer of the object entry will point to these pages (see Section 2.2).

A data file is either indexed or contiguous.

A contiguous file has all its pages located in a contiguous area on the file medium, as illustrated in Figure 2.17.

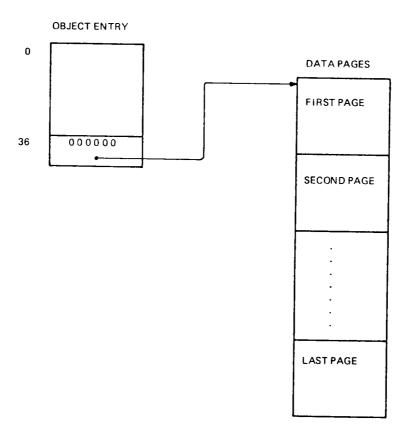

Figure 2.17: Contiguous File

An indexed file has its pages arbitrarily located on the file medium. Each page is referenced by a pointer in an index block. If the file has less than 513 data pages, the structure is as illustrated in Figure 2.18.

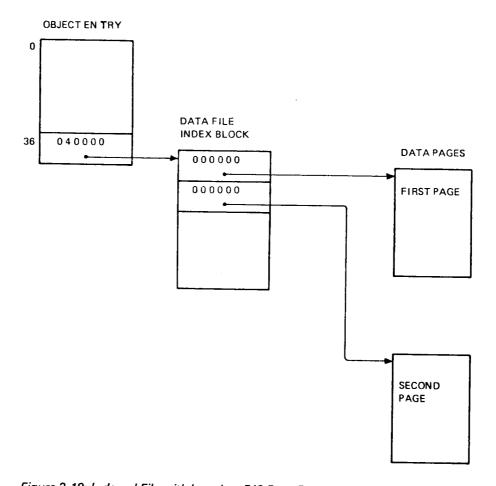

Figure 2.18: Indexed File with less than 513 Data Pages

If an indexed file has more than 512 data pages, a subindex block is used, as illustrated in Figure 2.19.

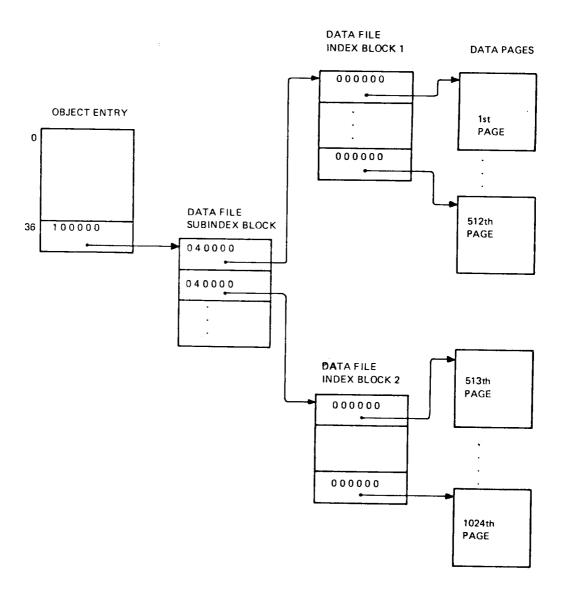

Figure 2.19: Indexed File with more than 512 Pages

The maximum number of data pages in an indexed file is:

$$512 \times 512 \text{ pages} = 262,144 \text{ pages} = 512 \text{ MB}$$

#### 2.9 PERIPHERALS

The file system may support all kinds of peripherals available. Each peripheral device unit to be supported by the file system must be represented by an object entry belonging to user SYSTEM on the main directory. Such an object entry is entered with the SINTRAN commands @SET-PERIPHERAL-FILE and @SET-TERMINAL-FILE. Consequently, a file is either a mass storage file, a peripheral file or a terminal file. The object entries of these 3 types of files compared in Figure 2.20. See also Figure 2.15.

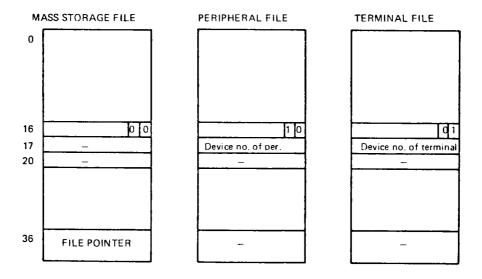

Figure 2.20: Object Entries for a Mass Storage File, a Peripheral File and a Terminal File

#### 3 FILE SYSTEM DESIGN

#### 3.1 MEMORY ORGANIZATION

The bulk of the file system is placed on a separate file system segment, segment number 6, with logical address space from 1000008 to 1737778 (page 408 through 75<sub>8</sub>). Some parts of the file system interfacing the I/O system must be resident. (This is required by the I/O system.) Since the file system supports users of a multi-programming operating system, its services must be available to several users simultaneously. Therefore, the file system segment contains only reentrant routines. The data area and some non-reentrant routines needed by a file system user are allocated on the user's system segment (if background) or on the foreground data area in resident memory (if foreground). The system segment lies in 70000<sub>R</sub> logical address space from to 77777<sub>8</sub> through 37<sub>8</sub>).

Figure 3.1 illustrates how the parts of the file system fit together.

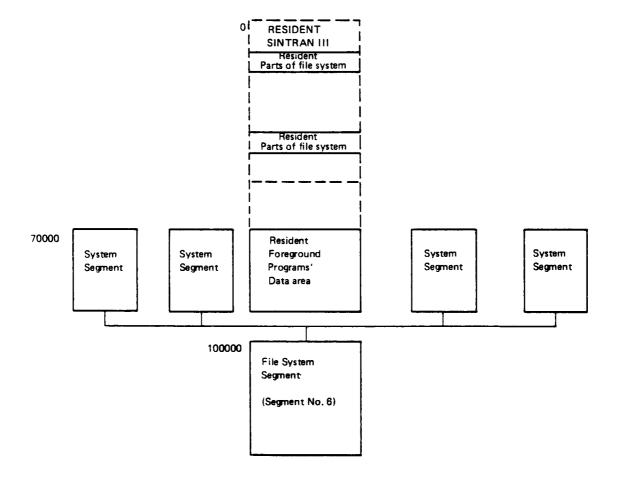

Figure 3.1: Memory Organization

#### 3.2 SYSTEM DISK ORGANIZATION

On a system disk the code of the file system segment is placed in the MACM-AREA file, while the code of the system segments is placed on the SINTRAN file.

If SINTRAN III is initialized with the )HENT command in MACM the file system segment code will be moved from the MACM-AREA file to the file system segment (segment 6) on SEGFILO. Also, the system segments code and constants will be copied from the SINTRAN file into all system segments in the system.

Figure 3.2 shows a system disk layout with the relevant parts.

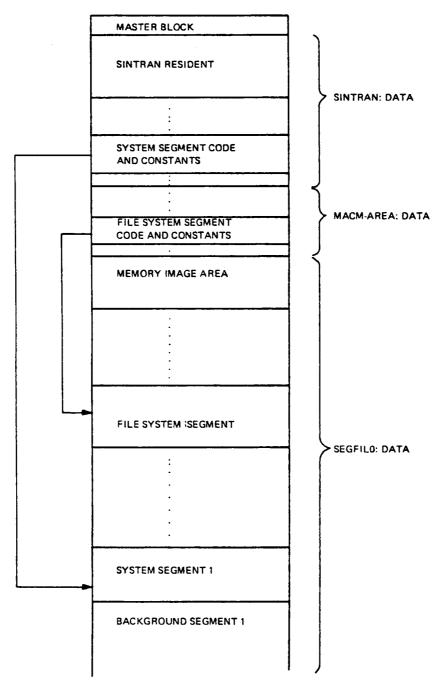

Figure 3.2: System Disk Layout

#### 3.3 INTERFACE TO OTHER PARTS OF SINTRAN III

The file system is entered because:

- a monitor call involving file system functions has been executed
- a file system command has been issued

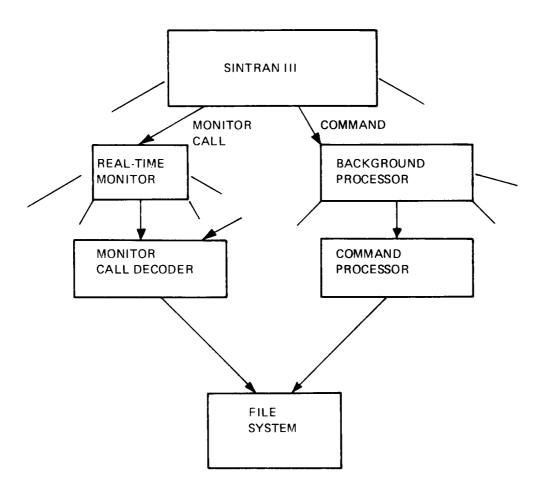

Figure 3.3: Interface to Other Parts of SINTRAN III

The two events are treated differently and will be discussed separately.

#### 3.3.1 File System Monitor Call Handling

The monitor call decoder takes different actions for background and foreground programs. For background programs the routine COMENTRY on the system segments gets control. This routine calls the routine MMEXY to bring in the file system segment. Then the proper monitor call routine on the file system segment is called. Upon return to COMENTRY the background segment is brought back through a new call to MMEXY. This sequence of operations is illustrated in Figure 3.4.

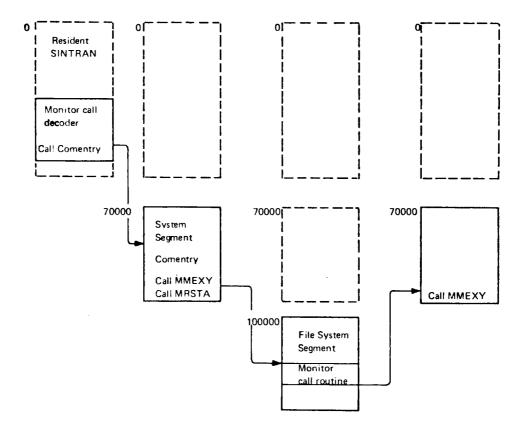

Figure 3.4: File System Monitor Call Handling from Background Programs

Note that both the resident part of SINTRAN and the system segment (with all tables and buffers) are available when executing the monitor call routine on the file system segment.

Foreground programs have no corresponding system segment. File system monitor calls are therefore adminstrated from special file transfer RT programs. There is one file transfer RT program per device type. The proper file transfer RT program is started from the monitor call decoder. The RT program has its code in SINTRAN's resident part. The code contains a call to the routine MMEXY to bring in the file system segment. Then the proper monitor call routine on the file system segment is called. Upon return the file transfer RT program terminates itself. These operations are illustrated in Figure 3.5.

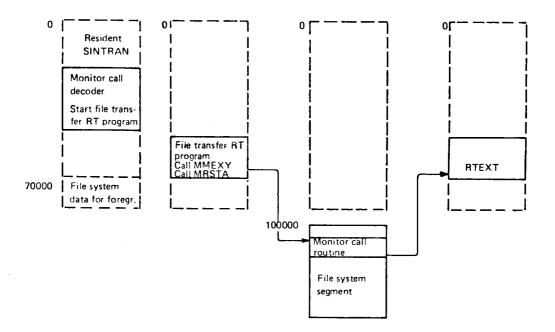

Figure 3.5: File System Monitor Call Handling from Foreground Programs

Note that the resident part of SINTRAN, including file system data for foreground programs, is available when executing the monitor call routine on the file system segment.

#### 3.3.2 File System Command Handling

The command segment contains a command processor. When the command processor finds a file system command, the routine FILSYS on the system segment is called. One parameter, the address of the file system command monitor (CMMON) is transferred in the call. FILSYS exchanges segments by bringing in the file system segment on the expense of the command segment. The routine CMMON on the file system segment (parameter to FILSYS) is then called, taking care of the file system operations. Upon return to FILSYS, the command segment is brought back and control is returned to the command processor. These operations are illustrated in Figure 3.6.

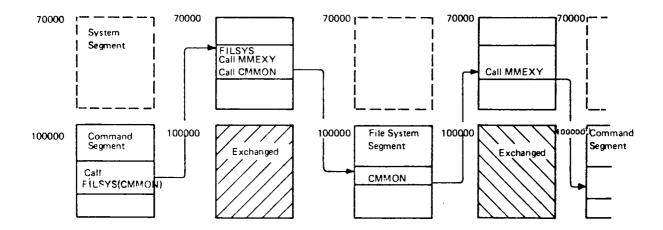

Figure 3.6: File System Command Handling

#### 3.4 DATA STRUCTURES

#### 3.4.1 Memory Map of Data Structures

Figure 3.7 gives an example of the placement of the most important data structures used by the file system. The addresses given are taken from a specific system and may differ somewhat from one system to another.

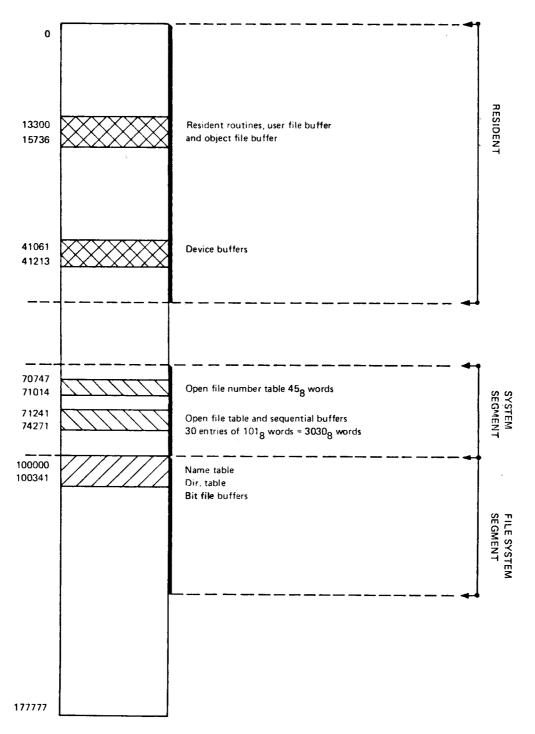

Figure 3.7: Data Structures used by the File System

#### 3.4.2 Name Table

Figure 3.8 shows an example of a configuration with some mass storage devices.

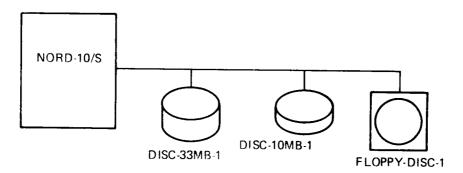

Figure 3.8: Mass Storage Devices

The name table has one entry per mass storage device type available to a given SINTRAN system. A name table entry gives some general information on the corresponding device type. Each entry also has a text string identifying the name of the device. (The name table is defined in SINTRAN III listing, part 2, Section 29.13.) The start address of the name table is 100000<sub>8</sub>. Each name table entry consists of 16<sub>8</sub> words. Figure 3.9 illustrates the layout of a name table entry (as defined in the file system listing, Section 1.5). Figure 3.10 illustrates the complete name table.

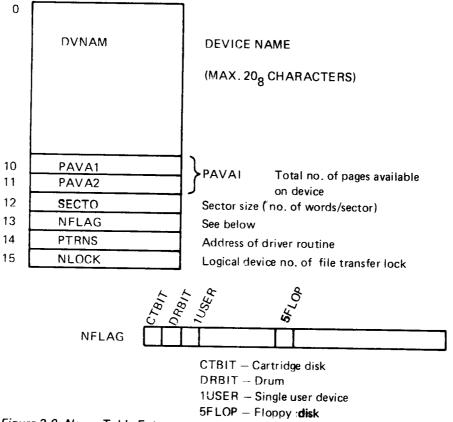

Figure 3.9: Name Table Entry

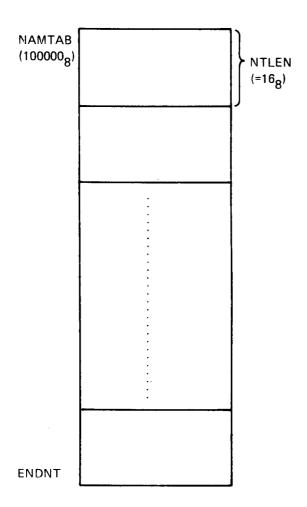

Figure 3.10: Name Table

#### 3.4.3 Directory Table

The directory table has one entry per file unit in the system, i.e., there is one entry corresponding to each device being capable of holding a directory, as illustrated in Figure 3.11.

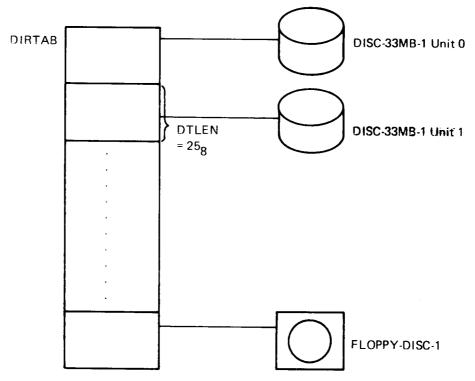

**ENDDT** 

Figure 3.11: Directory Table

Some of the information in a directory table entry is fixed at system generation (defined in SINTRAN III listing, part 2, Section 19.14), while some of it changes dynamically depending on the medium currently mounted, the usage of the medium, etc. Each directory table entry has 25<sub>8</sub> words with layout illustrated in Figure 3.12 (as defined in the File System listing, Section 1.4).

The entries OBFIL, USFIL, BIFIL and BLEFT are double word elements. The entries LOBFI, LOSFI, LFILE and CFILE used for tapes, are single word elements, they occupy only the first word in the double word element.

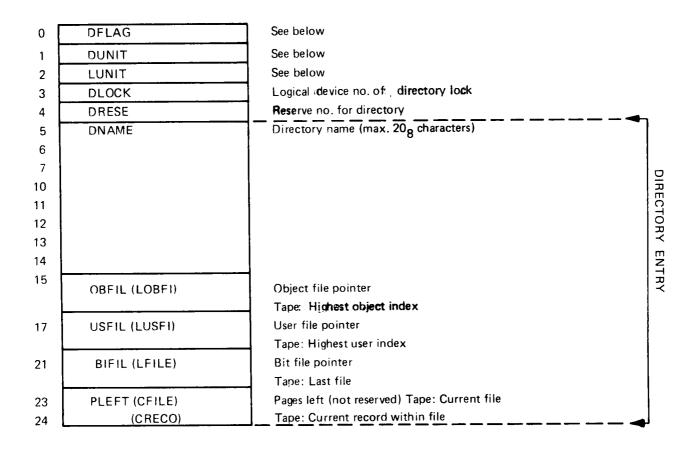

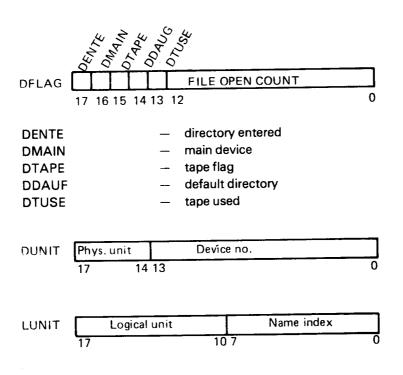

Figure 3.12: Directory Table Entry

Figure 3.13 illustrates the permanent relationship between a directory table entry and the name table.

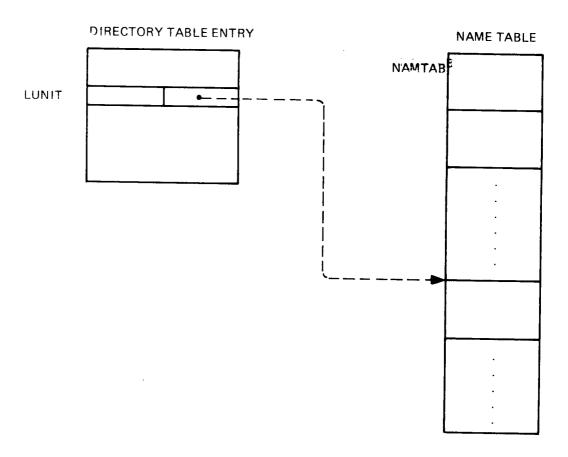

Figure 3.13: Directory Table Entry/Name Table Relationship

The broken line indicates an "implicit" pointer represented by an entry number used as index to locate the proper entry in the name table.

Operations in the directory table are protected to prevent simultaneous accesses to common data. All searches for a specific directory are protected through a general lock semaphore, GLDN. Once the desired directory entry is found, the directory lock semaphore, DLOCK, of this specific directory entry is reserved, before the geneal lock semaphore is released.

### 3.4.4 User File Buffer

The user file buffer resides in resident memory. It is preceded by a control information part related to the index block structure of the user file. The buffer area is used for one user file entry at a time. The size of the user file buffer and preceding control information is  $65_8$ . It has the layout illustrated in Figure 3.14.

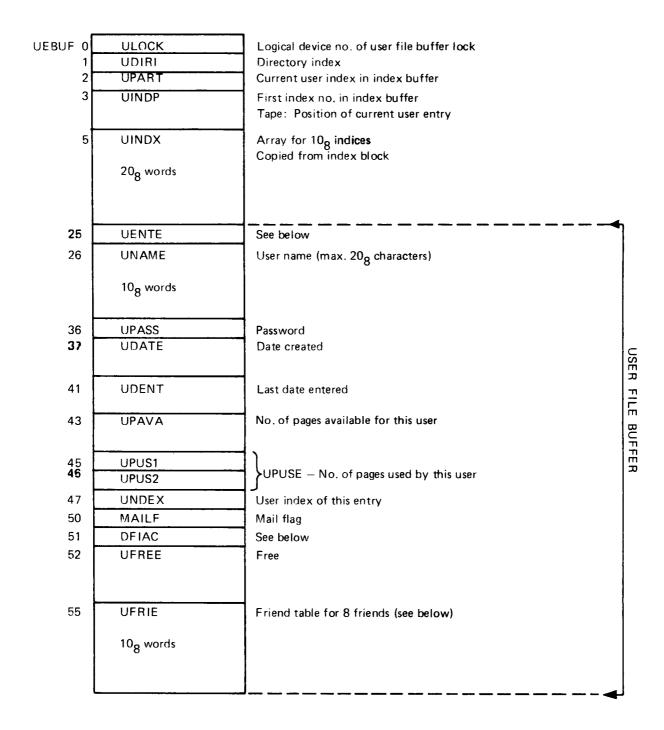

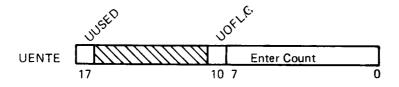

**UUSED** 

entry in use flag

**UOFLG** 

user object entry flag (1 = user entry)

**ENTER COUNT** 

gives the number of times this user has been entered

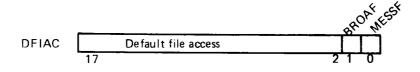

**BROAF** 

broadcast flag

**MESSF** 

message flag

An entry in friend table has the following layout:

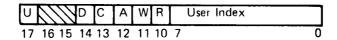

U entry used

D directory access

C common access

A append access

W write access

R read access

Figure 3.14: User File Buffer

Operations on a user file entry takes place when the entry resides in the user file buffer. The program operating on the buffer has reserved the user file buffer lock, ULOCK. The locations UDIRI and UPART identify the contents of the buffer. The array UINDX holds 10<sub>8</sub> indices (20<sub>8</sub> words) from the user file index block of the corresponding directory (see Figure 2.10). This, in fact, is the entire index information. Therefore, UINDP, which was supposed to identify which part of the index block that was present in UINDX, is redundant and is not used.

## 3.4.5 Object File Buffer

The object file buffer is organized in the same way as the user file buffer. It resides in resident memory. The layout is illustrated in Figure 3.15.

| OEBUF | 0          | OLOCK                 | Logical device no. of object file buffer lock |                    |
|-------|------------|-----------------------|-----------------------------------------------|--------------------|
|       | 1          | ODIRI                 | Directory index                               |                    |
|       | 2          | OPART                 | Current object index in index buffer          |                    |
|       | 3          | OINDP                 | First index no. in index buffer               |                    |
|       |            |                       | Tape: position of current object entry        |                    |
|       | 5          | OINDX                 | Array for 10 <sub>8</sub> indices             |                    |
|       |            | ļ                     | Copied from index block                       |                    |
|       |            | 20 <sub>8</sub> words |                                               |                    |
|       |            |                       |                                               |                    |
|       |            |                       |                                               |                    |
|       | 25         | OFLAG                 | See below                                     |                    |
|       | 26         | ONAME                 | Object name (max. 20 <sub>8</sub> characters) |                    |
|       |            | 1                     |                                               |                    |
|       |            | 10 <sub>8</sub> words |                                               |                    |
|       |            |                       |                                               |                    |
|       | 36         | OTYPE ,               | File type                                     |                    |
|       |            |                       |                                               |                    |
|       | 40         | DNEXT                 | Next version                                  |                    |
| •     | 41         | OPREV                 | Previous version                              |                    |
|       | 42         | OACCE                 | See below                                     | 0                  |
| •     | 43         | OFTYP                 | See below                                     | OBJECT FILE BUFFER |
| •     | 44         | ODEVN                 | Deviœ no, if peripheral file                  | S                  |
|       | 45         | OUSER                 | See below                                     | Ξ                  |
|       | 46         | ONDEX                 | Object index of this object entry             | m                  |
|       | 47         | OCOUN                 | Current open count                            | Ę                  |
|       | 50         | OOPEN                 | Total open count                              | H                  |
|       | 51         | ODATC                 | Date created                                  | æ                  |
|       |            |                       |                                               |                    |
| ;     | 53         | ODATR                 | Last date opened for read                     |                    |
|       | 55         | ODATW                 | Last data opened for write                    |                    |
| •     |            | ODA! W                | Cast data opened for write                    |                    |
| !     | <b>5</b> 7 | OPAGE                 | No. of pages in file                          |                    |
|       |            |                       |                                               |                    |
| €     | 51         | OBYTE                 | No. of bytes in file                          |                    |
|       |            |                       |                                               |                    |
| €     | 33         | OPOIN                 | See below                                     |                    |
|       | ;          |                       |                                               |                    |
|       |            |                       | ~                                             |                    |

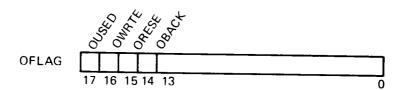

(continues)

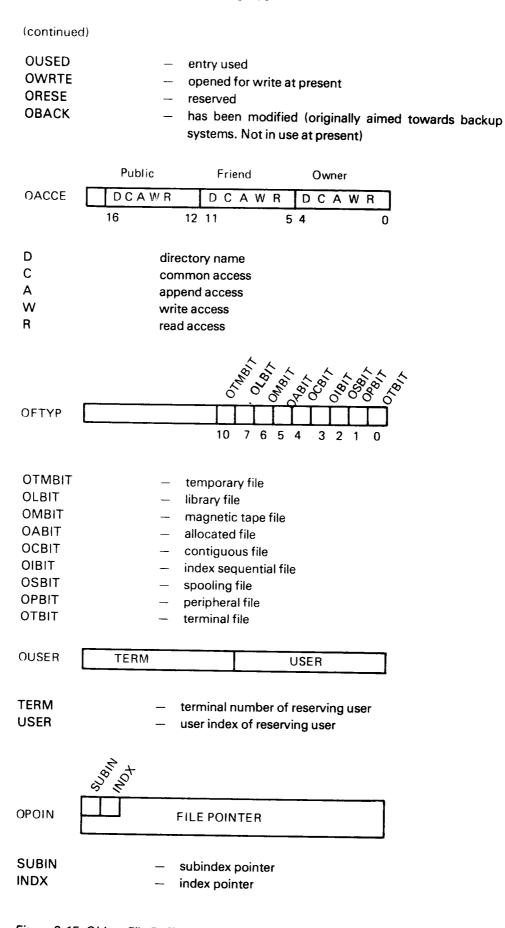

Figure 3.15: Object File Buffer

### 3.4.6 Bit File Buffers

There is one 20<sub>8</sub> words buffer for each disk or drum directory entry. The buffer will only hold the current part of the bit file. Each buffer is preceded by 3 words control information. The layout is illustrated in Figure 3.16.

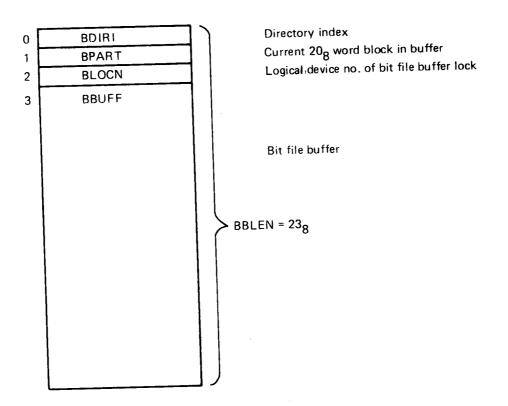

Figure 3. 16: Bit File Buffer

The bit file buffers reside on the file system segment (segment 6) from location BFBUF to location ENDBF.

A bit file is split into logical blocks of 20<sub>8</sub> words. BDIRI and BPART identify the block being present in the buffer. Operations on the bit file are protected through reservation and release of the bit file buffer lock semaphore, BLOCN. To maintain a high degree of security, the file system attempts to keep directory structures consistent at all times. As part of this attempt, the file system will always write a bit file buffer back to the device as soon as possible whenever a change has taken place.

## 3.4.7 System Segment

The first part of every system segment is used by the file system for operations requested by the corresponding background program. Foreground programs do not have a system segment. Instead, all foreground programs share a file system data area in resident memory with the same layout as the system segments. The logical (and physical) address space of this area corresponds to the logical address space of the system segments. This has been done to allow similar operations for background and foreground programs. In the rest of this section we discuss the layout of system segments. The discussion also applies to the file system data area for foreground programs.

Each system segment has the layout illustrated in Figure 3.17.

| 70000<br>1<br>2<br>3<br>4<br>5<br>6 | TDVN CUSER USDI USNO CRTREF OFLCK STACK 7008 words | List device no. (=1)  Current user entered (= -1 initially)  User's default directory  User index in default directory  RTREF of calling program  Logical device no. of open file table lock  Stack used for data by  routines in the file system |
|-------------------------------------|----------------------------------------------------|----------------------------------------------------------------------------------------------------|
| 70706                               | ESTCK 7 words                                      | Stack overflow area                                                                                                    |
| 70715<br>70717                      | ASTCK<br>CSTCK                                     | A & D registers saved by ENTER                                                                                                    |
| 70720                               | SUBR SPUSH                                         | Current stack pointer (= STACK initially)  Push routine for ENTER                                                                                                    |
| 70736                               | SUBR SPOP                                          | <b>Pop</b> routine for LEAVE                                                                                                    |
| 70747                               | DV100                                              | Max. no. of files simuntaneously: opened                                                                                                    |
| 70750                               | ОРТАВ                                              | Open file no. table                                                                                                    |
|                                     | 40 <sub>8</sub> words                              | Table to convert from file no. to address of corresponding file table entry. Used by routine LOGPH.                                                                                                    |
| 71010                               | OPSPO                                              | Table for spooling entries                                                                                                    |
| 71014<br>71015<br>71016<br>71017    | SPOOL<br>NPOOL<br>SDFLAG                           | Start of free list  Misc. monitor call routines for INBT and OUTBT                                                                                                    |
| 71145                               |                                                    | (continues)                                                                                                    |

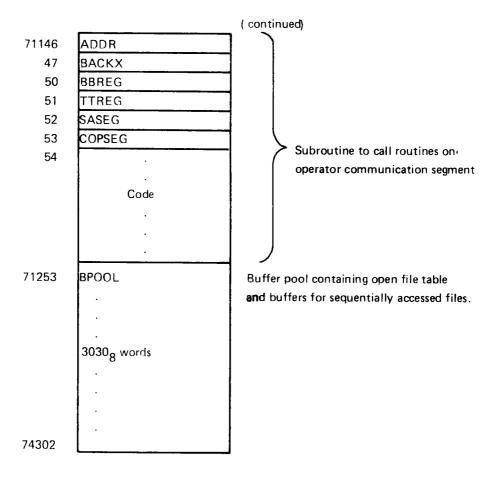

Figure 3.17: System Segment Layout

There must be at least one  $64_{10}$  word buffer for each open file (see Section 3.4.8). These buffers are allocated from BPOOL. Each buffer is preceded by a link cell giving the layout of Figure 3.18.

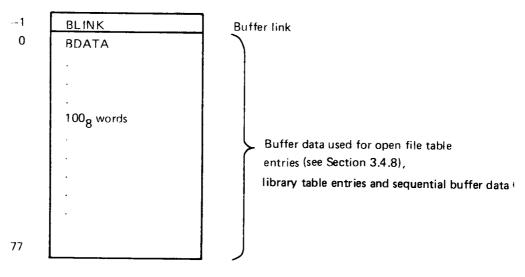

Figure 3.18: Buffer Layout

### 3.4.8 Open File Tables

Open file tables contain information on opened files. Open file table entries of background programs are allocated from the BPOOL area on the corresponding system segment (see Figure 3.17). Open file table entries of foreground programs are allocated from the resident file system data area.

Each opened file has an associated file number in the range 100<sub>8</sub> - 121<sub>8</sub>. The open file number table, OPTAB, has a pair of entries for each file number. The first entry of the pair is used when a file is opened for input, while the second entry is used when a file is opened for output. Each entry contains the address of the corresponding open file table entry. OPTAB resides on the system segments (for background programs) and in the resident file system data area (for foreground programs). See Figure 3.19. The structure of OPTAB is similar to that of the logical number tables used by the I/O system. Therefore, the routine LOGPH is used for lookup in both tables.

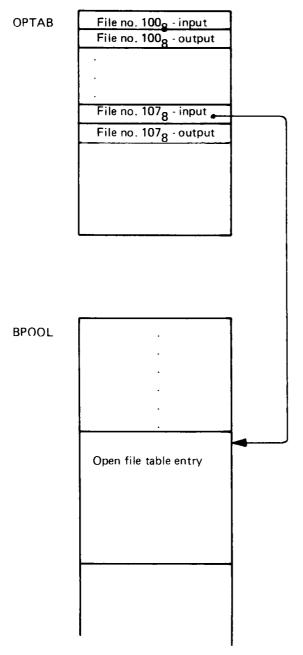

Figure 3. 19: Correspondence between File Number and Open File Table Entry ND-60.122.02

The layout of an open file table entry is illustrated in Figure 3.20.

Since a file may be reserved, the first part of an open file table entry may be used to establish the entry as an element in a reservation queue. This explains the resemblance with the standard part of data fields.

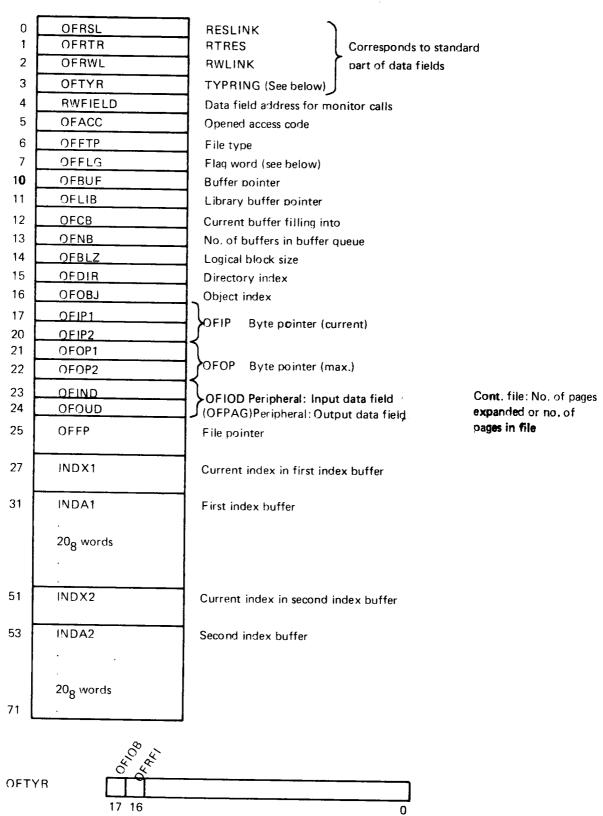

ND-60.122.02

(continues)

#### (continued)

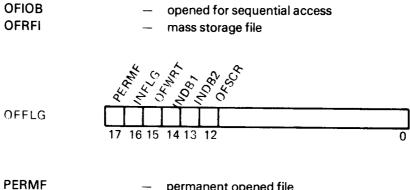

PERMF — permanent opened file
INFLG — change index buffer flag
0 = first buffer last changed
1 = last buffer last changed
OFWRT — file opened for write
INDB1 — write back index buffer one
INDB2 — write back index buffer two
OFSCR — scratch file

Figure 3.20: Open File Table Entry

Open file table is allocated from BPOOL (declared in file system listing, Sections 1.6.3 and 1.2.8) at address  $71253_8$ .

### 3.4.9 Device Buffers

Device buffers are used for random I/O. Each device buffer has room for one page (1K words). The minimum number of device buffers in a system is:

- one for each floppy unit
- one for each mag. tape unit
- one for each spooling device
- one shared among all disks

If additional device buffers are wanted, this must be specified through a SINTRAN generation parameter.

If a block oriented device is accessed sequentially, only a ¼K part of the buffer is used. This will be indicated in the device buffer header location DNUMB (see below), and applies to Versatec, mag. tape, floppy disk and spooling devices.

Each device buffer has a corresponding device buffer header. The header contains descriptive information identifying the contents of the buffer.

The layout of a device buffer header is as given in Figure 3.21.

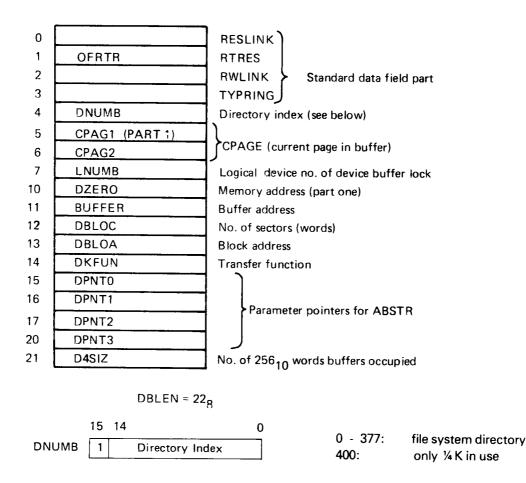

Figure 3.21: Device Buffer Header

The device buffers reside in resident memory from DEVBU to ENDBU (declared in SINTRAN III listing, part 2, Section 29.10) .

Figure 3.22 illustrates some relations between data structures.

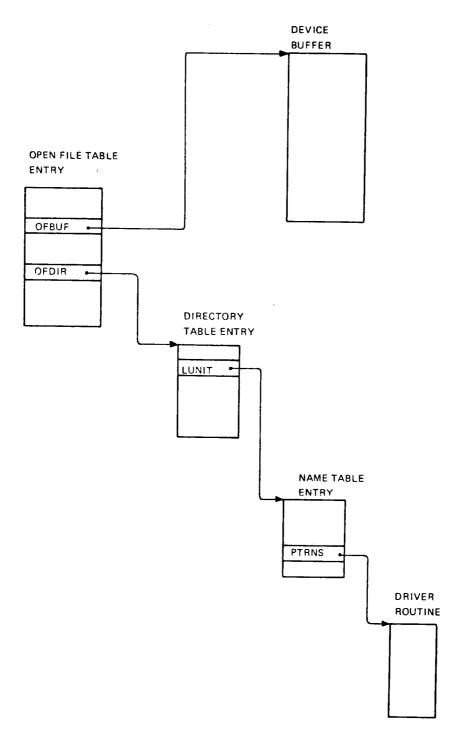

Figure 3.22: Some Relations between Data Structures

## 3.4.10 File System Stack

Each system segment has a stack (STACK) used for data by routines in the file system (see Figure 3.18). Foreground programs use a stack in resident memory. This allows several background programs and one foreground program to be inside the file system simultaneously. Figure 3.23 illustrates how the file system utilizes several stacks simultaneously.

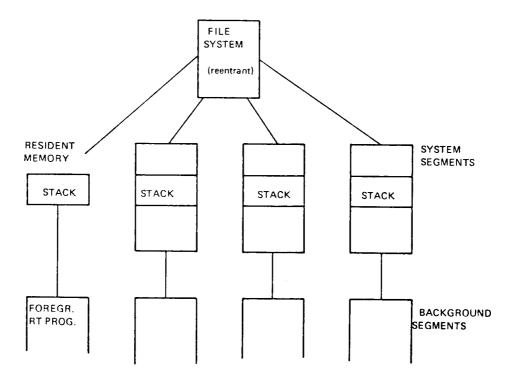

Figure 3.23: File System Stack Usage

Whenever a routine in the file system has been called, an entry in the active stack (i.e., the stack on the system segment of the active background program or the stack used for foreground RT programs) is allocated. The size of the entry varies depending on the called routine. The area is released prior to return from the routine.

The administration of the file system stack is performed by two sequences of instructions enclosing all routines. These sequences (macro expansions) are called ENTER and LEAVE, respectively. See Figure 3.24.

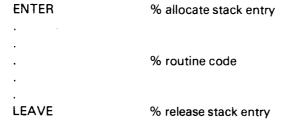

Figure 3.24: File System Routine Organization

The actual operations on the stack are performed in the routines SPUSH (allocate) and SPOP (release). These routines are called from ENTER and LEAVE, respectively. SPUSH and SPOP operate on the current stack pointer, CSTCK, which always points to the first free location in the stack. See Figure 3.25.

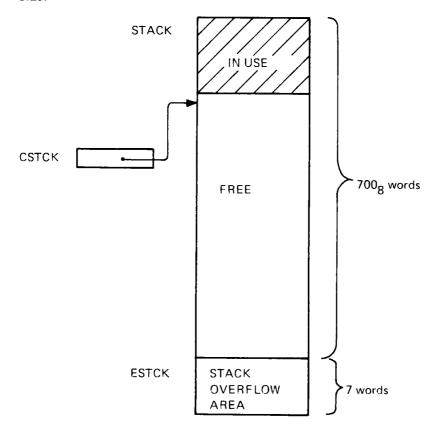

Figure 3.25: Stack Organization

The overflow area is used as stack entry for the error routine in case of stack overflow.

A stack entry consists of two parts: a 6 word register save area and a variable length data area. The layout is given in Figure 3.26.

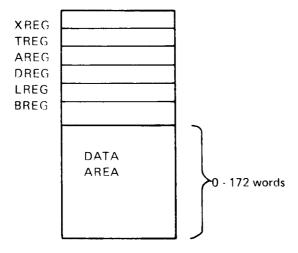

Figure 3.26: Stack Entry

ENTER and LEAVE flow charts are illustrated in Figure 3.27 and 3.28, respectively.

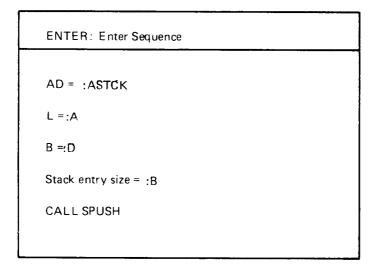

Figure 3.27: ENTER

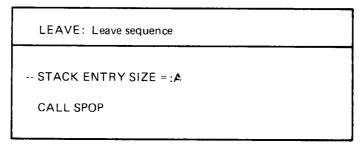

Figure 3.28: LEAVE

The routines SPUSH and SPOP, are described in flow charts in Figure 3.29 and 3.30, respectively. The state of the stack before and after ENTER is illustrated in Figure 3.31, while Figure 3.32 shows the state before and after LEAVE.

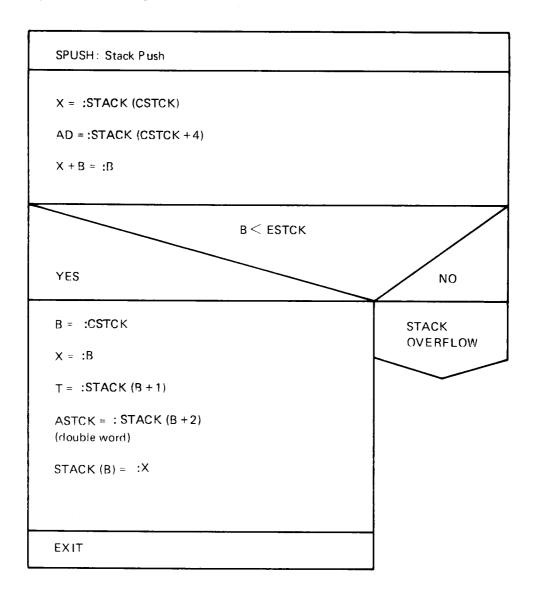

Figure 3.29: SPUSH

```
SPOP: Stack pop

CSTCK + A = :CSTCK

B = :X

STACK (CSTCK + 4) =:L

STACK (CSTCK + 5) =:B

STACK (CSTCK + 1) =:T

STACK (CSTCK + 2) = :A

STACK (CSTCK + 3) = :D

STACK (CSTCK) =:X
```

Figure 3.30: SPOP

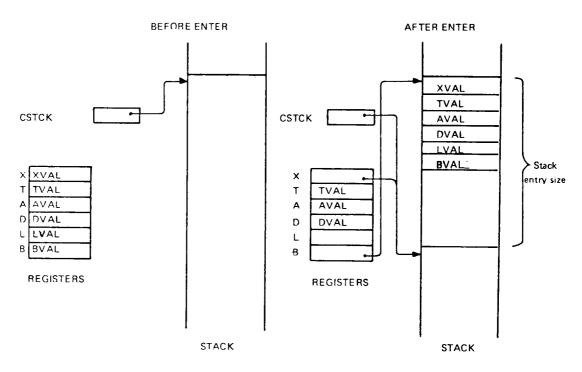

Figure 3.31: Stack State before and after ENTER

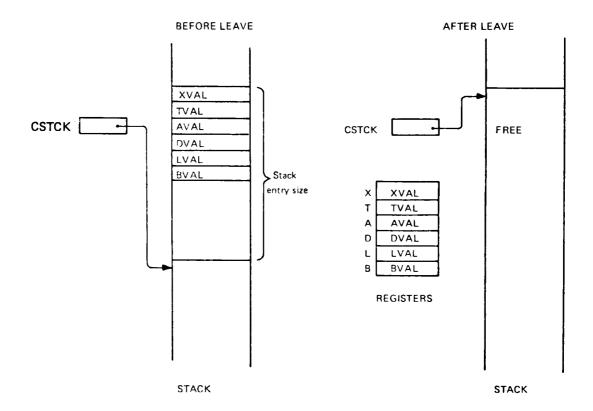

Figure 3.32: Stack State before and after LEAVE

Due to the systematic stack technique used in the file system, it is possible to read the dynamic routine call structure out of the stack.

The LREG location in a stack entry always gives the return address from the corresponding routine. The BREG location in a stack entry always gives the address of the previous stack entry. See Figure 3.33.

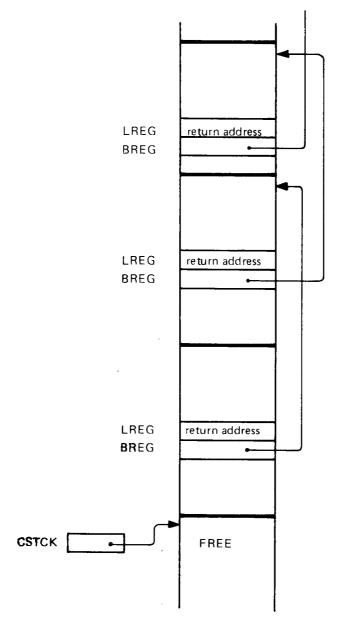

Figure 3.33: Stack Showing Dynamic Routine Call Structure

### 3.4.11 File System Error Handling

The File System is organized as a set of routines. For a given operation a certain calling sequence will be performed. With a few exceptions all routine calls have two return points: an error return and a normal return. The error return is the instruction following the call, while the normal return is the second instruction following the call, therefore referred to as the *skip return*.

Example from the FOPEN routine (9.5):

**CALL FCON** 

GO ERET % error return

IF .... % normal (skip) return

The called routine (FCON in the example above) has the responsibility of returning to the proper address. The LREG location in the stack entry (see Figure 3.33) will, as a result of the SPUSH routine (part of the ENTER macro), contain the address following the call, i.e., the error return address. LREG is used by the SPOP routine (part of the LEAVE macro) when a routine wants to return to the caller. When skip return is desired, the LREG locatin must be incremented by 1 prior to execution of SPOP. Therefore, the final part of routines usually read:

MIN LREG % increment LREG

\*LEAVE % return

The structured error handling design described above, enables the file system to report an error situation upward in the call hierarchy. An error detected in a routine at any level can be reported all the way up to the top before it is communicated to the user. For file system commands the top of the hierarchy is represented by the routine CMMON on the system segment (see Section 3.3.2). This routine also has an error return and a normal return. The error return part will call an error routine which will communicate the error message to the user's terminal. For monitor calls the top of the hierarchy is represented by the COMENTRY routine on the system segment for background programs, and by the COMMON routine called form the file transfer RT programs (part of the I/O system) for foreground programs (see Section 3.3.1). These routines also have an error return and a normal return. In the normal return part the P register of the calling program will be incremented by 1, in the error return part it will not. Thus, the error is reported over to the calling program where a corresponding error return/normal return technique may be used to take care of file system errors. The structure of the routines CMMON and COMENTRY is shown below.

### CMMON:

JPL 0, X

% Call some file system routine

CALL ERROR

% Error return

\*LEAVE

% Normal return

### COMENTRY:

CALL MRSTA

 $\%\,$  Call some file system routine (MRSTA is a location in a

% working data field)

GO ERET

% Error return

MIN ZPREG

% Normal return

% (Increment P register of calling program)

The routine COMMON has a structure similar to that of COMENTRY.

### 3.5 FILE SYSTEM COMMANDS

### 3.5.1 Parameter Collection

When a user issues a file system command, the appropriate routine on the file system segment is entered (see Section 3.3.2). The parameters to the command will then be collected by calls to the file system routine CLPAR. CLPAR will be called once for each parameter. CLPAR will then call the routine OPCAL on the system segment. OPCAL exchanges the file system segment with the command segment and calls the routine GLPAR on the command segment. GLPAR is the general parameter collect routine used for all commands. When control is returned to OPCAL, the original (file system) segment is brought back (exchanged with the command segment) and control is then returned to the routine CLPAR.

Figure 3.34 illustrates the sequence of operations involved in parameter collecting. Note that OPCAL is a general routine taking one parameter, which is the routine to be called (GLPAR in this case).

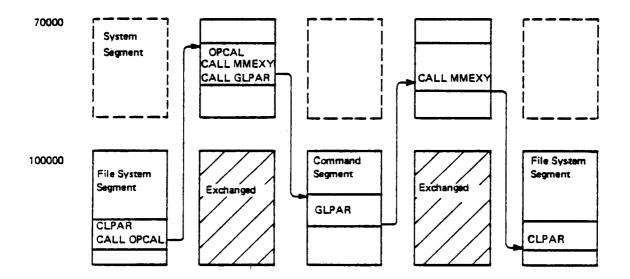

Figure 3.34: Parameter Collection

# 3.5.2 Create Directory

Below is a flow diagram of the create directory routine. (The number in parentheses refers to the section number in the file system listing.)

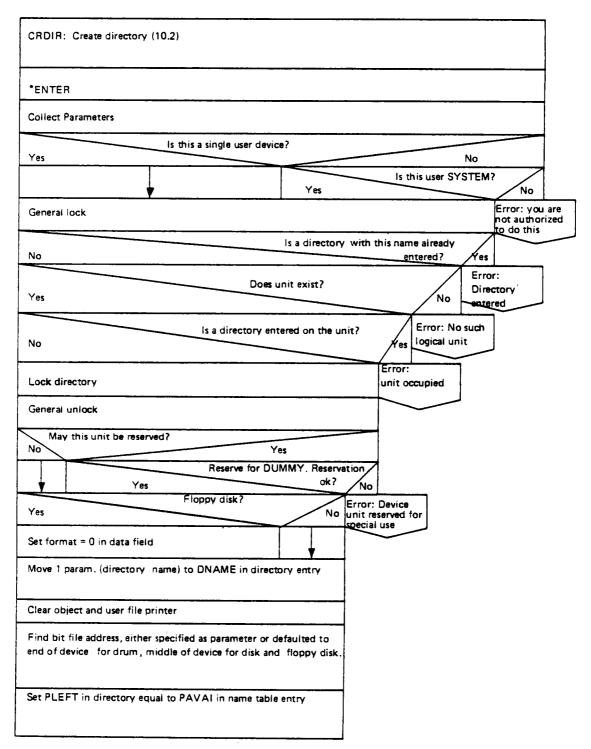

(continues)

### (continued)

| Test device by writing onto  | Test device by writing onto the bit file |  |  |  |  |
|------------------------------|------------------------------------------|--|--|--|--|
| Reserve page for master blo  | Reserve page for master block            |  |  |  |  |
| Reserve page(s) for bit file |                                          |  |  |  |  |
| Read master block            | Read master block                        |  |  |  |  |
| Copy directory entry to ma   | Copy directory entry to master block     |  |  |  |  |
| Unlock directory             | Unlock directory                         |  |  |  |  |
| Write master block           | Write master block                       |  |  |  |  |
| Increment return address     | Increment return address                 |  |  |  |  |
| Yes                          | Directory reserved?                      |  |  |  |  |
| Release directory            |                                          |  |  |  |  |
| *LEAVE                       |                                          |  |  |  |  |

Figure 3.35: Create Directory

## 3.5.3 Enter Directory

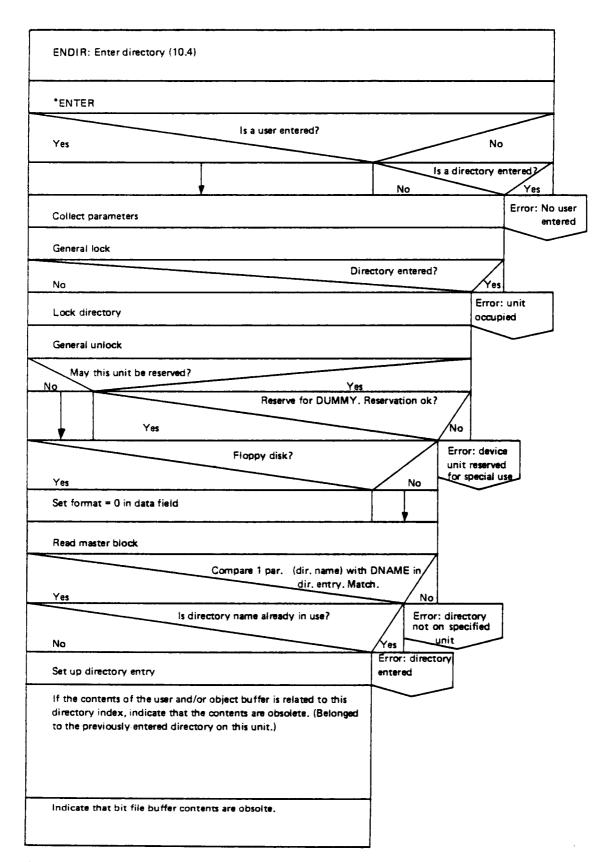

(continues)

#### (continued)

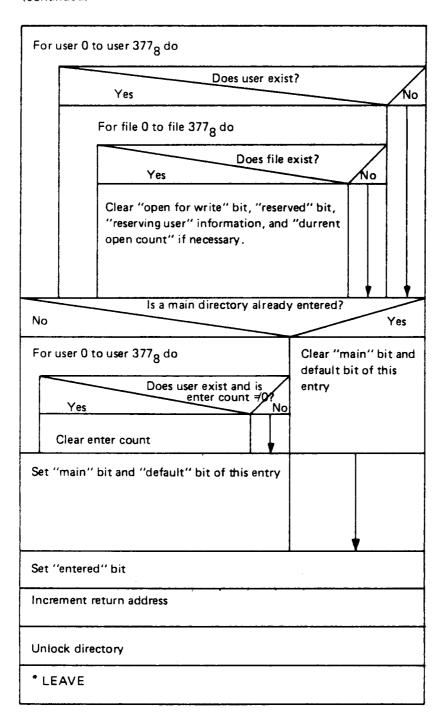

Figure 3.36: Enter Directory

## 3.5.4 Create User

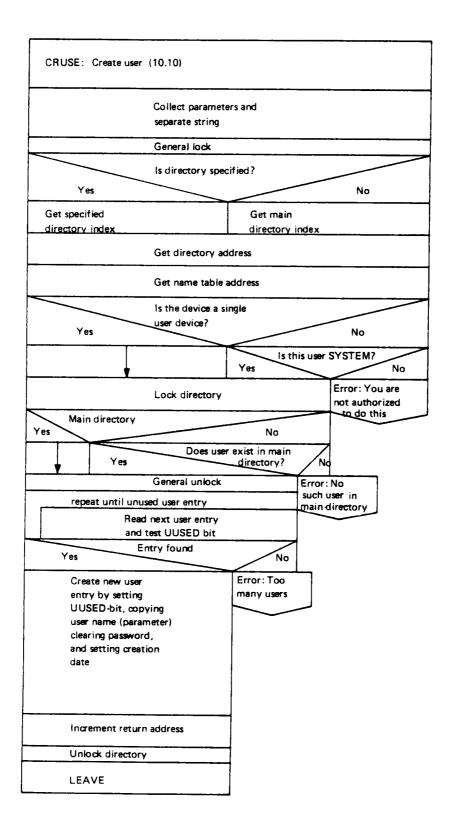

Figure 3.37: Create User

### 3.5.5 Delete User

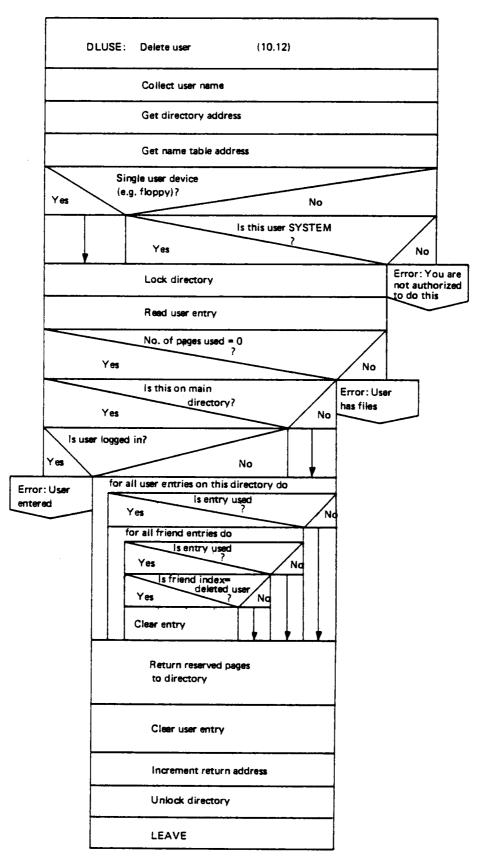

Figure 3.38: Delete User

## 3.5.6 Create File

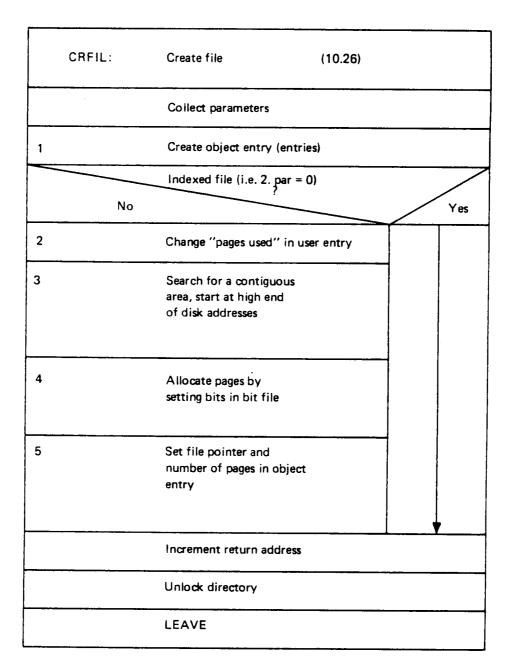

Figure 3.39: Create File

If a file is to be created in several versions or if the command CREATE-NEW-VERSIONS is issued, the actions in the boxes numbered 2, 3, 4 and 5 will be repeated for each version. Also, the box numbered 1 will create one object entry for each version.

## 3.5.7 Delete File

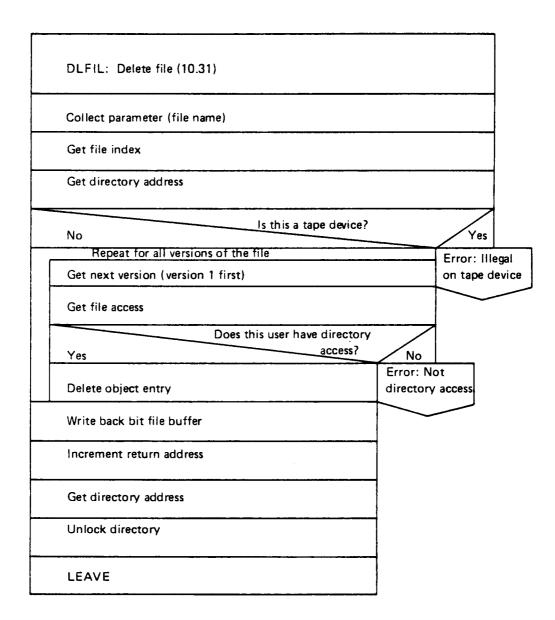

Figure 3.40: Delete File

# 3.5.8 Open File

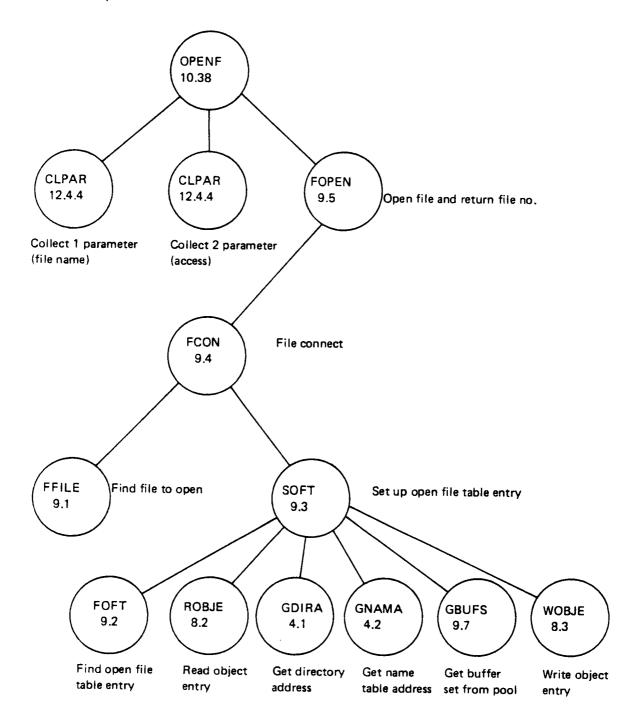

Figure 3.41: Open file command — Call Hierarchy

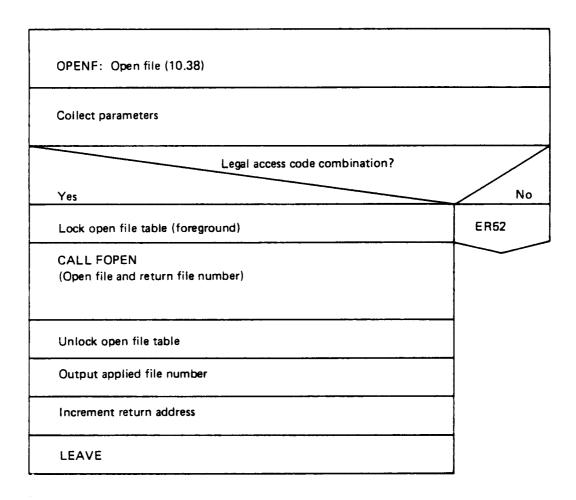

Figure 3.42: Open File Routine — Flow Diagram

The last parameter to the open file command, the access type parameter, is returned (from GLPAR) as a function value in the A register. The access type is coded in the 6 rightmost bits as follows:

| 15 | 5 | 4       | 3 | 2 | 1 | 0 |  |
|----|---|---------|---|---|---|---|--|
|    | N | $P_{X}$ | С | Α | W | R |  |

All legal combinations form a set of values. The table below shows the legal combinations, the corresponding values returned in the A register, and the internal access codes used by the file system.

| Parameter | Value returned from GLPAR | Internal access code |
|-----------|---------------------------|----------------------|
| W         | 2                         | 0                    |
| R         | 1                         | 1                    |
| WX        | 22                        | 2                    |
| RX        | 21                        | 3                    |
| RW        | 3                         | 4                    |
| WA        | 6                         | 5                    |
| WC        | 12                        | 6                    |
| RC        | 11                        | 7                    |

## 3.6 FILE HANDLING MONITOR CALLS

For a general discussion on file system monitor call handling see Section 3.3.1.

## 3.6.1 RFILE/WFILE

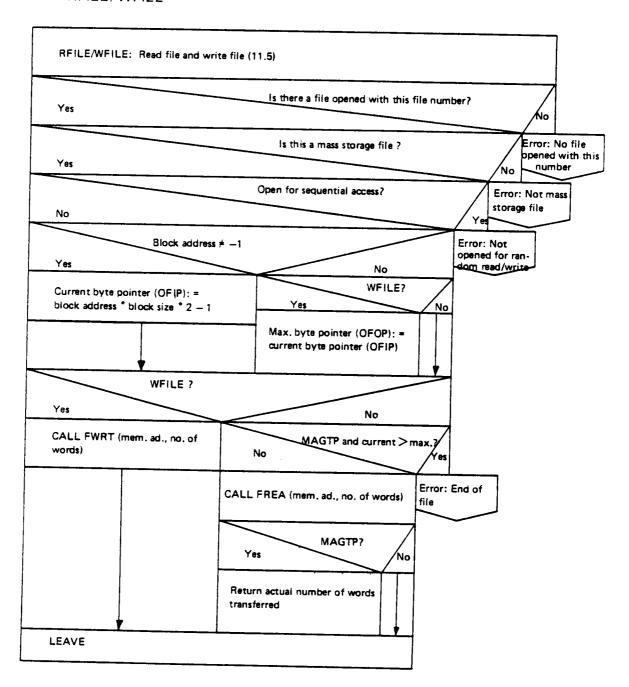

Figure 3.43: RFILE/WFILE

# 3.6.2 Input Byte from File

This routine is executed on level 4 (INBT/OUTBT level).

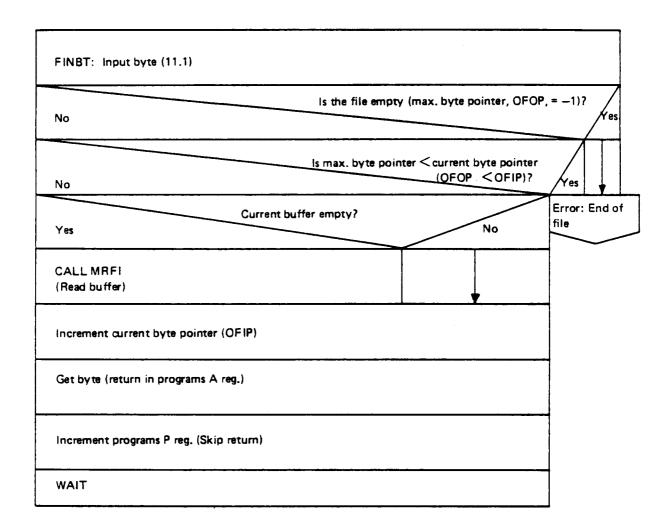

Figure 3.44: FINBT

## **APPENDIX A**

# A GUIDE TO THE FILE SYSTEM LISTING

The most frequently used routines on the file system segment are placed at its beginning in order to reduce swapping overhead.

The routines in the file system listing, however, are organized with respect to coherent operations. This will not coincide with an ordering based on memory addresses.

Table A.1 illustrates the correspondence between memory address and file system section number.

Table A.2 gives the contents of the listing ordered by chapter, while Table A.3 lists all routines ordered by section number. Table A.4 lists all routine names ordered alphabetically.

| Address<br>in resident | Section in<br>Listing | Address on file system segmen |                       |
|------------------------|-----------------------|-------------------------------|-----------------------|
| 14140                  | 1.8 - 1.9             | 101300                        | 2.1 - 2.9             |
| 14312                  | 2.0                   | 103267                        | 6.1 - 6.2             |
| 15511                  | 3.5 - 3.7.1           | 104416                        | 9.11 - 9.13           |
| 15603                  | 3.9 - 3.10            | 106421                        | 9.16 - 9.17           |
| 15675                  | 4.1 - 4.2             | 107013                        | 11.3 - 11.14          |
| 15763                  | 9.13 (last part)      | 110356                        | 12.1                  |
| 16044                  | 9.14 - 9.15           | 110500                        | 9.21                  |
| 16263                  | 9.16 - 9.17 (parts)   | 110550                        | 3.1 - 3.4             |
| 16326                  | 11.7 (partly)         | 112026                        | 3.7.2 - 3.8           |
| 16412                  | 11.9 (partly)         | 112233                        | 3.11 - 3.15           |
| 16717                  | 11.11                 | 113410                        | 4.3 - 5.8             |
| 16733                  | 11.12                 | 115322                        | 6.3 - 9.10            |
| 16764                  | 11.14                 | 137102                        | 9.18 - 9.27           |
| 17002                  | 11.15                 | 141205                        | 10.2 - 10.63          |
| 17112                  | 12.1                  | 173331                        | 12.4 - 12.6           |
| 17115                  | 12.2.2 - 12.3.5       | 173645                        | L                     |
| 17433                  | 12.7.4                |                               |                       |
| 17516                  |                       |                               |                       |
|                        |                       | Address on system segment     | Section in<br>Listing |
|                        |                       | 70000                         | 1.6.1                 |
|                        |                       | 70750                         | 1.6.2                 |
|                        |                       | 71014                         | 1.6.3                 |
|                        |                       | 71017                         | 11.1 - 11.2           |
|                        |                       | 71146                         | 12.8 - 12.9           |
|                        |                       | 74252                         |                       |

Table A.1: Memory Address — Section Number

#### Chapter: 1 **Definitions** 2 **Buffer routines** 3 Auxiliary routines Directory routines 5 Bit file routines Index block routines and spooling routines 6 7 User file routines 8 Object file routines 9 Open file table routines Command processing 10 Monitor call processing 11 12 ABSTR, MAGTP, semaphore lock routines, etc.

Table A.2: Chapters of the File System Listing

Table A.3: Sections of the File System Listing

| 1.01<br>1.02<br>1.03<br>1.04<br>1.05           | AUXILIARY MACROES DEVICE RUFFERS DIRECTORY TABLE NAME TABLE                  |                                                       | SYMBOL DEFINITIONS REGISTER DEFINITIONS                                                                                                    |
|------------------------------------------------|------------------------------------------------------------------------------|-------------------------------------------------------|----------------------------------------------------------------------------------------------------|
| 1.06.1                                         | SPOP                                                                         | SYSEG                                                 | POP SUBRCUTINE STACK PUSH SUBROUTINE STACK ENTER/LEAVE STACK OPEN FILE TABLE                                                                      |
| 1.06.1                                         | SPUSH                                                                        | SYSEG                                                 |                                                                                                    |
| 1.06.1                                         | SUBR. STACK                                                                  | SYSEG                                                 |                                                                                                    |
| 1.06.2                                         | CONTEXT BL                                                                   | DECLARATIONS                                          |                                                                                                    |
| 1.06.3                                         | BUFFER POOL                                                                  | SYSEG                                                 |                                                                                                    |
| 1.07<br>1.08<br>1.09<br>1.10<br>2.00           | BIT FILE BUFFER<br>USER FILE BUFF<br>OBJ. FILE BUFF<br>FILE RT-PROG<br>G3BUF | DECLARATIONS                                          | BUFFER FOR USER ENTRY BUFFER FOR OBJECT ENTRY GET MASS STORAGE BUFFER                                                                             |
|                                                | G3I9UF<br>G3NWT<br>G5BUF<br>R3BUF                                            | RESIDENT<br>RESIDENT<br>RESIDENT<br>RESIDENT          | GET MASS STORAGE BUFFER GET MASS STORAGE BUFFER GET MASS STORAGE BUFFER RELEASE MASS STORAGE BUFFER                                               |
| 2.00<br>2.01<br>2.01A<br>2.02                  | R318UF<br>R58UF<br>GDEVB<br>F1D8U<br>RDEVB                                   | RESIDENT<br>RESIDENT<br>FILSEG1<br>FILSEG1<br>FILSEG1 | RELEASE MASS STORAGE BUFFER RELEASE MASS STORAGE BUFFER GET DEVICE BUFFER FIND DEVICE BUFFER HEADER RELEASE BEVICE BUFFER                         |
| 2.03                                           | RBLOC                                                                        | FILSEG1                                               | READ 1K FROM DEVICE READ AND COMPARE 1K FROM DEVI WRITE 1K TO DEVICE WRITE AND COMPARE 1K TO DEVIC POSITION TAPE                                  |
| 2.03A                                          | RCBLO                                                                        | FILSEG1                                               |                                                                                                    |
| 2.04                                           | WBLOC                                                                        | FILSEG1                                               |                                                                                                    |
| 2.04A                                          | WCBLO                                                                        | FILSEG1                                               |                                                                                                    |
| 2.05                                           | PTAPE                                                                        | FILSEG1                                               |                                                                                                    |
| 2.06                                           | WEOT                                                                         | FILSEG1                                               | WRITE END OF TAPE WRITE DATA ON TAPE OUTPUT OCTAL NUMBER ON TERM. OUTPUT OCTAL NUMBER ON TERM.                                                    |
| 2.09                                           | WTAPE                                                                        | FILSEG1                                               |                                                                                                    |
| 3.01.1                                         | MOCTA                                                                        | FILSEG2                                               |                                                                                                    |
| 3.01.1                                         | OCTAL                                                                        | FILSEG2                                               |                                                                                                    |
| 3.01.2                                         | DECIM                                                                        | FILSEG2                                               |                                                                                                    |
| 3.01.2<br>3.01.3<br>3.01.3<br>3.01.3           | MDECI<br>MDDEC<br>MTWOD                                                      | FILSEG2<br>FILSEG2<br>FILSEG2<br>FILSEG2              | OUTPUT DECIMAL NUMBER ON TERM. OUTPUT DECIMAL NUMBER ON TERM. OUTPUT DCUBLE DECIMAL NUMBER OUTPUT DCUBLE DECIMAL NUMBER OUTPUT TWO DIGITS DECIMAL |
| 3.01.3<br>3.02.1<br>3.02.1<br>3.03.1<br>3.03.1 | TWODE OUTRC OUTST LDATE MDATE                                                | FILSEG2<br>FILSEG2<br>FILSEG2<br>FILSEG2<br>FILSEG2   | OUTPUT TWO DIGITS DECIMAL OUTPUT STRING ON TERMINAL OUTPUT STRING ON TERMINAL LIST DATE LIST DATE                                                 |
| 3.03.2                                         | LACCW                                                                        | FILSEG2                                               | LIST ACCESS WORD INPUT STRING INPUT STRING GET CHARACTER FROM STRING                                                                              |
| 3.04                                           | INSTR                                                                        | FILSEG2                                               |                                                                                                    |
| 3.04                                           | STRNG                                                                        | FILSEG2                                               |                                                                                                    |
| 3.05                                           | GETCH                                                                        | RESIDENT                                              |                                                                                                    |
| 3.05                                           | PUTCH                                                                        | RESIDENT                                              |                                                                                                    |
| 3.07.1                                         | ACOPY                                                                        | RESIDENT                                              | PUT CHARACTER TO STRING COPY STRING (ALT. PAGE TABLE) COPY STRING APPEND STRING TO STRING COMPARE STRINGS                                         |
| 3.07.1                                         | COPYS                                                                        | RESIDENT                                              |                                                                                                    |
| 3.07.2                                         | APPST                                                                        | FILSEG2                                               |                                                                                                    |
| 3.08                                           | COMPS                                                                        | FILSEG2                                               |                                                                                                    |
| 3.09                                           | SETBL                                                                        | RESIDENT                                              | SET BLOCK CONTENTS COPY BLOCK                                                                                                    |
| 3.10                                           | COPYB                                                                        | RESIDENT                                              |                                                                                                    |

| 3.11  | BDUMP    | FILSEG2  | DUMP BLOCK ON TERMINAL                |
|-------|----------|----------|---------------------------------------|
| 3.11  | DUMP     | FILSEG2  | DUMP BLOCK ON TERMINAL                |
| 3.12  | CHANG    | FILSEG2  | CHANGE BLOCK                          |
|       | SEPST    |          | SEPARATE STRING                       |
| 3.13  |          | FILSEG2  |                                       |
| 3.14  | SEPPA    | FILSEG2  | SEPARATE FILE STRING                  |
| 3.15  | SEPFS    | FILSEG2  | SEPARATE FILE STRING IN THREE         |
| 4.01  | GDIRA    | RESIDENT | GET DIRECTORY ADDRESS                 |
| 4.02  | GNAMA    | RESIDENT | GET NAME TABLE ADDRESS                |
| 4.03  | GDIRI    | FILSEG2  | GET DIRECTORY INDEX                   |
| 4.04  | GNAMI    | FILSEG2  | GET NAME INDEX                        |
| •     |          |          | GET BIRECTORY INDEX                   |
| 4.05  | GDIRE    | FILSEG2  |                                       |
| 4.06  | COLDE    | FILSEG2  | COLLECT DEVICE NAME AND UNIT          |
| 4.05  | XCOLD    | FILSEG2  | COLLECT BEVICE NAME AND UNIT          |
| 4.07  | GMAIN    | FILSEG2  | GET MAIN DIRECTORY INDEX              |
| 4.08  | WDIRE    | FILSEG2  | WRITE DIRECTORY ENTRY                 |
| 5.01  | FBFBU    | FILSEG2  | FIND BIT FILE BUFFER ADDRESS          |
| 5.02  | RBFBL    | FILSEG2  | READ BIT FILE BLOCK                   |
| 5.03  | WBFBL    | FILSEG2  | WRITE BIT FILE BLOCK                  |
|       | WBFBU    |          | WRITE BIT FILE BUFFER                 |
| 5.04  |          | FILSEG2  |                                       |
| 5.05  | ALBIT    | FILSEG2  | FIND BIT FILE ADDRESS                 |
| 5.06  | ALPAG    | FILSEG2  | ALLOCATE PAGE IN BIT FILE             |
| 5.05  | RLPAG    | FILSEG2  | RELEASE PAGE IN BIT FILE              |
| 5.07  | TPAGF    | FILSEG2  | TEST PAGE FREE                        |
| 5.08  | RSPAG    | FILSEG2  | RESERVE FIRST FREE PAGE               |
| 6.01  | RINDX    | FILSEG1  | READ INDEX BLOCK                      |
| 6.01A | FINDX    | FILSEG1  | READ INDEX BLOCK                      |
| 6.02  | WINDX    | FILSEG1  | WRITE INGEX BLOCK                     |
| 6.03  | STARS    | FILSEG2  | START SPOOLING                        |
|       | -        |          | STOP SPOCLING                         |
| 6.04  | STSPL    | FILSEG2  | · · · · · · · · · · · · · · · · · · · |
| 6.05  | ABORS    | FILSEG2  | ABORT SPOOLING PRINT                  |
| 6.05  | STOPR    | FILSEG2  | STOP PRINT                            |
| 6.05  | STAPR    | FILSEG2  | START PRINT                           |
| 6.05  | RESTS    | FILSEG2  | RESTART SPOOLING PRINT                |
| 6.06  | LSPOQ    | FILSEG2  | LIST SPOOLING QUEUE                   |
| 6.07  | APPES    | FILSEG2  | APPEND SPOOLING QUEUE                 |
| 6.08  | DELES    | FILSEG2  | DELETE SPOOLING FILE                  |
| 6.09  | RMSPF    | FILSEG2  | REMOVE FROM SPOO. QUEUE               |
| 6.09  | GIVES    | FILSEG2  | GIVE SPOOLING PAGES                   |
| 6.10  | TAKES    | FILSEG2  | TAKE SPOGLING PAGES                   |
| 6.11  | SPOPL    | FILSEG2  | NUMBER OF SPOOL . PAGES LEFT          |
| 6.12  | INPER    | FILSEG2  | INPUT SPCOLING PERIPHERAL             |
| 6.13  | FINDO    | FILSEG2  | FIND SPOGLING QUEUE                   |
|       |          |          |                                       |
| 6.14  | DEABB    | FILSEG2  | DEABBREVIATE FILE NAME                |
| 6.15  | GFILN    | FILSEG2  | GET FILE NAME                         |
| 6.16  | HEAPRINT | FILSEG2  | PRINT SPCOLING HEADER                 |
| 6.16  | TRAPRINT | FILSEG2  | PRINT SPCOLING TRAILER                |
| 6.17  | LOCKO    | FILSEG2  | FIND NUMBER OF ELEM. IN QUEUE         |
| 6.18  | UNLCG    | FILSEG2  | UNLOCK QUEUE                          |
| 6.19  | READQ    | FILSEG2  | READ ONE QUEUE ELEMENT                |
| 6.20  | wRITQ    | FILSEG2  | WRITE ONE QUEUE ELEMENT               |
| 6.21  | APPEQ    | FILSEG2  | APPEND TG QUEUE                       |
| 6.22  | TAKEQ    | FILSEGZ  | TAKE FROM SPOOLING QUEUE              |
| 6.23  | INITQ    | FILSEG2  | INITIALIZE QUEUE                      |
| 6.24  | FPERIV   | FILSEG2  | FIND PERIPHERAL VERSION               |
| 6.25  | FFILISO  |          |                                       |
| 6.26  |          | FILSEG2  | FIND FILE IN SPOOL. QUEUE             |
|       | MSPQENT  | FILSEG2  | MOVE SPOCL. QUEUE ENTRY               |
| 6.27  | SNSPCOPY | FILSEG2  | SET NO. CF PRINT COPIES               |
| 6.28  | FWSPRINT | FILSEG2  | FORWARD SPACE PRINT                   |
| 6.28  | BSPRINT  | FILSEG2  | BACKSPACE PRINT                       |
|       |          |          |                                       |

| 6.29   | DSCOND    | FILSEG2          | DEFINE SPOOLING CONDITIONS            |
|--------|-----------|------------------|---------------------------------------|
| 7.01.1 | TUSSY     | FILSEG2          | TEST USER SYSTEM                      |
| 7.01.2 | TUSRT     | FILSEG2          | TEST USER RT                          |
|        | TUSEN     | FILSEG2          | TEST USER ENTERED                     |
| 7.02   |           | _                |                                       |
| 7.02A  | RUSPW     | FILSEG2          | READ USER PASSWORD                    |
| 7.03   | FUSEB     | FILSEG2          | FIND USER ENTRY BUFFER                |
| 7.04   | RUSER     | FILSEG2          | READ USER ENTRY                       |
| 7.05   | WUSER     | FILSEG2          | WRITE USER ENTRY                      |
| 7.06   | RUSEB     | FILSEG2          | RELEASE USER ENTRY                    |
| 7.07   | GUSEI     | FILSEG2          | GET USER INDEX                        |
|        | - · · · - |                  | GET MAIN USER INDEX                   |
| 7.08   | GMUSI     | FILSEG2          |                                       |
| 7.09   | COLUN     | FILSEG2          | COLLECT USER NAME                     |
| 7.10   | GUSEN     | FILSEG2          | GET USER NAME                         |
| 7.11   | CUSED     | FILSEG2          | CHANGE USER SPACE                     |
| 7.12   | GDEFD     | FILSEG2          | GET DEFAULT DIRECTORY                 |
| 7.13   | GUSAC     | FILSEG2          | GET USER ACCESS                       |
| 8.01   | FOBJB     | FILSEG2          | FIND OBJECT ENTRY BUFFER              |
|        |           |                  | READ OBJECT ENTRY                     |
| 8.02   | ROBJE     | FILSEG2          |                                       |
| 8.03   | WOBJE     | FILSEG2          | WRITE OBJECT ENTRY                    |
| 8.04   | ROBJB     | FILSEG2          | RELEASE CBJECT ENTRY BUFFER           |
| 8.05   | GOBJI     | FILSEG2          | GET OBJECT INDEX                      |
| 8.06   | SEP0B     | FILSEG2          | SEPARATE OBJECT NAME                  |
| 8.07   | GFILI     | FILSEG2          | GET FILE INDEX                        |
| 8.08   | GPREV     | FILSEGZ          | GET PREVIOUS VERSION                  |
| 8.09   | GNEXV     | FILSEG2          | GET NEXT VERSION                      |
| 8.10   | COBJE     | FILSEG2          | CREATE OBJECT ENTRY                   |
| 8.11   | CHIGV     | FILSEG2          | CREATE NEW HIGHER VERSION             |
|        |           |                  | CREATE NEW VERSION                    |
| 8.11   | CNEWV     | FILSEG2          |                                       |
| 8.12   | CROBJ     | FILSEG2          | CREATE OBJECTS                        |
| 8.14   | DLOBJ     | FILSEG2          | DELETE OBJECT                         |
| 8.15   | CRNEW     | FILSEG2          | CREATE NEW VERSION OF FILE            |
| 8.16   | GVERS     | FILSEG2          | GET VERSION NUMBER                    |
| 8.17   | GFIAC     | FILSEG2          | GET FILE ACCESS                       |
| 8.18   | GCFIL     | FILSEG2          | GET OR CREATE FILE                    |
| 8.19   | DLPAG     | FILSEG2          | DELETE PAGES OF FILE                  |
| 8.19   | DLSPA     | FILSEG2          | DELETE PAGES OF FILE                  |
| 9.01   | FFILE     | FILSEG2          | FIND FILE TO OPEN                     |
| 9.02   | FOFT      | FILSEG2          | FIND OPEN FILE TABLE                  |
| 9.03   | SOFT      |                  | SET UP OPEN FILE TABLE                |
|        |           | FILSEG2          |                                       |
| 9.03A  | OFRND     | FILSEG2          | OPEN FILE FOR RANDOM ACCESS           |
| 9.04   | FCON      | FILSEG2          | FILE CONNECT                          |
| 9.05   | FOPEN     | FILSEG2          | FILE OPEN                             |
| 9.06   | FCLOS     | FILSEG2          | FILE CLOSE                            |
| 9.06   | XFCLOS    | FILSEG2/RESIDENT | CLOSE SPCOLING FILE                   |
| 9.06   | XFCLOS    | FILSEG2          | FILE CLOSE (NO VERSION CHANGE)        |
| 9.07   | GBUF      | FILSEG2          | GET BUFFER FROM POOL                  |
| 9.07   | GBUF S    | FILSEG2          | GET BUFFER SET FROM POOL              |
| 9.08   | RBUF      | FILSEG2          | RETURN BUFFER TO POOL                 |
| 9.09   | SBLSZ     | FILSEG2          | SET BLOCK SIZE                        |
| 9.10   | SETPO     | FILSEG2          | SET PERMANENT OPEN                    |
| 9.11.1 | GPADR     | FILSEG1          | GET PAGE ADDRESS OF FILE              |
| 9.11.1 | GPREA     |                  | GET PAGE ADDRESS FOR READ             |
|        |           | FILSEG1          |                                       |
| 9.11.2 | WBACK     | FILSEG1          | WRITE BACK INDEXES                    |
| 9.11.3 | GPAGE     | FILSEG1          | GET PAGE FOR FILE                     |
| 9.11.4 | RESSTAR   | FILSEG1          | RESER. SEMAPH. FOR START PHOG         |
| 9.12   | REBUF     | FILSEG1          | READ BUFFERS FROM FILE                |
| 9.13   | FLYTT     | RESIDENT         | MOVE 100 WORDS                        |
| 9.13   | WRBUF     | FILSEG1          | WRITE BUFFERS ON FILE                 |
| 9.14   | FGET      | FILSEG1          | GET BYTE FROM FILE                    |
|        | ***       |                  | · · · · · · · · · · · · · · · · · · · |

|                 | _       |                  |                               |
|-----------------|---------|------------------|-------------------------------|
| 9.15            | FPUT    | FILSEG1          | PUT BYTE ON FILE              |
| 9.16            | FREA    | FILSEG1/RESIDENT | FILE READ                     |
| 9.16            | FREA    | RESIDENT/FILSEG1 | FILE READ                     |
| 9.17            | FWRT    | FILSEG1/RESIDENT | FILE WRITE                    |
| 9.17            | FWRT    | RESIDENT/FILSEG1 | FILE WRITE                    |
| 9.18            | RBYTE   | FILSEG2          | READ BYTE POINTER             |
| 9.18            | RMAXB   | FILSEG2          | READ MAX POINTER              |
| 9.18            | SBYTE   | FILSEG2          | SET BYTE POINTER              |
| 9.18            | SMAXB   | FILSEG2          | SET MAX POINTER               |
| 9.19            | SBLOP   | FILSEG2          | SET BLOCK POINTER             |
| 9.20            | SDATE   | FILSEG2          | SET BATAFIELD RESERVED        |
| 9.21            | CDATE   | FILSEG2          | CLEAR DATAFIELD RESERVED      |
| 9.22            | OPSCR   | FILSEG2          | OPEN SCRATCH FILE             |
|                 | CPFIL   | FILSEG2          | COPY FILE                     |
| 9.23<br>9.24    | COLFI   | FILSEG2          | COLLECT FILE NAME             |
| 9.25            |         | FILSEG2          | CLOSE OUTPUT FILE             |
|                 | CLOUT   |                  | REMOTE OPEN FILE              |
| 9.26            | REMOPFI | FILSEG2          |                               |
| 9.27            | NBAVA   | FILSEG2          | WAIT FOR ANSWER ON REMOTE OF. |
| 10.02           | CRDIR   | FILSEG2          | CREATE DIRECTORY              |
| 10.03           | RNDIR   | FILSEG2          | RENAME DIRECTORY              |
| 10.04           | ENDIR   | FILSEG2          | ENTER DIRECTORY               |
| 10.05           | RLDIP   | FILSEG2          | RELEASE DIRECTORY             |
| 10.06           | SDDIR   | FILSEG2          | SET DEFAULT DIRECTORY         |
| 10.07           | DIRST   | FILSEG2          | DIRECTORY STATISTICS          |
| 10.07           | LIDIR   | FILSEG2          | LIST DIRECTORIES ENTERED      |
| 10.08           | DUDIR   | FILSEG2          | DUMP DIRECTORY ENTRY          |
| 10.09           | CHDIR   | FILSEG2          | CHANGE DIRECTORY ENTRY        |
| 10.10           | CRUSE   | FILSEG2          | CREATE USER                   |
| 10.11           | PNUSE   | FILSEG2          | RENAME USER                   |
| 10.12           | DLUSE   | FILSEG2          | DELETE USER                   |
| 10.13           | GIUSE   | FILSEG2          | GIVE USER SPACE               |
| 10.14           | TAUSE   | FILSEG?          | TAKE USER SPACE               |
| 10.15           | LIUSE   | FILSEG2          | LIST USERS                    |
| 10.15           | USEST   | FILSEG2          | USER STATISTICS               |
| 10.16           | DUUSE   | FILSEG2          | DUMP USER ENTRY               |
| 10.17           | CHUSE   | FILSEG2          | CHANGE USER ENTRY             |
| 10.18           | ENUSE   | FILSEG2          | ENTER USER                    |
| 10.19           | RLUSE   | FILSEG2          | RELEASE USER                  |
| 10.20           | CHANP   | FILSEG2          | CHANGE PASSWORD               |
| 10.21           | CLPAS   | FILSEG2          | CLEAR PASSWORD                |
| 10.22           | CRERI   | FILSEG2          | CREATE FRIEND                 |
| 10.23           | DLFRI   | FILSEG2          | DELETE FRIEND                 |
| 10.24           | SFRIA   | FILSEG2          | SET FRIEND ACCESS             |
| 10.25           | LIFRI   | FILSEG2          | LIST FRIENDS                  |
| 10.26           | CRFIL   | FILSEG2          | CREATE FILE                   |
| 10.26           | CRNVE   | FILSEG2          | CREATE NEW FILE VERSION       |
| 10.27           | ALFIL   | FILSEG2          | ALLOCATE FILE                 |
| 10.27           | ALNVE   | FILSEG2          | ALLOCATE NEW FILE VERSION     |
| 10.28           | EXFIL   |                  | EXPAND FILE                   |
| 10.30           | RNFIL   | FILSEG2          | RENAME FILE                   |
| 10.31           | DLFIL   | FILSEG2          | DELETE FILE                   |
| 10.32           | STERF   | FILSEG2          | SET TERMINAL FILE             |
| 10.32           | STMPF   | FILSEG2          | SET TEMPORARY FILE            |
| 10.32           | SPERF   | FILSEG2          | SET PERIPHERAL FILE           |
| 10.33           | SFLAC   | FILSEG2          | SET FILE ACCESS               |
| 10.34<br>10.34A | SDFIA   | FILSEG2          | SET DEFAULT FILE ACCESS       |
| 10.35           | DEUFI   | FILSEG2          | DELETE USERS FILES            |
| 10.35           | FILST   | FILSEG2          | FILE STATISTICS               |
|                 |         |                  | LIST FILES                    |
| 10.35           | LIFIL   | FILSEG2          | FIST LIFES                    |

| 10.36 | DUOBJ   | FILSEG2          | DUMP OBJECT ENTRY                           |
|-------|---------|------------------|---------------------------------------------|
| 10.37 | CHOBJ   |                  |                                             |
| 10.38 |         | FILSEG2          | CHANGE OBJECT ENTRY                         |
|       | OPENF   | FILSEG2          | OPEN FILE                                   |
| 10.39 | CONNF   | FILSEG2          | CONNECT FILE                                |
| 10.40 | CLOSF   | FILSEG2          | CLOSE FILE                                  |
| 10.41 | LIOPF   | FILSEG2          | LIST OPENED FILES                           |
| 10.41 | LIRTO   | FILSEG2          |                                             |
| 10.42 | SBLOS   |                  | LIST RT CPENED FILES                        |
| 10.43 |         | FILSEG2          | SET BLOCK SIZE                              |
|       | SPER0   | FILSEG2          | SET PERMANENT OPENED                        |
| 10.44 | SBYTP   | FILSEG2          | SET BYTE POINTER                            |
| 10.45 | SBLOC   | FILSEG2          | SET BLOCK POINTER                           |
| 10.46 | RESFI   | FILSEG2          | RESERVE FILE                                |
| 10.47 | RELFI   | FILSEG2          | RELEASE FILE                                |
| 10.48 | WHEFI   | FILSEG2          | WHERE IS FILE                               |
| 10.49 | OPRTF   | FILSEG2          |                                             |
| 10.50 | CORTE   |                  | OPEN RT FILE                                |
|       |         | FILSEG2          | CONNECT RT FILE                             |
| 10.51 | CLRTF   | FILSEG2          | CLOSE RT FILE                               |
| 10.51 | OPENS   | FILSEG2          | OPEN SCRATCH FILE                           |
| 10.52 | DUPAG   | FILSEG2          | DUMP PAGE                                   |
| 10.53 | CHPAG   | FILSEG2          | CHANGE PAGE                                 |
| 10.54 | DUBIT   | FILSEG2          | DUMP BIT TABLE                              |
| 10.55 | CHBIT   | FILSEG2          | CHANGE BIT TABLE                            |
| 10.56 | REGDI   | FILSEG2          |                                             |
| 10.56 | TESDI   |                  | REGENERATE DIRECTORY                        |
| 10.57 | COPDI   | FILSEG2          | TEST DIRECTORY                              |
|       |         | FILSEG2          | COPY DIRECTORY                              |
| 10.57 | COPFI   | FILSEG2          | COPY FILE                                   |
| 10.58 | RELTU   | FILSEG2          | RELEASE DEVICE UNIT                         |
| 10.58 | RESTU   | FILSEG2          | RESERVE BEVICE UNIT                         |
| 10.59 | SAVDI   | FILSEG2          | SAVE DIRECTORY                              |
| 10.60 | CREVOL  | FILSEG2          | CREATE VOLUME                               |
| 10.61 | LIVOL   | FILSEG2          | LIST VOLUME                                 |
| 10.62 | CPUFIL  | FILSEG2          | COPY USERS FILES                            |
| 10.63 | CLPRY   | FILSEG2          | CLEAR PARITY IN TAPE LABEL                  |
| 11.01 | FINBT   | SYSEG            | INPUT BYTE                                  |
| 11.01 | INBT    | SYSEG            | INPUT BYTE                                  |
| 11.01 | SBINBT  | SYSEG            |                                             |
| 11.02 | FOUTAT  |                  | INPUT BYTE                                  |
| 11.02 |         | SYSEG            | QUIPUT BYTE                                 |
|       | OUTBT   | SYSEG            | OUTPUT BYTE                                 |
| 11.02 | SBOUTBT | SYSEG            | OUTPUT BYTE                                 |
| 11.03 | RPAGE   | FILSEG1          | READ PAGE                                   |
| 11.03 | WPAGE   | FILSEG1          | WRITE PAGE                                  |
| 11.04 | RDISK   | FILSEG1          | READ DISK                                   |
| 11.04 | WDISK   | FILSEG1          | WRITE DISK                                  |
| 11.05 | RFILE   | FILSEG1          | READ FILE                                   |
| 11.05 | WFILE   | FILSEGI          | WRITE FILE                                  |
| 11.07 | OLDOP   | FILSEGI/RESIDENT | OLD OPEN FILE                               |
| 11.07 | OLDOP   | RESIDENT/FILSEG1 | OLD OPEN FILE                               |
| 11.07 | OPFIL   |                  | OLD OPEN FILE                               |
| 11.07 | OPFIL   | FILSEGI/RESIDENT | OPEN FILE                                   |
|       |         | RESIDENT/FILSEG1 | OPEN FILE                                   |
| 11.08 | CLOFI   | FILSEG1          | CLOSE FILE                                  |
| 11.09 | PEABT   | FILSEG1          | READ BYTE POINTER                           |
| 11.09 | RMAX    | FILSEG1          | READ MAX POINTER                            |
| 11.09 | SBSIZ   | FILSEG1          | SET BLOCK SIZE                              |
| 11.09 | SETBC   | FILSEG1          | SET BLOCK POINTER                           |
| 11.09 | SETBY   | FILSEG1          | SET BYTE POINTER                            |
| 11.09 | SETUP   | RESIDENT         | STRING DESCRIPTOR SET UP                    |
| 11.09 | SETW    | RESIDENT         |                                             |
| 11.09 | SMAX    | FILSEG1          | SET WRITE POINTER OF STRING SET MAX POINTER |
| 11.09 | WCI     | RESIDENT         |                                             |
|       |         | VE31DEM1         | WRITE BYTE TO STRING                        |

| 11.10   | ERMSG  | FILSEGI          | WRITE ERROR MESSAGE          |
|---------|--------|------------------|------------------------------|
| 11.10   | QERMS  | FILSEG1          | WRITE ERROR MESSAGE AND STOP |
|         | MROBJ  | FILSEG1/RESIDENT | READ OBJECT ENTRY            |
| 11.11   |        |                  |                              |
| 11.11   | MROBJ  | RESIDENT/FILSEG1 | READ OBJECT ENTRY            |
| 11.12   | MRUSE  | FILSEG1/RESIDENT | READ USER ENTRY              |
| 11.13   | MPYAT  | FILSEG1          | AD:=A*T                      |
| 11.12   | MRUSE  | RESIDENT/FILSEG1 | READ USER ENTRY              |
| 11.15   | RSPQE  | RESIDENT         | READ SPOCLING QUEUE ENTRY    |
| 12.01   | ELOCK  | FILSEG1          | ESCAPE LOCK                  |
| 12.01   | EULOC  | FILSEG1          | ESCAPE UNLOCK                |
| 12.01   | FATAL  | RESIDENT         | FATAL ERROR                  |
| 12.01   | LOCK   | RESIDENT         | LOCK SEMAPHORE               |
| 12.01   | UNLOC  | RESIDENT         | UNLOCK SEMAPHORE             |
| 12.02.3 | WHERE  | RESIDENT         | WHERE IS SEMAPHORE           |
| 12.03.1 | CABST  | RESIDENT         | CARTRIDGE DISC ABSTRANS      |
| 12.03.2 | DRABS  | RESIDENT         | DRUM ABSTRANS                |
| 12.03.3 | BABST  | RESIDENT         | BIG DISC ABSTRANS            |
| 12.03.4 | MABST  | RESIDENT         | MAG TAPE ABSTRANS            |
| 12.03.5 | FDABS  | RESIDENT         | FLOPPY DISC ABSTRANS         |
| 12.04.3 | CMMON  | FILSEG2          | COMMAND MONITOR              |
| 12.04.4 | CLPAR  | FILSEG2          | COLLECT PARAMETER            |
| 12.04.5 | ERROR  | FILSEG2          | WRITE ERROR MESSAGE          |
| 12.05.1 | INITF  | FILSEG2          | INITIATE FILE SYSTEM TABLES  |
| 12.06   | GDATE  | FILSEG2          | GET DATE                     |
| 12.07.4 | SINBT  | RESIDENT         | INPUT BYTE TO FILE SYSTEM    |
| 12.07.4 | SOUTBT | RESIDENT         | OUTPUT BYTE FROM FILE SYSTEM |
| 12.08   | OPCAL  | SYSEG            | CALL ROUTINE ON OP.COM.SEG.  |

Table A.4: Routines in the File System, ordered alphabetically

| 6.05           | ABORS           | FILSEG2      | ABORT SPCOLING PRINT                                                                                                    |
|----------------|-----------------|--------------|----------------------------------------------------------------------------------------------------|
| 3.07.1         | ACOPY           | RESIDENT     | COPY STRING (ALT. PAGE TABLE)                                                                                                    |
| 5.05           | ALBIT           | FILSEG2      | FIND BIT FILE ADDRESS                                                                                                    |
| 10.27          | ALFIL           | FILSEG2      | ALLOCATE FILE                                                                                                    |
| 10.27          | ALNVE           | FILSEG2      | ALLOCATE NEW FILE VERSION                                                                                                    |
| 5.06           | ALPAG           | FILSEG2      | ALLOCATE PAGE IN BIT FILE                                                                                                    |
| 6.21           | APPEQ           | FILSEG2      | APPEND TO QUEUE                                                                                                    |
| 6.07           | APPES           | FILSEG2      |                                                                                                    |
| 3.07.2         | APPST           | FILSEG2      | APPEND SPOOLING QUEUE                                                                                                    |
| 1.01           | AUXILIARY       | DECLARATIONS | APPEND STRING TO STRING SYMBOL DEFINITIONS                                                                                                    |
| 12.03.3        | BABST           | RESIDENT     | BIG DISC ABSTRANS                                                                                                    |
| 3.11           | BDUMP           | FILSEG2      |                                                                                                    |
| 1.07           | BIT FILE BUFFER | <del>-</del> | DUMP BLOCK ON TERMINAL                                                                                                    |
|                | ASPRINT         | · -          | DACKCRACE DUTHE                                                                                                    |
| 6.28<br>1.06.3 |                 | FILSEG2      | BACKSPACE PRINT                                                                                                    |
|                | BUFFER POOL     | SYSEG        | CARTRIRGE RICO ARCTRANC                                                                                                    |
| 12.03.1        | CABST           | RESIDENT     | CARTRIDGE DISC ABSTRANS                                                                                                    |
| 9.21           | CDATE           | FILSEG2      | CLEAR DATAFIELD RESERVED                                                                                                    |
| 3.12           | CHANG           | FILSEG2      | CHANGE BLOCK                                                                                                    |
| 10.20          | CHANP           | FILSEG2      | CHANGE PASSWORD                                                                                                    |
| 10.55          | CHBIT           | FILSEG2      | CHANGE BIT TABLE                                                                                                    |
| 10.09          | CHDIR           | FILSEG2      | CHANGE DIRECTORY ENTRY                                                                                                    |
| 8.11           | CHIGV           | FILSEG2      | CREATE NEW HIGHER VERSION                                                                                                    |
| 10.37          | CHOBJ           | FILSEG2      | CHANGE OBJECT ENTRY                                                                                                    |
| 10.53          | CHPAG           | FILSEG2      | CHANGE PAGE                                                                                                    |
| 10.17          | CHUSE           | FILSEG2      | CHANGE USER ENTRY                                                                                                    |
| 11.08          | CLOFI           | FILSEG1      | CLOSE FILE                                                                                                    |
| 10.40          | CLOSF           | FILSEG2      | CLOSE FILE                                                                                                    |
| 9.25           | CLOUT           | FILSEG2      | CLOSE CUTPUT FILE                                                                                                    |
| 12.04.4        | CLPAR           | FILSEG2      | COLLECT PARAMETER                                                                                                    |
| 10.21          | CLPAS           | FILSEG2      | CLEAR PASSWORD                                                                                                    |
| 10.63          | CLPRY           | FILSEG2      | CLEAR PARITY IN TAPE LABEL                                                                                                    |
| 10.51          | CLRTF           | FILSEG2      | CLOSE RT FILE                                                                                                    |
| 12.04.3        | CWMON           | FILSEG2      | COMMAND MONITOR                                                                                                    |
| 8.11           | CNEWV           | FILSEG2      | CREATE NEW VERSION                                                                                                    |
| 8.10           | COBJE           | FILSEG2      | CREATE OBJECT ENTRY                                                                                                    |
| 4.06           | COLDE           | FILSEG2      | COLLECT BEVICE NAME AND UNIT                                                                                                    |
| 9.24           | COLFI           | FILSEG2      | COLLECT FILE NAME                                                                                                    |
| 7.09           | COLUN           | FILSEG2      | COLLECT USER NAME                                                                                                    |
| 3.08           | COMPS           | FILSEG2      | COMPARE STRINGS                                                                                                    |
| 10.39          | CONNE           | FILSEG2      | CONNECT FILE                                                                                                    |
| 1.06.2         | CONTEXT BL      | DECLARATIONS | OPEN FILE TABLE                                                                                                    |
| 10.57          | COPDI           | FILSEG2      | COPY DIRECTORY                                                                                                    |
| 10.57          | COPFI           | FILSEG2      | COPY FILE                                                                                                    |
| 3.10           | COPYB           | RESIDENT     | COPY BLOCK                                                                                                    |
| 3.07.1         | COPYS           | RESIDENT     | COPY STRING                                                                                                    |
| 10.50          | CORTE           | FILSEG2      | CONNECT RT FILE                                                                                                    |
| 9.23           | CPFIL           | FILSEG2      | COPY FILE                                                                                                    |
| 10.62          | CPUFIL          | FILSEG2      | COPY USERS FILES                                                                                                    |
| 10.02          | CRDIR           | FILSEG2      | CREATE DIRECTORY                                                                                                    |
| 10.60          | CREVOL          | FILSEG2      | CREATE VOLUME                                                                                                    |
| 10.26          | CREIL           | FILSEG2      | CREATE FILE                                                                                                    |
| 10.22          | CRFRI           | FILSEG2      | CREATE FRIEND                                                                                                    |
| 8.15           | CRNEW           | FILSEG2      | CREATE NEW VERSION OF FILE                                                                                                    |
|                |                 |              | The state of the state of the s |

```
CREATE NEW FILE VERSION
10.26
              CRNVE
                               FILSEG2
                                                     CREATE OBJECTS
              CROBJ
                               FILSEG2
8.12
                                                     CREATE USER
              CRUSE
                               FILSEG2
10.10
                                                      CHANGE USER SPACE
                               FILSEG2
              CUSED
 7.11
                                                     OUTPUT BOUBLE DECIMAL NUMBER
 3.01.3
              DDECI
                               FILSEG2
                                                     DEABBREVIATE FILE NAME
              DEABB
                               FILSEG2
 6.14
                                                     OUTPUT BECIMAL NUMBER ON TERM. DELETE SPOOLING FILE DELETE USERS FILES
                                FILSEG2
              DECIM
 3.01.2
              DELES
                               FILSEG2
 6.08
              DEUFI
                                FILSEG2
10.35
              DEVICE BUFFERS DECLARATIONS
 1.03
              DIRECTORY TABLE DECLARATIONS
 1.04
                                                      DIRECTORY STATISTICS
              DIRST
                                FILSEG2
10.07
                                                     DELETE FILE
              DLFIL
                                FILSEG2
10.31
                                                      DELETE FRIEND
                                FILSEG2
              DLFRI
10.23
                                                      DELETE OBJECT
              DL09J
                                FILSEG2
 8.14
                                                      DELETE PAGES OF FILE
                               FILSEGZ
              DLPAG
 8.19
                                                      DELETE PAGES OF FILE
                                FILSEG2
              DLSPA
 8.19
                                                      DELETE USER
                                FILSEG2
10.12
              DLUSE
                                                      DRUM ABSTRANS
                                RESIDENT
              DRABS
12.03.2
                                                      DEFINE SPOOLING CONDITIONS
                                FILSEG2
              DSCOND
 6.29
                                                      DUMP BIT TABLE
              DUBIT
                                FILSEG2
10.54
                                                      DUMP DIRECTORY ENTRY
                                FILSEG2
              DUDIR
10.08
                                                      DUMP BLOCK ON TERMINAL
 3.11
              DUMP
                                FILSEG2
                                                      DUMP OBJECT ENTRY
              DUOBJ
                                FILSEG2
10.36
                                                      DUMP PAGE
              DUPAG
                                FILSEG2
10.52
                                                      DUMP USER ENTRY
                                FILSEG2
              DUUSE
10.16
                                                      ESCAPE LCCK
                                FILSEG1
              ELOCK
12.01
                                                      ENTER DIRECTORY
              FNDIR
                                FILSEGZ
10.04
                                FILSEG2
                                                      ENTER USER
              ENUSE
10.18
                                                      WRITE ERROR MESSAGE
                                FILSEG1
              ERMSG
11.10
                                                      WRITE ERROR MESSAGE
                                FILSEG2
12.04.5
              ERROR
                                                      ESCAPE UNLOCK
              EULOC
                                FILSEG1
12.01
                                                      EXPAND FILE
                                FILSEG2
10.28
              EXFIL
                                RESIDENT
                                                      FATAL ERROR
              FATAL
12.01
                                                      FIND BIT FILE BUFFER ADDRESS FILE CLOSE
                                FILSEG2
 5.01
              FBFBU
 9.06
              FCL05
                                FILSEG2
                                                      FILÉ CONNECT
                                FILSEG2
              FCON
 9.04
                                                      FLOPPY DISC ABSTRANS
12.03.5
              FDABS
                                RESIDENT
                                                      FIND FILE IN SPOOL. QUEUE FIND FILE TO OPEN
 6.25
                                FILSEG2
              FFILISQ
 9.01
              FFILE
                                FILSEG2
                                                      GET BYTE FROM FILE
                                FÍLSEG1
              FGET
 9.14
                                                      FIND DEVICE BUFFER HEADER
              FIDBU
                                FILSEG1
 2.01A
              FILE RT-PROG
                                DECLARATIONS
 1.10
                                                      FILE STATISTICS
              FILST
                                FILSEG2
10.35
                                                      INPUT BYTE
              FINBT
                                SYSEG
11.01
                                                      FIND SPOCLING QUEUE
              FINDQ
                                FILSEG2
 6.13
                                                      READ INDEX BLOCK MOVE 100 WORDS
              FINDX
                                FILSEG1
 6.01A
                                RESIDENT
              FLYTT
 9.13
                                                      FIND OBJECT ENTRY BUFFER
              FOBJB
                                FILSEG2
 8.01
                                                      FIND OPEN FILE TABLE
                                FILSEG2
 9.02
              FOFT
                                                      FILE OPEN
 9.05
              FOPEN
                                FILSEG2
                                                      OUTPUT BYTE
              FOUTBT
                                SYSEG
11.02
                                                      FIND PERIPHERAL VERSION
                                FILSEG2
              FPERIV
 6.24
                                                      PUT BYTE ON FILE
              FPUT
                                FILSEG1
 9.15
                                                      FILE READ
                                FILSEGI/RESIDENT
 9.16
              FREA
                                RESIDENT/FILSEG1
                                                      FILE READ
              FREA
 9.16
                                                      FIND USER ENTRY BUFFER
                                FILSEG2
 7.03
              FUSEB
                                FILSEGI/RESIDENT
                                                      FILE WRITE
              FWRT
 9.17
                                                      FORWARD SPACE PRINT
              FWSPRINT
                                FILSEG2
  6.28
```

| 9.17    | FWRT     | RESIDENT/FILSEG1 | FILE WRITE                              |
|---------|----------|------------------|-----------------------------------------|
| 2.00    | G3BUF    | RESIDENT         | GET MASS STORAGE BUFFER                 |
| 2.00    | G3IBUF   | RESIDENT         | GET MASS STORAGE BUFFER                 |
| 2.00    | G3NWT    | RESIDENT         | GET MASS STORAGE BUFFER                 |
|         |          |                  | GET MASS STORAGE BUFFER                 |
| 2.00    | G5BUF    | RESIDENT         |                                         |
| 9.07    | GBUF     | FILSEG2          | GET BUFFER FROM POOL                    |
| 9.07    | GBUFS    | FILSEG2          | GET BUFFER SET FROM POOL                |
| 8.18    | GCFIL    | FILSEG2          | GET OR CREATE FILE                      |
| 12.06   | GDATE    | FILSEG2          | GET DATE                                |
| 7.12    | GDEFD    | FILSEG2          | GET DEFAULT DIRECTORY                   |
| 2.01    | GDEVB    | FILSEG1          | GET DEVICE BUFFER                       |
| 4.01    | GDIRA    | RESIDENT         | GET DIRECTORY ADDRESS                   |
| 4.05    | GDIRE    | FILSEG2          | GET DIRECTORY INDEX                     |
|         |          |                  | GET DIRECTORY INDEX                     |
| 4.03    | GDIRI    | FILSEG2          |                                         |
| 3.05    | GETCH    | RESIDENT         | GET CHARACTER FROM STRING               |
| 8.17    | GFIAC    | FILSEG2          | GET FILE ACCESS                         |
| 8.07    | GFILI    | FILSEG2          | GET FILE INDEX                          |
| 6.15    | GFILN    | FILSEG2          | GET FILE NAME                           |
| 10.13   | GIUSE    | FILSEG2          | GIVE USER SPACE                         |
| 6.09    | GIVES    | FILSEG2          | GIVE SPOCLING PAGES                     |
| 4.07    | GMAIN    | FILSEG2          | GET MAIN DIRECTORY INDEX                |
| 7.08    | GMUSI    | FILSEG2          | GET MAIN USER INDEX                     |
| 4.02    | GNAMA    | RESIDENT         | GET NAME TABLE ADDRESS                  |
| 4.04    | GNAMI    | FILSEG2          | GET NAME INDEX                          |
|         |          |                  | - · · · · · · · · · · · · · · · · · · · |
| 8.09    | GNEXV    | FILSEG2          | GET NEXT VERSION                        |
| 8.05    | 6087I    | FILSEG2          | GET OBJECT INDEX                        |
| 9.11.1  | GPADR    | FILSEG1          | GET PAGE ADDRESS OF FILE                |
| 9.11.3  | GPAGE    | FILSEG1          | GET PAGE FOR FILE                       |
| 9.11.1  | GPRE A   | FILSEG1          | GET PAGE ADDRESS FOR READ               |
| P.08    | GPREV    | FILSEG2          | GET PREVIOUS VERSION                    |
| 7.13    | GUSAC    | FILSEG2          | GET USER ACCESS                         |
| 7.07    | GUSE I   | FILSEG2          | GET USER INDEX                          |
| 7.10    | GUSEN    | FILSEG2          | GET USER NAME                           |
| 8.16    | GVERS    | FILSEG2          | GET VERSION NUMBER                      |
| 6.16    | HEAPRINT | FILSEG2          | PRINT SPOOLING HEADER                   |
|         |          |                  |                                         |
| 11.01   | INBT     | SYSEG            | INPUT BYTE                              |
| 12.05.1 | INITE    | FILSEG2          | INITIATE FILE SYSTEM TABLES             |
| 6.23    | INITO    | FILSEG2          | INITIALIZE QUEUE                        |
| 6.12    | INPER    | FILSEG2          | INPUT SPCOLING PERIPHERAL               |
| 3.04    | INSTR    | FILSEG2          | INPUT STRING                            |
| 3.03.2  | LACCW    | FILSEG2          | LIST ACCESS WORD                        |
| 3.03.1  | LDATE    | FILSEG2          | LIST DATE                               |
| 10.07   | LIDIR    | FILSEG2          | LIST DIRECTORIES ENTERED                |
| 10.35   | LIFIL    | FILSEG2          | LIST FILES                              |
| 10.25   | LIFRI    | FILSEG2          | LIST FRIENDS                            |
| 10.41   | LIOPF    | FILSEG2          | LIST OPENED FILES                       |
| 10.41   | LIPTO    | FILSEG2          | LIST RT CPENED FILES                    |
| 10.15   | LIUSE    | FILSEG2          | LIST USERS                              |
| 10.13   |          |                  |                                         |
| _       | LIVOL    | FILSEG2          | LIST VOLUME                             |
| 12.01   | LOCK     | RESIDENT         | LOCK SEMAPHORE                          |
| 6.17    | LOCKG    | FILSEG2          | FIND NUMBER OF ELEM. IN QUEUE           |
| 6.06    | LSP00    | FILSEG2          | LIST SPOCLING QUEUE                     |
| 12.03.4 | MARST    | RESIDENT         | MAG TAPE ABSTRANS                       |
| 1.02    | MACROES  | DECLARATIONS     | REGISTER DEFINITIONS                    |
| 3.03.1  | MDATE    | FILSEG2          | LIST DATE                               |
| 3.01.3  | MDDEC    | FILSEG2          | OUTPUT DOUBLE DECIMAL NUMBER            |
| 3.01.2  | MDECT    | FILSEG2          | OUTPUT DECIMAL NUMBER ON TERM.          |
| 3.01.1  | MOCTA    | FILSEGZ          | OUTPUT OCTAL NUMBER ON TERM.            |
| 11.13   | MPYAT    |                  | AD:=A*T                                 |
| 11.12   | ME 1 M 1 | FILSEG1          | AU I - A T                              |

| 11.11  | MROBJ          | FILSEGI/RESIDENT | READ OBJECT ENTRY             |
|--------|----------------|------------------|-------------------------------|
| 11.11  | MROBJ          | RESIDENT/FILSEG1 | READ OBJECT ENTRY             |
|        |                |                  |                               |
| 11.12  | MRUSE          | FILSEGI/RESIDENT | READ USER ENTRY               |
| 6.26   | MSPQENT        | FILSEG2          | MOVE SPOOLING QUEUE ENTRY     |
| 11.12  | MRUSE          | RESIDENT/FILSEG1 | READ USER ENTRY               |
| 3.01.3 | MTWOD          | FILSEG2          | OUTPUT TWO DIGITS DECIMAL     |
| 1.05   | NAME TABLE     | DECLARATIONS     |                               |
| 9.27   | NBAVA          | FILSEG2          | WAIT FOR ANSWER ON REMOTE GP. |
| 1.09   | OBJ. FILE BUFF | FILSEG2          | BUFFER FOR OBJECT ENTRY       |
| 3.01.1 | OCTAL          | -                |                               |
|        | _              | FILSEG2          | OUTPUT OCTAL NUMBER ON TERM.  |
| 9.03A  | OFRND          | FILSEG2          | OPEN FILE FOR RANDOM ACCESS   |
| 11.07  | OLDOP          | FILSEG1/RESIDENT | OLD OPEN FILE                 |
| 11.07  | OLDOP          | RESIDENT/FILSEG1 | OLD OPEN FILE                 |
| 12.08  | OPCAL          | SYSEG            | CALL ROUTINE ON OP.COM.SEG.   |
| 10.38  | OPENF          | FILSEG2          | OPEN FILE                     |
| 10.51  | OPENS          | FILSEG2          | OPEN SCRATCH FILE             |
| 11.07  | OPFIL          | FILSEG1/RESIDENT | OPEN FILE                     |
| 11.07  | OPFIL          | RESIDENT/FILSEG1 | OPEN FILE                     |
| 10.49  | OPRTE          | FILSEG2          | OPEN RT FILE                  |
| 9.22   | OPSCR          | FILSEG2          | OPEN SCRATCH FILE             |
| 11.02  | OUTBT          | SYSEG            | OUTPUT BYTE                   |
| 3.02.1 | OUTRC          | FILSEG2          | OUTPUT STRING ON TERMINAL     |
|        |                |                  |                               |
| 3.02.1 | OUTST          | FILSEG2          | OUTPUT STRING ON TERMINAL     |
| 2.05   | PTAPE          | FILSEG1          | POSITION TAPE                 |
| 3.05   | PUTCH          | RESIDENT         | PUT CHARACTER TO STRING       |
| 11.10  | QERMS          | FILSEG1          | WRITE ERROR MESSAGE AND STOP  |
| 2.00   | R3BUF          | RESIDENT         | RELEASE MASS STORAGE BUFFER   |
| 2.00   | RBIBUF         | RESIDENT         | RELEASE MASS STORAGE BUFFER   |
| 2.00   | R5BUF          | RESIDENT         | RELEASE MASS STORAGE BUFFER   |
| 5.02   | RBFBL          | FILSEG2          | READ BIT FILE BLOCK           |
| 2.03   | RBLOC          | FILSEG1          | READ 1K FROM DEVICE           |
| 9.08   | RBUF           | FILSEG2          | RETURN BUFFER TO POOL         |
| 9.18   | RBYTE          | FILSEG2          | READ BYTE POINTER             |
| 2.03A  | RCBLO          | FILSEG1          | READ AND COMPARE 1K FROM DEVI |
| 2.02   | RDEVB          | FILSEG1          |                               |
|        |                |                  | RELEASE DEVICE BUFFER         |
| 11.04  | RDISK          | FILSEG1          | READ DISK                     |
| 11.09  | REABT          | FILSEG1          | READ BYTE POINTER             |
| 6.19   | READO          | FILSEG2          | READ ONE QUEUE ELEMENT        |
| 9.12   | REBUF          | FILSEGI          | PEAD BUFFERS FROM FILE        |
| 10.55  | REGDI          | FILSEG2          | REGENERATE DIRECTORY          |
| 10.47  | RELFI          | FILSEG2          | PELEASE FILE                  |
| 10.58  | RELTU          | FILSEG2          | RELEASE DEVICE UNIT           |
| 9.26   | REMOPFI        | FILSEG2          | REMOTE OPEN FILE              |
| 10.46  | RESFI          | FILSEG2          | RESERVE FILE                  |
| 9.11.4 | RESSTAR        | FILSEG1          | RESER. SEMAPH. FOR START PROG |
| 6.05   | RESTS          | FILSEG2          | RESTART SPOOLING PRINT        |
| 10.58  | RESTU          | FILSEG2          | RESERVE DEVICE UNIT           |
| 11.05  | RFILE          | FILSEG1          | READ FILE                     |
| 6.01   | RINDX          | FILSEG1          |                               |
| 10.05  | REDIR          |                  | READ INDEX BLOCK              |
|        |                | FILSEG2          | RELEASE CIRECTORY             |
| 5.06   | PLPAG          | FILSEG2          | RELEASE PAGE IN BIT FILE      |
| 10.19  | RLUSE          | FILSEG2          | RELEASE USER                  |
| 11.09  | RMAX           | FILSEG1          | READ MAX POINTER              |
| 9.18   | RMAXB          | FILSEG2          | READ MAX POINTER              |
| 6.08   | RMSPF          | FILSEG2          | REMOVE SPOOL. QUEUE ENTRY     |
| 10.03  | RNDIR          | FILSEG2          | PENAME DIRECTORY              |
| 10.30  | RNFIL          | FILSEG2          | RENAME FILE                   |
| 10.11  | RNUSE          | FILSEG2          | RENAME USER                   |
| 8.04   | ROBJB          | FILSEG2          | RELEASE OBJECT ENTRY BUFFER   |
| -      | · <del>-</del> |                  | CECAGE OBOCOT ENTRY BOTTER    |

| 8.02    | ROBJE       | FILSEG2            | READ OBJECT ENTRY             |
|---------|-------------|--------------------|-------------------------------|
| 11.03   | RPAGE       | FILSEG1            | READ PAGE                     |
| 5.08    | RSPAG       | FILSEG2            | RESERVE FIRST FREE PAGE       |
| 11.15   | RSPQE       | RESIDENT           | READ SPOCLING QUEUE ENTRY     |
| 7.06    | RUSEB       | FILSEG2            | RELEASE USER ENTRY            |
| 7.04    | RUSER       | FILSEG2            | READ USER ENTRY               |
| 7.02A   | RUSPW       | FILSEG2            | READ USER PASSWORD            |
| 10.59   | SAVDI       | FILSEG2            | SAVE DIRECTORY                |
| 11.01   | SBINBT      |                    |                               |
|         |             | SYSEG              | INPUT BYTE                    |
| 10.45   | SBLOC       | FILSEG2            | SET BLOCK POINTER             |
| 9.19    | SBLOP       | FILSEG2            | SET BLOCK POINTER             |
| 10.42   | SBLOS       | FILSEG2            | SET BLOCK SIZE                |
| 9.09    | SBLSZ       | FILSEG2            | SET BLOCK SIZE                |
| 11.02   | SBOUTBT     | SYSEG              | OUTPUT BYTE                   |
| 11.09   | SBSIZ       | FILSEG1            | SET BLOCK SIZE                |
| 9.18    | SBYTE       | FILSEG2            | SET BYTE POINTER              |
| 10.44   | SBYTP       | FILSEG2            | SET BYTE POINTER              |
| 9.20    | SDATF       | FILSEG2            | SET DATAFIELD RESERVED        |
| 10.06   | SDDIR       | FILSEG2            | SET DEFAULT DIRECTORY         |
| 10.34A  | SDFIA       | FILSEG2            | SET DEFAULT FILE ACCESS       |
| 3.15    | SEPFS       | FILSEG2            | SEPARATE FILE STRING IN THREE |
| 8.06    | SEPOB       | FILSEG2            | SEPARATE OBJECT NAME          |
| 3.14    | SEPPA       | FILSEG2            | SEPARATE FILE STRING          |
| 3.13    | SEPST       | FILSEG2            | SEPARATE STRING               |
| 11.09   | SETBC       | FILSEG1            | SET BLOCK POINTER             |
| 3.09    | SETBL       | PESIDENT           |                               |
| 11.09   | SETBY       |                    | SET BLOCK CONTENTS            |
|         |             | FILSEG1            | SET BYTE POINTER              |
| 9.10    | SETPO       | FILSEG2            | SET PERMANENT OPEN            |
| 11.09   | SETUP       | RESIDENT           | STRING DESCRIPTOR SET UP      |
| 11.09   | SETW        | RESIDENT           | SET WRITE POINTER OF STRING   |
| 10.34   | SFLAC       | FILSEG2            | SET FILE ACCESS               |
| 10.24   | SFRIA       | FILSEG2            | SET FRIEND ACCESS             |
| 12.07.4 | SINBT       | RESIDENT           | INPUT BYTE TO FILE SYSTEM     |
| 11.09   | SMAX        | FILSEG1            | SET MAX POINTER               |
| 9.18    | SMAXB       | FILSEG2            | SET MAX POINTER               |
| 6.27    | SNSPCOPY    | FILSEG2            | SET NO. OF PRINT COPIES       |
| 9.03    | SOFT        | FILSEG2            | SET UP OPEN FILE TABLE        |
| 12.07.4 | SOUTBT      | RESIDENT           | OUTPUT BYTE FROM FILE SYSTEM  |
| 10.33   | SPERF       | FILSEG2            | SET PERIPHERAL FILE           |
| 10.43   | SPERO       | FILSEG2            | SET PERMANENT OPENED          |
| 1.06.1  | SPOP        | SYSEG              | POP SUBROUTINE STACK          |
| 6.11    | SPOPL       | FILSEG2            | NUMBER OF SPOOL PAGES LEFT    |
| 1.06.1  | SPUSH       | SYSEG              | PUSH SUBROUTINE STACK         |
| 6.05    | STAPR       | FILSEG2            | START PRINT                   |
| 6.03    | STARS       | FILSEG2            | START SPCOLING                |
| 10.32   | STERF       |                    | SET TERMINAL FILE             |
| 10.32   | STMPF       | FILSEG2<br>FILSEG2 | SET TEMPORARY FILE            |
| 6.05    | STOPR       | FILSEG2            | STOP PRINT                    |
| 3.04    | STRNG       |                    |                               |
|         | STSPL       | FILSEG2            | INPUT STRING                  |
| 6.04    | <b>-</b>    | FILSEG2            | STOP SPOOLING                 |
| 1.06.1  | SUBR. STACK | SYSEG              | ENTER/LEAVE STACK             |
| 6.22    | TAKEG       | FILSEG2            | TAKE FROM SPOOLING QUEUE      |
| 6.10    | TAKES       | FILSEG2            | TAKE SPOOLING PAGES           |
| 10.14   | TAUSE       | FILSEG2            | TAKE USER SPACE               |
| 10.56   | TESDI       | FILSEGZ            | TEST DIRECTORY                |
| 5.07    | TPAGE       | FILSEG2            | TEST PAGE FREE                |
| 6.16    | TRAPRINT    | FILSEG2            | PRINT SPCOLING TRAILER        |
| 7.02    | TUSEN       | FILSEG2            | TEST USER ENTERED             |
| 7.01.2  | TUSRT       | FILSEG2            | TEST USER RT                  |
|         |             |                    |                               |

| 7 01 1  | TUSSY          | FILSEG2  | TEST USER SYSTEM               |
|---------|----------------|----------|--------------------------------|
| 7.01.1  | TWODE          | -        |                                |
| 3.01.3  | -              | FILSEG2  | OUTPUT TWO DIGITS DECIMAL      |
| 6.18    | UNLCQ          | FILSEG2  | UNLOCK QUEUE                   |
| 12.01   | UNL OC         | RESIDENT | UNLOCK SEMAPHORE               |
| 1.08    | USER FILE PUFF | FILSEG2  | BUFFER FOR USER ENTRY          |
| 10.15   | USES <b>T</b>  | FILSEG2  | USER STATISTICS                |
| 9.11.2  | WBACK          | FILSEG1  | WRITE BACK INDEXES             |
| 5.03    | WBF8L          | FILSEG2  | WRITE BIT FILE BLOCK           |
| 5.04    | WBFBU          | FILSEG2  | WRITE BIT FILE BUFFER          |
| 2.04    | WBLOC          | FILSEG1  | WRITE 1K TO DEVICE             |
| 2.04A   | WCBLO          | FILSEG1  | WRITE AND COMPARE IK TO DEVIC  |
| 11.09   | WCI            | RESIDENT | WRITE BYTE TO STRING           |
| 4.08    | WDIRE          | FILSEG2  | WRITE DIRECTORY ENTRY          |
| 11.04   | WDISK          | FILSEG1  | WRITE DISK                     |
| 2.06    | WEOT           | FILSEG1  | WRITE END OF TAPE              |
| 11.05   | WFILE          | FILSEG1  | WRITE FILE                     |
| 10.48   | WHEFI          | FILSEG2  | WHERE IS FILE                  |
| 12.02.3 | WHERE          | RESIDENT | WHERE IS SEMAPHORE             |
| 6.02    | WINDX          | FILSEG1  | WRITE INSEX BLOCK              |
| 8.03    | WOBJE          | FILSEG2  | WRITE OBJECT ENTRY             |
| 11.03   | WPAGE          | FILSEG1  | WRITE PAGE                     |
| 9.13    | WRBUF          | FILSEG1  | WRITE BUFFERS ON FILE          |
| 6.20    | WRITQ          | FILSEG2  | WRITE ONE QUEUE ELEMENT        |
| 2.09    | WTAPE          | FILSEG1  | WRITE DATA ON TAPE             |
| 7.05    | WUSER          | FILSEG2  | WRITE USER ENTRY               |
| 4.05    | XCOLD          | FILSEG2  | COLLECT BEVICE NAME AND UNIT   |
| 9.06    | XFCLOS         | FILSEG2  | FILE CLOSE (NO VERSION CHANGE) |
|         |                |          |                                |

## MEMORY AND SEGMENT MAP

| 1.01         | AUXILIARY       | DECLADATIONS                 | SYMMOL DESINITIONS            |
|--------------|-----------------|------------------------------|-------------------------------|
| 1.02         | MACROES         | DECLARATIONS<br>DECLARATIONS | SYMBOL DEFINITIONS            |
| 1.03         | DEVICE BUFFERS  | DECLARATIONS                 | REGISTER DEFINITIONS          |
| 1.04         | DIRECTORY TABLE |                              |                               |
| 1.05         | NAME TABLE      | DECLARATIONS                 |                               |
| 1.06.2       | CONTEXT BL      | DECLARATIONS                 | OPEN FILE TABLE               |
| 1.07         | BIT FILE BUFFER |                              | OPEN FILE TABLE               |
| 1.10         | FILE RT-PROG    | DECLARATIONS                 |                               |
| 2.01         | GDEVB           | FILSEG1                      | GET DEVICE BUFFER             |
| 2.01A        | FIDBU           | FILSEG1                      | FIND DEVICE BUFFER HEADER     |
| 2.02         | RDEVB           | FILSEG1                      | PELEASE DEVICE BUFFER         |
| 2.03         | RBLOC           | FILSEG1                      | READ 1K FROM DEVICE           |
| 2.03A        | RCBLO           | FILSEG1                      | READ AND COMPARE 1K FROM DEVI |
| 2.04         | WBLOC           | FILSEG1                      | WRITE 1K TO DEVICE            |
| 2.04A        | WCBLO           | FILSEGI                      | WRITE AND COMPARE IK TO DEVIC |
| 2.05         | PTAPE           | FILSEG1                      | POSITION TAPE                 |
| 2.05         | WEOT            | FILSEG1                      | WRITE END OF TAPE             |
| 2.09         | WTAPE           | FILSEG1                      | WRITE DATA ON TAPE            |
| 6.01         | RINDX           | FILSEG1                      | READ INDEX BLOCK              |
| 6.01A        | FINDX           | FILSEG1                      | READ INDEX BLOCK              |
| 6.02         | WINDX           | FILSEG1                      | WRITE INDEX BLOCK             |
| 9.11.1       | GPADR           | FILSEG1                      | GET PAGE ADDRESS OF FILE      |
| 9.11.1       | GPREA           | FILSEG1                      | GET PAGE ADDRESS FOR READ     |
| 9.11.2       | WBACK           | FILSEG1                      | WRITE BACK INDEXES            |
| 9.11.3       | GPAGE           | FILSEG1                      | GET PAGE FOR FILE             |
| 9.11.4       | RESSTAR         | FILSEG1                      | RESER. SEMAPH. FOR START PHOG |
| 9.12         | REBUF           | FILSEG1                      | READ BUFFERS FROM FILE        |
| 9.13         | WRBUF           | FILSEG1                      | WRITE BUFFERS ON FILE         |
| 9.14         | FGET            | FILSEG1                      | GET BYTE FROM FILE            |
| 9•15<br>9•16 | FPUT            | FILSEG1                      | PUT BYTE ON FILE              |
| 9.10         | FREA<br>FWRT    | FILSEGI/RESIDENT             | FILE READ                     |
| 11.03        | RPAGE           | FILSEGI/RESIDENT             | FILE WRITE                    |
| 11.03        | WPAGE           | FILSEG1<br>FILSEG1           | READ PAGE                     |
| 11.04        | RDISK           | FILSEG1                      | WRITE PAGE                    |
| 11.04        | WDISK           | FILSEGI                      | PEAD DISK<br>WRITE DISK       |
| 11.05        | RFILE           | FILSEG1                      | READ FILE                     |
| 11.05        | WFILE           | FILSEG1                      | WRITE FILE                    |
| 11.07        | OLDOP           | FILSEGI/RESIDENT             | OLD OPEN FILE                 |
| 11.07        | OPFIL           | FILSEGI/RESIDENT             | OPEN FILE                     |
| 11.08        | CLOFI           | FILSEG1                      | CLOSE FILE                    |
| 11.09        | REABT           | FILSEG1                      | READ BYTE POINTER             |
| 11.09        | PMAX            | FILSEG1                      | READ MAX POINTER              |
| 11.09        | SBSIZ           | FILSEG1                      | SET BLOCK SIZE                |
| 11.09        | SETBC           | FILSEGI                      | SET BLOCK POINTER             |
| 11.09        | SETBY           | FILSEGI                      | SET BYTE POINTER              |
| 11.09        | SMAX            | FILSEG1                      | SET MAX POINTER               |
| 11.10        | ERMSG           | FILSEG1                      | WRITE ERROR MESSAGE           |
| 11.10        | OERMS           | FILSEG1                      | WRITE ERROR MESSAGE AND STOP  |
| 11.11        | MROBJ           | FILSEGI/RESIDENT             | READ OBJECT ENTRY             |
| 11.12        | MRUSE<br>MPYAT  | FILSEGI/RESIDENT             | READ USER ENTRY               |
| 12.01        | ELOCK           | FILSEG1                      | AD:=A*T                       |
| -C • A I     | LLOUR           | FILSEG1                      | ESCAPE LCCK                   |

| 12.01  | EUL0C          | FILSEG1 | ESCAPE UNLOCK                                                               |
|--------|----------------|---------|-----------------------------------------------------------------------------|
|        | USER FILE BUFF |         | <del>-</del>                                                                |
| 1.08   |                | FILSEG2 | BUFFER FOR USER ENTRY                                                       |
| 1.09   | OBJ. FILE BUFF | FILSEG2 | BUFFER FOR OBJECT ENTRY                                                     |
| 3.01.1 | MOCTA          | FILSEG2 | OUTPUT OCTAL NUMBER ON TERM.                                                |
| 3.01.1 | OCTAL          | FILSEG2 | OUTPUT OCTAL NUMBER ON TERM.                                                |
| 3.01.2 | DECIM          | FILSEG2 | OUTPUT DECIMAL NUMBER ON TERM.                                              |
| 3.01.2 | MDECI          | FILSEG2 | OUTPUT DECIMAL NUMBER ON TERM.                                              |
| 3.01.3 | DDECI          |         |                                                                             |
|        |                | FILSEG2 | OUTPUT DOUBLE DECIMAL NUMBER                                                |
| 3.01.3 | MODEC          | FILSEG2 | OUTPUT DOUBLE DECIMAL NUMBER                                                |
| 3.01.3 | MTWOD          | FILSEG2 | OUTPUT TWO DIGITS DECIMAL                                                   |
| 3.01.3 | TWODE          | FILSEG2 | OUTPUT TWO DIGITS DECIMAL                                                   |
| 3.02.1 | OUTRC          | FILSEG2 | OUTPUT STRING ON TERMINAL                                                   |
| 3.02.1 | OUTST          | FILSEG2 | OUTPUT STRING ON TERMINAL                                                   |
| 3.03.1 | LDATE          | FILSEG2 | LIST DATE                                                                   |
| 3.03.1 | MDATE          | FILSEG2 | LIST DATE                                                                   |
| 3.03.2 | LACCW          |         |                                                                             |
|        |                | FILSEG2 | LIST ACCESS WORD                                                            |
| 3.04   | INSTR          | FILSEG2 | INPUT STRING                                                                |
| 3.04   | STRNG          | FILSEG2 | INPUT STRING                                                                |
| 3.07.2 | APPST          | FILSEG2 | APPEND STRING TO STRING                                                     |
| 3.08   | COMPS          | FILSEG2 | COMPARE STRINGS                                                             |
| 3.11   | BDUMP          | FILSEG2 | DUMP BLOCK ON TERMINAL                                                      |
| 3.11   | DUMP           | FILSEG2 | DUMP BLOCK ON TERMINAL                                                      |
| 3.12   | CHANG          | FILSEG2 | CHANGE BLOCK                                                                |
| 3.13   | SEPST          | FILSEG2 | SEPARATE STRING                                                             |
| 3.14   | SEPPA          |         |                                                                             |
|        |                | FILSEG2 | SEPARATE FILE STRING                                                        |
| 3.15   | SEPFS          | FILSEG2 | SEPARATE FILE STRING IN THREE                                               |
| 4.03   | GDIRI          | FILSEG2 | GET DIRECTORY INDEX                                                         |
| 4.04   | GNAMI          | FILSEG2 | GET NAME INDEX                                                              |
| 4.05   | GDIRE          | FILSEG2 | GET DIRECTORY INDEX                                                         |
| 4.06   | COLDE          | FILSEG2 | COLLECT BEVICE NAME AND UNIT                                                |
| 4.06   | XCOLD          | FILSEG2 | COLLECT DEVICE NAME AND UNIT                                                |
| 4.07   | GMAIN          | FILSEG2 | GET MAIN DIRECTORY INDEX                                                    |
| 4.08   | WDIRE          | FILSEG2 | WRITE DIRECTORY ENTRY                                                       |
| 5.01   | FBFBU          | FILSEG2 | FIND BIT FILE BUFFER ADDRESS                                                |
| 5.02   | RBFBL          |         |                                                                             |
|        |                | FILSEG2 | READ BIT FILE BLOCK                                                         |
| 5.03   | WRFBL          | FILSEG2 | WRITE BIT FILE BLOCK                                                        |
| 5.04   | WBFBU          | FILSEG2 | WRITE BIT FILE BUFFER                                                       |
| 5.05   | ALBIT          | FILSEG2 | FIND BIT FILE ADDRESS                                                       |
| 5.05   | ALPAG          | FILSEG2 | ALLOCATE PAGE IN BIT FILE                                                   |
| 5.06   | RLPAG          | FILSEG2 | RELEASE PAGE IN BIT FILE                                                    |
| 5.07   | TPAGF          | FILSEG2 | TEST PAGE FREE                                                              |
| 5.08   | RSPAG          | FILSEG2 | RESERVE FIRST FREE PAGE                                                     |
| 6.03   | STARS          | FILSEG2 | START SPOOLING                                                              |
| 6.04   | STSPL          | FILSEG2 | STOP SPOCLING                                                               |
| 6.05   | ABORS          | FILSEG2 | ABORT SPCOLING PRINT                                                        |
| 6.05   | PESTS          |         | · · · · . <u>-</u> · · · <del>-</del> · · · · · · · · · · · · · · · · · · · |
|        |                | FILSEG2 | RESTART SPOOLING PRINT                                                      |
| 6.05   | STOPR          | FILSEG2 | STOP PRINT                                                                  |
| 6.05   | STAPR          | FILSEG2 | START PRINT                                                                 |
| 6.06   | LSP00          | FILSEG2 | LIST SPOCLING QUEUE                                                         |
| 6.07   | APPES          | FILSEG2 | APPEND SPOOLING QUEUE                                                       |
| 6.08   | DELES          | FILSEG2 | DELETE SPOOLING FILE                                                        |
| 6.08   | RMSPF          | FILSEG2 | REMOVE FROM SPOOL. QUEUE                                                    |
| 6.09   | GIVES          | FILSEG2 | GIVE SPOOLING PAGES                                                         |
| 6.10   | TAKES          | FILSEG2 | TAKE SPOCLING PAGES                                                         |
| 6.11   | SPOPL          | FILSEG2 | NUMBER OF SPOOL PAGES LEFT                                                  |
| 6.12   | INPER          | FILSEG2 | INPUT SPOOLING PERIPHERAL                                                   |
| 6.13   | FINDQ          | FILSEG2 |                                                                             |
| 6.14   | DEABB          |         | FIND SPOOLING QUEUE                                                         |
|        |                | FILSEG2 | DEABBREVIATE FILE NAME                                                      |
| 6.15   | GFILN          | FILSEG2 | GET FILE NAME                                                               |
|        |                |         |                                                                             |

| 6.16 HEAPRINT FILSEG2 PRINT SPOOLING HEADER 6.16 TRAPRINT FILSEG2 PRINT SPOOLING TRAILER 6.17 LOCKO FILSEG2 PRINT SPOOLING TRAILER 6.18 UNLCO FILSEG2 PRINT SPOOLING TRAILER 6.19 READO FILSEG2 NEADONE QUEUE ELEMENT 6.20 WRITO FILSEG2 WRITE ONE QUEUE ELEMENT 6.21 APPEO FILSEG2 APPEND TO QUEUE 6.22 TAKEO FILSEG2 APPEND TO QUEUE 6.23 INITO FILSEG2 APPEND TO QUEUE 6.24 APPEND TO QUEUE 6.25 FILISGO TAKE FROM SPOOLING QUEUE 6.26 FOR SPOOLING QUEUE 6.27 TAKE FROM SPOOLING QUEUE 6.28 FOR SPOOLING GUEUE 6.29 FOR SPOOLING QUEUE 6.20 FIND FILE IN SPOOL QUEUE 6.20 FIND PERIPHERAL VERSION 6.25 FILISGO FILSEG2 FIND FILE IN SPOOL QUEUE 6.26 MSPOOL FILISEG2 FOR WARD SPACE PRINT 6.27 SNSPCOPY FILISEG2 FOR WARD SPACE PRINT 6.28 ASPRINT FILISEG2 FOR WARD SPACE PRINT 6.29 OSCOND FILISEG2 BACKSYACE PRINT 6.29 OSCOND FILISEG2 BETING GOOD TO THE SPOOL FOR WARD SPACE PRINT 7.01.1 TUSSY FILISEG2 TEST USER SYSTEM 7.01.2 TUSSY FILISEG2 TEST USER SYSTEM 7.02 TUSSY FILISEG2 TEST USER SYSTEM 7.03 FUSEB FILISEG2 FIND USER ENTRY 7.04 RUSSER FILISEG2 FIND USER ENTRY 7.05 WUSER FILISEG2 FIND USER ENTRY 7.06 RUSSER FILISEG2 FIND USER ENTRY 7.07 GUSSE FILISEG2 FIND USER ENTRY 7.08 RUSSER FILISEG2 FIND USER ENTRY 7.09 COLUNN FILISEG2 GET WISE NUMBER 7.112 GUSED FILISEG2 GET WISE NUMBER 7.112 GUSED FILISEG2 GET WISE NUMBER 7.113 GUSAG FILISEG2 GET MAIN USER INDEX 7.114 GUSED FILISEG2 GET MAIN USER INDEX 7.115 GUSAG FILISEG2 GET MAIN USER INDEX 7.116 GUSED FILISEG2 GET MAIN USER INDEX 7.117 GUSED FILISEG2 GET MAIN USER INDEX 7.118 GUSAG FILISEG2 GET MAIN USER INDEX 7.119 GUSAG FILISEG2 GET MAIN USER INDEX 7.110 GUSED FILISEG2 GET MAIN USER INDEX 7.111 GUSAG FILISEG2 GET MAIN USER INDEX 7.112 GUSED FILISEG2 GET MAIN USER INDEX 7.113 GUSAG FILISEG2 GET MAIN USER INDEX 7.114 GUSAG FILISEG2 GET MAIN USER INDEX 7.115 GUSAG FILISEG2 GET FILISEG2 GET FILISEG3 GET FILISEG3 7.116 GUSAG FILISEG2 GET FILISEG3 GET FILISEG3 7.117 GUSAG FILISEG2 GET FILISEG3 GET FILISEG3 7.118 GUSAG FILISEG2 GET FILISEG3 GET FILISEG3 7.119 GUSAG FILISEG3 GET FILISEG3 GET FILISEG3  |        |          |                                                                                                    |                                         |
|----------------------------------------------------------------------------------------------------|--------|----------|----------------------------------------------------------------------------------------------------|-----------------------------------------|
| 6.17 LOCKO 6.18 UNLCO FILSEG2 UNLOCK QUEUE 6.19 READO FILSEG2 UNLOCK QUEUE 6.19 READO FILSEG2 UNLOCK QUEUE ELEMENT 6.20 WRITO FILSEG2 READ ONE QUEUE ELEMENT 6.21 APPEO FILSEG2 APPEND TO QUEUE 6.22 TAKEO FILSEG2 APPEND TO QUEUE 6.23 INITO FILSEG2 INITIALIZE QUEUE 6.23 INITO FILSEG2 FIND PERIPHERAL VERSION 6.24 FPERTV FILSEG2 FIND PERIPHERAL VERSION 6.25 FFILISO FILSEG2 FIND PERIPHERAL VERSION 6.26 MSPDENT FILSEG2 FIND PERIPHERAL VERSION 6.27 SNSPCOPY FILSEG2 FORWARD SPACE PRINT 6.28 MSPDENT FILSEG2 BACKSYACE PRINT 6.28 MSPRINT FILSEG2 BACKSYACE PRINT 6.28 OSCOND FILSEG2 BACKSYACE PRINT 6.29 OSCOND FILSEG2 BACKSYACE PRINT 6.20 SECOND FILSEG2 BACKSYACE PRINT 6.21 TUSSTY FILSEG2 TEST USER SYSTEM 7.01 TUSSTY FILSEG2 TEST USER SYSTEM 7.02 TUSSTN FILSEG2 TEST USER SYSTEM 7.03 PUSSEB FILSEG2 FIND USER ENTRY 7.04 RUSSER FILSEG2 FIND USER ENTRY 7.05 MUSER FILSEG2 READ USER ENTRY 7.06 RUSSEB FILSEG2 FIND USER ENTRY 7.07 GUSEI FILSEG2 READ USER ENTRY 7.08 GMUSI FILSEG2 GET USER INDEX 7.09 COLUN FILSEG2 GET USER INDEX 7.09 COLUN FILSEG2 GET USER INDEX 7.09 COLUN FILSEG2 GET USER INDEX 7.09 COLUN FILSEG2 GET USER INDEX 7.00 GUSEN FILSEG2 GET USER INDEX 7.01 GUSEN FILSEG2 GET USER INDEX 7.02 GOSED FILSEG2 GET USER INDEX 7.03 GUSEN FILSEG2 GET USER INDEX 7.09 COLUN FILSEG2 GET USER INDEX 7.09 COLUN FILSEG2 GET USER NAME 7.10 GUSEN FILSEG2 GET USER NAME 7.11 CUSED FILSEG2 GET USER NAME 7.12 GOSED FILSEG2 GET USER NAME 7.13 GUSAC FILSEG2 GET USER NAME 7.14 GUSEN FILSEG2 GET USER NAME 7.15 GUSEN FILSEG2 GET USER NAME 7.16 GUSEN FILSEG2 GET USER NAME 7.17 GUSEN FILSEG2 GET USER NAME 7.18 GUSEN FILSEG2 GET USER NAME 7.19 COLUN FILSEG2 GET USER NAME 7.11 CUSED FILSEG2 GET USER OLDET ENTRY 7.12 GOSED FILSEG2 GET USER NAME 7.13 GUSAC FILSEG2 GET USER NAME 7.14 GUSEN FILSEG2 GET USER SPACE 7.15 GUSEN FILSEG2 GET USER SPACE 7.16 GUSEN FILSEG2 GET USER SPACE 7.17 GUSEN FILSEG2 GET USER SPACE 7.18 GUSAC FILSEG2 GET USER SPACE 7.19 GUSEN FILSEG2 GET ONE WERESON OF FILE 7.19 GUSEN FILSEG2 GET ONE WERESON OF FILE 7.19 GUSEN FILSEG2 GET FILE  | 6.16   | HEAPRINT |                                                                                                    | PRINT SPCOLING HEADER                   |
| 6.19 PEADO FILSEG2 UNLOCK QUEUE ELEMENT 6.20 WRITO FILSEG2 READ ONE QUEUE ELEMENT 6.21 APPEO FILSEG2 APPEND TO QUEUE 6.22 TAKE OF FILSEG2 APPEND TO QUEUE 6.22 TAKE OF FILSEG2 APPEND TO QUEUE 6.23 TINITO FILSEG2 INITIALIZE QUEUE 6.24 FPERIV FILSEG2 FIND FERIPHERAL VERSION 6.25 FFILISO FILSEG2 FIND FERIPHERAL VERSION 6.26 MSPDENT FILSEG2 FIND FERIPHERAL VERSION 6.27 SNSPCDY FILSEG2 MOVE SPOOL QUEUE ENTRY 6.28 MSPDENT FILSEG2 MOVE SPOOL QUEUE ENTRY 6.29 NSPCDY FILSEG2 FORWARD SPACE PRINT 6.29 PASSPRINT FILSEG2 BACKSPACE PRINT 6.29 OSCOND FILSEG2 BACKSPACE PRINT 6.29 OSCOND FILSEG2 BACKSPACE PRINT 6.29 OSCOND FILSEG2 FIRSEGS FILSEG3 FIRSEGS FILSEG3 FIRSEGS FILSEG3 FIRSEGS FILSEG3 FIRSEGS FILSEG3 FIRSEGS FILSEG3 FIRSEGS FILSEG3 FIRSEGS FILSEG3 FIRSEGS FILSEG3 FIRSEGS FILSEG3 FIRSEGS FILSEG3 FIRSEGS FILSEG3 FIRSEGS FILSEG3 FIRSEGS FILSEG3 FIRSEGS FILSEGS FILSEGS F | 6.16   | TRAPRINT | FILSEG2                                                                                                    | PRINT SPCOLING TRAILER                  |
| 6.19                                                                                                    | 6.17   | LOCKQ    | FILSEG2                                                                                                    | FIND NUMBER OF ELEM. IN QUEUE           |
| 6.19 READO FILSEG2 READ ONE QUEUE ELEMENT 6.21 APPEO FILSEG2 WRITE ONE QUEUE ELEMENT 6.21 APPEO FILSEG2 APPEND TC QUEUE 6.23 INITQ FILSEG2 TAKE FROM SPOOLING QUEUE 6.23 INITQ FILSEG2 TAKE FROM SPOOLING QUEUE 6.24 FPERIV FILSEG2 FIND PERIPHERAL VERSION 6.25 FFILISO FILSEG2 FIND PERIPHERAL VERSION 6.26 MSPOENT FILSEG2 FIND FILE IN SPOOL QUEUE ENTRY 6.27 SNSPCDPY FILSEG2 SET NO. OF PRINT COPIES 6.28 FASPRINT FILSEG2 BACKSPACE PRINT 6.29 OSCUND FILSEG2 BEFINE SPOOLING CONDITIONS 6.29 OSCUND FILSEG2 BEFINE SPOOLING CONDITIONS 6.70 I TUSSY FILSEG2 TEST USER RT 7.01 TUSSY FILSEG2 TEST USER RT 7.02 TUSEN FILSEG2 HEAD USER ENTRY 7.03 FUSEB FILSEG2 FIND USER ENTRY 7.04 RUSER FILSEG2 PEAD USER ENTRY 7.05 WUSER FILSEG2 PEAD USER ENTRY 7.06 PUSEB FILSEG2 BEFINE SPOOLING CONDITIONS 7.07 GUSEI FILSEG2 BEFINE 7.08 GMUSI FILSEG2 BEFINE 7.09 COLUN FILSEG2 BEFINE 7.10 GUSEN FILSEG2 BEFINE 7.10 GUSEN FILSEG2 BEFINE 7.11 CUSEO FILSEG2 GET WERN USER ENTRY 7.12 GOEFD FILSEG2 GET WERN USER ENTRY 7.13 GUSEN FILSEG2 GET WERN USER NOBE 7.14 GOEFD FILSEG2 GET WERN AWE 7.15 GOEFD FILSEG2 GET WERN NAME 7.10 GUSEN FILSEG2 GET WERN RAME 7.11 CUSEO FILSEG2 GET WERN RAME 7.12 GOEFD FILSEG2 GET WERN RAME 7.13 GUSAC FILSEG2 GET WERN RAME 7.14 CUSEO FILSEG2 GET WERN RAME 7.15 GOEFD FILSEG2 GET WERN RAME 7.16 GOEFD FILSEG2 GET WERN RAME 7.17 GOUSEN FILSEG2 GET WERN RAME 7.18 GUSAC FILSEG2 GET WERN RAME 7.19 GOUSEN FILSEG2 GET WERN RAME 7.10 GUSEN FILSEG2 GET WERN ROWER 7.11 CUSEO FILSEG2 GET WERN BUFFER 7.12 GOEFD FILSEG2 GET WERN BUFFER 7.13 GUSAC FILSEG2 GET WERN BUFFER 7.14 GOEFD FILSEG2 GET WERN BUFFER 7.15 GOEFD FILSEG2 GET WERN BUFFER 7.16 GOEFD FILSEG2 GET WERN BUFFER 7.17 GOUSEN FILSEG2 GET WERN BUFFER 7.18 GOEFD FILSEG2 GET WERN BUFFER 7.19 GOEFD FILSEG2 GET WERN BUFFER 7.10 GUSEN FILSEG2 GET PREVIOUS VERSION 7.11 CHIEV FILSEG2 GET PREVIOUS VERSION 7.12 GOEFD FILSEG2 GET PREVIOUS VERSION 7.13 GUSAC FILSEG2 GET PREVIOUS FILE 7.14 GOEFD FILE 7.15 GOEFD FILSEG2 GET FILE TOBEX 7.16 GOEFD FILE 7.17 GFIAC FILE FOR FILE GOEPS 7.18 GOEFD FILE FORM | 6.18   | UNLCQ    | FILSEG2                                                                                                    | UNLOCK QUEUE                            |
| 6.20 WRITO FILSEG2 MRITE ONE QUEUE ELEMENT 6.21 APPEO FILSEG2 APPEND TO QUEUE 6.22 TAKEO FILSEG2 TAKE FROM SPOOLING QUEUE 6.23 INITIO FILSEG2 TAKE FROM SPOOLING QUEUE 6.24 FPERTY FILSEG2 TAKE FROM SPOOLING QUEUE 6.25 FFILISO FILSEG2 TIND PERIPHERAL VERSION 6.25 FFILISO FILSEG2 FIND PERIPHERAL VERSION 6.26 MSPOENT FILSEG2 MOVE SPOOL. QUEUE ENTRY 6.27 SNSPCOPY FILSEG2 SET NO. OF PRINT COPIES 6.28 MSPRINT FILSEG2 FORWARD SPACE PRINT 6.29 OSCOND FILSEG2 DEFINE SPOOLING CONDITIONS 7.01.1 TUSSY FILSEG2 TEST USER SYSTEM 7.01.2 TUSRY FILSEG2 TEST USER SYSTEM 7.02 TUSRY FILSEG2 TEST USER SYSTEM 7.02 TUSRY FILSEG2 TEST USER PASSWORD 7.03 FUSEB FILSEG2 READ USER PASSWORD 7.03 FUSEB FILSEG2 READ USER PASSWORD 7.04 RUSER FILSEG2 MEAD USER ENTRY 7.05 WUSER FILSEG2 MEAD USER ENTRY 7.06 MUSER FILSEG2 MEAD USER ENTRY 7.07 GUSEI FILSEG2 MEITE USER ENTRY 7.08 MUSER FILSEG2 MEAD USER ENTRY 7.09 COLUN FILSEG2 GET USER INDEX 7.09 COLUN FILSEG2 GET USER INDEX 7.09 COLUN FILSEG2 GET USER NAME 7.11 CUSED FILSEG2 GET USER NAME 7.11 CUSED FILSEG2 GET USER NAME 7.12 GOEFD FILSEG2 GET USER NAME 7.13 GUSAC FILSEG2 GET USER NAME 7.14 GOEFD FILSEG2 GET USER NAME 7.15 GOEFD FILSEG2 GET USER NAME 7.16 GOEFD FILSEG2 GET USER NAME 7.17 GOEFD FILSEG2 GET USER NAME 7.18 GUSAC FILSEG2 GET USER NODEX 7.09 COLUN FILSEG2 GET USER NAME 7.11 CUSED FILSEG2 GET USER NAME 7.12 GOEFD FILSEG2 GET USER NAME 7.13 GUSAC FILSEG2 GET USER NODEX 7.09 COLUN FILSEG2 GET USER NODEX 7.09 COLUN FILSEG2 GET USER NODEX 7.09 COLUN FILSEG2 GET USER NODEX 7.09 COLUN FILSEG2 GET USER NODEX 7.09 COLUN FILSEG2 GET USER NODEX 7.09 COLUN FILSEG2 GET USER NODEX 7.09 COLUN FILSEG2 GET USER NODEX 7.09 COLUN FILSEG2 GET USER NODEX 7.09 COLUN FILSEG2 GET USER NODEX 7.09 COLUN FILSEG2 GET USER NODEX 7.09 COLUN FILSEG2 GET ONE FILSEG3 7.09 COLUN FILSEG2 GET ONE FILSEG3 7.09 COLUN FILSEG2 GET ONE FILSEG3 7.09 COLUN FILSEG2 GET ONE FILSEG3 7.09 COLUN FILSEG2 GET ONE FILSEG3 7.09 COLUN FILSEG3 GET ONE FILSEG3 7.09 COLUN FILSEG3 GET ONE FILSEG3 7.09 COLUN FILSEG3 GET ONE FILSEG3 7.09 COLUN  |        |          |                                                                                                    |                                         |
| 6.21 APPEO FILSEG2 APPEND TC QUEUE 6.23 INITQ FILSEG2 TAKE FROM SPOOLING QUEUE 6.24 FPERIV FILSEG2 INITIALIZE QUEUE 6.25 FFILSO FILSEG2 FIND PERIPHERAL VERSION 6.25 FFILSO FILSEG2 FIND PERIPHERAL VERSION 6.26 MSPOENT FILSEG2 MOVE SPOOL. QUEUE ENTRY 6.27 SNSPCOPY FILSEG2 SET NO. OF PRINT COPIES 6.28 FSSPRINT FILSEG2 BACKSPACE PRINT 6.29 DSCOND FILSEG2 BACKSPACE PRINT 6.29 DSCOND FILSEG2 BACKSPACE PRINT 7.01.1 TUSSY FILSEG2 BETS SYSTEM 7.01.2 TUSRT FILSEG2 TEST USER SYSTEM 7.02 TUSRT FILSEG2 TEST USER SYSTEM 7.02 TUSRT FILSEG2 TEST USER FITST 7.02 TUSRT FILSEG2 FIND USER ENTRY 7.04 PUSER FILSEG2 PEAD USER ENTRY 7.05 WUSER FILSEG2 PEAD USER ENTRY 7.06 PUSEB FILSEG2 PEAD USER ENTRY 7.07 GUSEI FILSEG2 BET USER INDEX 7.08 GUSEI FILSEG2 GET USER INDEX 7.09 COLUN FILSEG2 GET USER NAME 7.11 CUSED FILSEG2 GET USER NAME 7.11 CUSED FILSEG2 GET USER NAME 7.11 CUSED FILSEG2 GET USER NAME 7.11 CUSED FILSEG2 GET USER NAME 7.12 GOEFD FILSEG2 GET USER NAME 7.13 GUSAC FILSEG2 GET USER SPACE 7.14 GOEFD FILSEG2 GET USER NAME 7.16 FORJB FILSEG2 GET USER NAME 7.17 GOUSE FILSEG2 GET USER NAME 7.18 GOEFD FILSEG2 GET USER NAME 7.19 COLUN FILSEG2 GET USER NAME 7.10 GUSEN FILSEG2 GET USER NAME 7.11 CUSED FILSEG2 GET USER NAME 7.12 GOEFD FILSEG2 GET USER NAME 7.13 GUSAC FILSEG2 GET USER NAME 7.14 COMBUS FILSEG2 GET USER NAME 7.15 GOEFD FILSEG2 GET USER COLUECT USER NAME 7.16 GOEFD FILSEG2 GET USER ACCESS 7.17 GOUSE FILSEG2 GET USER COLUECT USER NAME 7.18 GOEFD FILSEG2 GET USER COLUECT USER NAME 7.19 COUNT FILSEG2 GET USER COLUECT USER NAME 7.10 GUSEN FILSEG2 GET USER COLUECT USER 7.11 CUSED FILSEG2 GET USER COLUECT USER 7.12 GOEFD FILSEG2 GET USER COLUECT USER 7.13 GUSAC FILSEG2 GET USER COLUECT USER 7.14 GOEFD FILSEG2 GET USER COLUECT USER 7.15 GOEFD FILSEG2 GET USER COLUECT USER 7.16 GOEFD FILSEG2 GET ONLOCKEDS 7.17 GOEFD FILSEG2 GET ONLOCKEDS 7.18 GOEFD FILSEG2 GET ONLOCKEDS 7.19 COLUMN FILSEG2 GET ONLOCKEDS 7.19 COLUMN FILSEG2 GET ONLOCKEDS 7.10 COLUMN FILSEG2 GET ONLOCKEDS 7.11 COLUMN FILSEG2 GET ONLOCKEDS 7.12 GOEFD FILSEG2 GET ONLOC |        |          |                                                                                                    |                                         |
| 6.22 TAKEO FILSEGO TAKE FROM SPOOLING QUEUE 6.24 FPERTY FILSEGO INITIALIZE QUEUE 6.25 FFILISO FILSEGO FIND PERIPHERAL VERSION 6.26 MSPOENT FILSEGO FIND PERIPHERAL VERSION 6.27 SNSPCOPY FILSEGO FIND PERIPHERAL VERSION 6.28 MSPOENT FILSEGO MOVE SPOOL QUEUE ENTRY 6.27 SNSPCOPY FILSEGO SET NO. OF PRINT COPIES 6.28 MSPRINT FILSEGO PERMARD SPACE PRINT 6.29 OSCOND FILSEGO DEFINE SPOOLING CONDITIONS 7.01.1 TUSSY FILSEGO DEFINE SPOOLING CONDITIONS 7.01.2 TUSSY FILSEGO TEST USER RYSTEM 7.02 TUSEN FILSEGO READ USER PASSWORD 7.03 FUSEB FILSEGO READ USER PASSWORD 7.03 FUSEB FILSEGO PERD USER ENTRY BUFFER 7.05 WUSER FILSEGO PERD USER ENTRY 7.06 RUSSE FILSEGO RELEASE LSEP ENTRY 7.07 GUSEI FILSEGO GET USER INDEX 7.09 COLUN FILSEGO GET USER SPACE 7.09 COLUN FILSEGO GET USER NAME 6.11 CUSED FILSEGO GET USER SPACE 7.11 CUSED FILSEGO GET USER SPACE 7.12 GODED FILSEGO GET USER SPACE 7.13 GUSAC FILSEGO GET USER SPACE 7.11 CUSED FILSEGO GET USER NAME 8.01 CUSED FILSEGO GET USER SPACE 8.01 FOUND FILSEGO GET USER SPACE 8.01 FOUND FILSEGO GET USER NAME 8.03 WOBJE FILSEGO GET USER SPACE 8.01 FOUND FILSEGO GET USER SPACE 8.01 FOUND FILSEGO GET USER NAME 8.03 WOBJE FILSEGO GET USER SPACE 8.04 CONDUCT OF THE SEGO GET USER SPACE 8.05 GOBJI FILSEGO GET USER SPACE 8.07 GFILI FILSEGO GET USER NAME 8.08 GEFED FILSEGO GET USER SPACE 8.09 GREXY FILSEGO GET USER SPACE 8.00 GEFED FILSEGO GET USER SPACE 8.01 FOUND FILSEGO GET USER SPACE 8.02 GOBJE FILSEGO GET USER SPACE 8.03 WOBJE FILSEGO GET USER SPACE 8.04 CODUCT OF THE SEGO GET USER SPACE 8.05 GOBJI FILSEGO GET OF THE USER SPACE 8.07 GFILI FILSEGO GET USER SPACE 8.08 GET OF THE SEGO GET TO SET THEY BUFFER 8.09 GREXY FILSEGO GET OF FILE TONDEX 8.00 GREXY FILSEGO GET OF FILE TONDEX 8.01 CODUCT OF THE SEGO GET THEY BUFFER 8.02 GET PARENTO GOBLET ENTRY 8.03 WOBJE FILSEGO GET TONDEX 8.04 GOBJE FILSEGO GET TONDEX 8.05 GOBJI FILSEGO GET TONDEX 8.06 GET OF FILE TONDEX 8.07 GFILI FILSEGO GET TONDEX 8.09 GREXY FILSEGO GET TONDEX 8.00 GREXY FILSEGO GET TONDEX 8.00 GREXY FILSEGO GET TONDEX 8.01 CONDUCT OF THE |        |          |                                                                                                    |                                         |
| 6.23 INITO 6.26 FPERIV FILSEG2 FIND PERIPHERAL VERSION 6.25 FFILISQ FILSEG2 FIND FILE IN SPOOL. QUEUE 6.26 MSPDENT FILSEG2 MOVE SPOOL. QUEUE ENTRY 6.27 SNSPCOPY FILSEG2 SET NO. OF PRINT COPIES 6.28 FWSPRINT FILSEG2 SET NO. OF PRINT COPIES 6.28 ASPRINT FILSEG2 SET NO. OF PRINT COPIES 6.29 DSCOND FILSEG2 DEFINE SPOOLING CONDITIONS 7.01.1 TUSSY FILSEG2 TEST USER SYT 7.01.2 TUSSY FILSEG2 TEST USER SYT 7.02 TUSSEN FILSEG2 TEST USER SYT 7.02 TUSSEN FILSEG2 TEST USER SYT 7.02 TUSSEN FILSEG2 TEST USER ENTERED 7.02 HUSEN FILSEG2 TEST USER ENTRY 7.04 RUSER FILSEG2 READ USER ENTRY 7.05 WUSER FILSEG2 READ USER ENTRY 7.06 RUSER FILSEG2 READ USER ENTRY 7.07 GUSER FILSEG2 RELEASE LSEP ENTRY 7.08 GMUSI FILSEG2 GET USER INDEX 7.09 COLUN FILSEG2 GET USER INDEX 7.09 COLUN FILSEG2 GET USER NAME 7.11 CUSED FILSEG2 GET USER NAME 7.11 CUSED FILSEG2 GET USER NAME 7.11 CUSED FILSEG2 GET USER NAME 7.11 CUSED FILSEG2 GET USER NAME 7.11 CUSED FILSEG2 GET USER NAME 8.01 FOSUAR FILSEG2 GET USER NAME 8.02 ROBJE FILSEG2 GET USER NAME 9.02 ROBJE FILSEG2 GET USER NAME 9.03 WORJE FILSEG2 GET USER NAME 9.04 ROBJE FILSEG2 GET USER NAME 9.05 GOBJI FILSEG2 GET USER NAME 9.06 SEPOB FILSEG2 GET USER NAME 9.07 GFILI FILSEG2 GET USER NAME 9.08 GPREV FILSEG2 GET USER NAME 9.09 GREV FILSEG2 GET USER NOW WATTER USEFER 9.01 FOSUAR FILSEG2 GET USER NAME 9.02 ROBJE FILSEG2 GET USER NAME 9.03 WORJE FILSEG2 GET USER NAME 9.04 ROBJE FILSEG2 GET USER NAME 9.05 GOBJI FILSEG2 GET USER NAME 9.06 SEPOB FILSEG2 GET USER NAME 9.07 GFILI FILSEG2 GET USER NAME 9.08 GPREV FILSEG2 GET NEXT VERSION 9.09 GREV FILSEG2 GET NEXT VERSION 9.01 FILSEG2 GET NEXT VERSION 9.02 FOFT FILSEG2 GET FILE ORDECT ENTRY 9.03 GPREV FILSEG2 GET FILE ORDECT SOUNT OF FILE 9.01 FILSEG2 GET FILE ORDECT SOUNT OF FILE 9.02 GREATE OBJECT NAME 9.03 GPREV FILSEG2 GET FILE ORDECT SOUNT OF FILE 9.01 FILE FOR FANDOM ACCESS 9.03 SOFT FILE FILSEG2 FILE OWNERS FILE 9.01 FILE FOR FANDOM ACCESS 9.05 FORM FILE FOR FANDOM ACCESS 9.05 FORM FILE FOR FANDOM ACCESS 9.05 FORM FILE FOR FANDOM ACCESS 9.05 FORM FILSEG2 F |        |          |                                                                                                    |                                         |
| 6.26 FPERIV FILSEG2 FIND PERIPHERAL VERSION 6.26 MSPOENT FILSEG2 FIND FILE IN SPOOL. QUEUE 6.27 SNSPCOPY FILSEG2 MOVE SPOOL. QUEUE ENTRY 6.28 MSPRINT FILSEG2 MOVE SPOOL. QUEUE ENTRY 6.28 MSPRINT FILSEG2 SET NO. OF PRINT COPIES 6.29 DSCOND FILSEG2 BACKSPACE PRINT 6.29 DSCOND FILSEG2 DEFINE SPOOLING CONDITIONS 7.01.1 TUSSY FILSEG2 TEST USER SYSTEM 7.01.2 TUSHT FILSEG2 TEST USER SYSTEM 7.02 TUSHN FILSEG2 TEST USER SYSTEM 7.02 TUSHN FILSEG2 TEST USER ENTRY 7.03 FUSEB FILSEG2 FIND USER ENTRY BUFFER 7.05 WUSER FILSEG2 FIND USER ENTRY BUFFER 7.05 WUSER FILSEG2 RELAUSER ENTRY 7.06 MUSER FILSEG2 RELEASE LSER ENTRY 7.07 GUSEI FILSEG2 GET USER INDEX 7.08 GMUSI FILSEG2 GET USER INDEX 7.09 COLUN FILSEG2 GET USER NAME 7.10 GUSEN FILSEG2 GET USER NAME 7.10 GUSEN FILSEG2 GET USER NAME 7.11 CUSED FILSEG2 GET USER NAME 7.12 GDEFD FILSEG2 GET USER ACCES 8.01 FOR-USE FILSEG2 GET USER ACCES 8.01 FOR-USE FILSEG2 GET USER CUSES 8.01 FOR-USE FILSEG2 GET USER ACCES 8.01 FOR-USE FILSEG2 GET USER ACCES 8.01 FOR-USE FILSEG2 GET USER CUSES 8.01 FOR-USE FILSEG2 GET USER ACCES 8.01 FOR-USE FILSEG2 GET USER ACCES 8.01 FOR-USE FILSEG2 GET USER ACCES 8.01 FOR-USE FILSEG2 GET USER ACCES 8.03 WOBJE FILSEG2 RELAUSE USER ENTRY 8.04 POBB FILSEG2 GET USER ACCES 8.06 SEPOB FILSEG2 GET USER ACCES 8.07 FILSEG3 GET USER ACCES 8.08 GPREV FILSEG3 GET USER ACCES 8.09 GREV FILSEG3 GET USER ACCES 8.00 GET USER ACCES 8.01 FOR-USE FILSEG3 GET USER ACCES 8.02 GET DEFAULT DIRECTORY 8.03 WOBJE FILSEG3 GET USER ACCES 8.04 POBB FILSEG3 GET USER ACCES 8.05 GOBJI FILSEG3 GET USER ACCES 8.06 SEPOB FILSEG3 GET USER ACCES 8.07 GFILI FILSEG3 GET USER ACCES 8.08 GPREV FILSEG3 GET USER ACCES 8.09 GREV FILSEG3 GET USER ACCES 8.00 GET NOT THE FOR THE FOR |        |          |                                                                                                    |                                         |
| 6.25 FFILISQ FILSEG2 FIND FILE IN SPOOL, QUEUE 6.26 MSPOENT FILSEG2 MOVE SPOOL, QUEUE ENTRY 6.27 SNSPCOPY FILSEG2 SET NO. OF PRINT COPIES 6.28 FWSPRINT FILSEG2 SET NO. OF PRINT 6.29 DSCOND FILSEG2 DEFINE SPOOLING CONDITIONS 7.01.1 TUSSY FILSEG2 DEFINE SPOOLING CONDITIONS 7.01.2 TUSH FILSEG2 TEST USER STI 7.02 TUSH FILSEG2 TEST USER STI 7.02 TUSH FILSEG2 TEST USER STI 7.02 TUSH FILSEG2 TEST USER STI 7.02 TUSH FILSEG2 TEST USER STI 7.02 TUSH FILSEG2 TEST USER STI 7.03 FUSEB FILSEG2 FIND USER ENTRY BUFFER 7.04 RUSER FILSEG2 FIND USER ENTRY BUFFER 7.05 WUSER FILSEG2 FIND USER ENTRY 7.05 WUSER FILSEG2 GET WENT USER ENTRY 7.06 RUSEB FILSEG2 GET USER INDEX 7.07 GUSEI FILSEG2 GET WENT USER INDEX 7.08 GMUSI FILSEG2 GET WENT USER INDEX 7.09 COLUN FILSEG2 GET USER NAME 7.10 GUSEN FILSEG2 GET USER NAME 7.11 CUSED FILSEG2 GET USER NAME 7.12 GOEFD FILSEG2 GET USER NAME 7.13 GUSAC FILSEG2 GET USER NAME 7.14 CUSED FILSEG2 GET USER NAME 8.04 ROBJE FILSEG2 GET USER NAME 8.05 GOBJI FILSEG2 GET USER NAME 8.06 SEPOB FILSEG2 GET USER NAME 8.07 GOBJI FILSEG2 GET USER NAME 8.08 GPREV FILSEG2 GET USER NAME 8.09 GOBJI FILSEG2 GET USER NAME 8.00 SEPOB FILSEG2 GET USER NAME 8.01 FOSJAB FILSEG2 GET USER NAME 8.02 ROBJE FILSEG2 GET USER NAME 8.03 WOBJE FILSEG2 GET USER NAME 8.04 ROBJB FILSEG2 GET USER NAME 8.05 GOBJI FILSEG2 GET USER NAME 8.06 SEPOB FILSEG2 GET USER NAME 8.07 GFILI FILSEG2 GET USER NAME 8.08 GPREV FILSEG2 GET USER NAME 8.09 GREV FILSEG2 GET USER NAME 8.00 GET NAME 8.01 FOSJAB FILSEG2 GET USER NAME 8.02 GET OBJECT ENTRY 8.03 WOBJE FILSEG2 GET USER NAME 8.04 GPREV FILSEG2 GET USER NAME 8.05 GOBJI FILSEG2 GET USER NAME 8.06 SEPOB FILSEG2 GET USER NAME 8.07 GFILI FILSEG2 GET USER NAME 8.08 GPREV FILSEG2 GET USER NAME 8.09 GREV FILSEG2 GET USER NAME 8.00 GREV FILSEG2 GET USER NAME 8.01 CONDUCTOR OF THE TOR OF THE TOR OF THE TOR OF THE TOR OF THE TOR OF THE TOR OF THE TOR OF THE TOR OF THE TOR OF THE TOR OF THE TOR OF THE TOR OF THE TOR OF THE TOR OF THE TOR OF THE TOR OF THE TOR OF THE TOR OF THE TOR OF THE TOR OF THE TOR OF THE |        |          |                                                                                                    |                                         |
| 6.26 MSPORT FILSEG2 MOVE SPOOL QUEUE ENTRY 6.28 FWSPRINT FILSEG2 SET NO. 0F PRINT COPIES 6.28 FWSPRINT FILSEG2 SET NO. 0F PRINT 6.29 DSCOND FILSEG2 DEFINE SPOOLING CONDITIONS 7.01.1 TUSSY FILSEG2 DEFINE SPOOLING CONDITIONS 7.01.2 TUSSY FILSEG2 TEST USER SYSTEM 7.02 TUSSY FILSEG2 TEST USER SYSTEM 7.02 TUSSY FILSEG2 READ USER PASSWORD 7.03 FUSEB FILSEG2 FIND USER ENTERD 7.04 RUSSER FILSEG2 FIND USER ENTRY BUFFER 7.05 WUSER FILSEG2 READ USER ENTRY 7.06 WUSER FILSEG2 WRITE USER ENTRY 7.07 GUSEI FILSEG2 GET WERT INDEX 7.08 GMUSI FILSEG2 GET WERT INDEX 7.09 COLUN FILSEG2 GET WANDEX 7.10 GUSEI FILSEG2 GET WANDEX 7.10 GUSEN FILSEG2 GET WERT NAME 7.10 GUSEN FILSEG2 GET USER NAME 7.11 CUSED FILSEG2 GET USER NAME 7.12 GDEFD FILSEG2 GET USER NAME 7.13 GUSAC FILSEG2 GET USER NAME 7.14 CUSED FILSEG2 GET USER NAME 7.15 GOEFD FILSEG2 GET USER NAME 7.16 FILSEG2 GET USER NAME 7.17 GOUSED FILSEG2 GET USER NAME 7.18 GOEFD FILSEG2 GET USER NAME 7.19 GOEFD FILSEG2 GET USER NAME 7.10 GUSEN FILSEG2 GET USER NAME 7.11 CUSED FILSEG2 GET USER NAME 7.12 GOEFD FILSEG2 GET USER NAME 7.13 GUSAC FILSEG2 GET USER ACCESS 8.01 FORJUS FILSEG2 GET USER ACCESS 8.01 FORJUS FILSEG2 GET USER COLLECT USER 8.04 ROBJE FILSEG2 GET USER ACCESS 8.05 GOBJI FILSEG2 GET USER ACCESS 8.06 SEPOB FILSEG2 GET USER NOTH BUFFER 8.07 GFILI FILSEG2 GET DUSET ENTRY 8.08 GREV FILSEG2 GET DUSET ENTRY 8.09 GREV FILSEG2 GET DUSET ENTRY 8.00 GREV FILSEG2 GET DUSET INDEX 8.00 GREV FILSEG2 GET PREVIOUS VERSION 8.11 CHUS FILSEG2 GET PREVIOUS VERSION 8.11 CHUS FILSEG2 GET FILE HODEX 8.12 CROUJ FILSEG2 GET FILE HODEX 8.13 GOEFD FILSEG2 GET FILE WERE WERSION OF FILE 8.14 DLOBJ FILSEG2 GET FILE TO OPEN 8.15 CRAW FILSEG2 GET FILE FOR FANDOM ACCESS 8.16 GVERS FILSEG2 FIND PORE FILE TABLE 8.17 GFIAC FILSEG2 FIND PORE FILE TABLE 8.19 DLAG FILSEG2 FIND PORE FILE TABLE 8.19 DLAG FILSEG2 FIND PORE FILE TABLE 8.10 FILE FOR FANDOM ACCESS 9.03 SOFT FILSEG2 FIND PORE FILE FOR FANDOM ACCESS 9.05 FOREN FILSEG2 FILE CONNECT FILE 9.03 SOFT FILSEG2 FILE OWNERS FILE 9.03 FILSEG2 FILE CONNECT FILE 9 |        | · · ·    |                                                                                                    |                                         |
| 6.27 SNSPCOPY FILSEG2 SET NO. OF PRINT COPIES 6.28 ASPRINT FILSEG2 FORWARD SPACE PRINT 6.29 DSCOND FILSEG2 DEFINE SPOOLING CONDITIONS 7.01.1 TUSSY FILSEG2 TEST USER RT 7.01.2 TUSH FILSEG2 TEST USER RT 7.02 TUSH FILSEG2 TEST USER RT 7.02 A BUSH FILSEG2 READ USER PASSWORD 7.03 FUSEB FILSEG2 READ USER PASSWORD 7.04 BUSH FILSEG2 PIND USER ENTRY 7.05 WUSER FILSEG2 PEAD USER ENTRY 7.06 BUSH FILSEG2 GET USER INDEX 7.07 GUSEI FILSEG2 GET USER INDEX 7.09 COLUN FILSEG2 GET USER INDEX 7.09 COLUN FILSEG2 GET USER INDEX 7.10 GUSH FILSEG2 GET USER NAME 7.11 CUSED FILSEG2 GET USER NAME 7.11 CUSED FILSEG2 GET USER NAME 7.11 CUSED FILSEG2 GET USER NAME 7.12 GOFFD FILSEG2 GET USER NAME 7.13 GUSAC FILSEG2 GET USER NAME 7.14 GOSED FILSEG2 GET USER NAME 7.15 GOFFD FILSEG2 GET USER NAME 7.16 GOSED FILSEG2 GET USER NAME 7.17 GOSED FILSEG2 GET USER NAME 7.18 GUSAC FILSEG2 GET USER NAME 7.19 GOSED FILSEG2 GET USER NAME 7.10 GOSED FILSEG2 GET USER NAME 7.11 CUSED FILSEG2 GET USER NAME 7.12 GOFFD FILSEG2 GET USER NAME 7.13 GUSAC FILSEG2 GET USER NAME 7.14 GOSED FILSEG2 GET USER NAME 7.15 GOFFD FILSEG2 GET USER NAME 7.16 GOSED FILSEG2 GET USER NAME 7.17 GOSED FILSEG2 GET USER NAME 7.18 GUSAC FILSEG2 GET USER NAME 7.19 GOSED FILSEG2 GET USER NAME 7.11 CUSED FILSEG2 GET USER NAME 7.12 GOFFD FILSEG2 GET USER NAME 7.13 GUSAC FILSEG2 GET USER NAME 7.14 GOSED FILSEG2 GET USER NAME 7.15 GOSED FILSEG2 GET USER NAME 7.16 GOSED FILSEG2 GET USER NAME 7.17 GOSED FILSEG2 GET USER NAME 7.18 GOSED FILSEG2 GET USER NAME 7.19 GOSED FILSEG2 GET USER NAME 7.19 GOSED FILSEG2 GET USER NAME 7.10 GOSED FILSEG2 GET USER NAME 7.11 GOSED FILSEG2 GET USER NAME 7.12 GOSED FILSEG2 GET USER NAME 7.13 GUSAC FILSEG2 GET USER NAME 7.14 GOSED FILSEG2 GET USER NAME 7.15 GOSED FILSEG2 GET USER NAME 7.16 GOSED FILSEG2 GET USER NAME 7.17 GOSED FILSEG2 GET USER NAME 7.18 GOSED FILSEG2 GET USER NAME 7.19 GOSED FILSEG2 GET MARE 7.19 GOSED FILSEG2 GET MARE 7.10 GOSED FILSEG2 GET MARE 7.10 GOSED FILSEG2 GET FILE TOBLE 7.11 GOSED FILSEG2 GET FILE TOBLE 7.12 GOSED FILE FILSEG2 FIND  |        |          |                                                                                                    |                                         |
| 6.28 FWSPRINT FILSEG2 FORWARD SPACE PRINT 6.29 DSCOND FILSEG2 DEFINE SPOOLING CONDITIONS 7.01.1 TUSSY FILSEG2 TEST USER SYSTEM 7.02 TUSEN FILSEG2 TEST USER SYSTEM 7.02 TUSEN FILSEG2 TEST USER SYSTEM 7.02 TUSEN FILSEG2 TEST USER RIT 7.03 FUSEB FILSEG2 FIND USER ENTERED 7.04 PUSER FILSEG2 FIND USER ENTRY BUFFER 7.05 WUSER FILSEG2 PEAD USER ENTRY 7.06 PUSEB FILSEG2 RELEASE USER ENTRY 7.07 GUSEI FILSEG2 GET USER NOWEX 7.08 GMUSI FILSEG2 GET WAIN USER INDEX 7.09 COLUN FILSEG2 GET USER NOWE 7.10 GUSEN FILSEG2 GET WAIN USER INDEX 7.10 GUSEN FILSEG2 GET USER NOWE 7.11 CUSED FILSEG2 GET USER NOWE 7.12 GDEFD FILSEG2 GET USER NOWE 7.13 GUSAC FILSEG2 GET USER SYSTEM 7.04 POBJB FILSEG2 GET USER NOWE 7.05 ROBJE FILSEG2 GET USER NOWE 7.06 GOBJE FILSEG2 GET USER NOWE 7.17 FOR SUSEN FILSEG2 GET USER NOWE 7.18 GUSAC FILSEG2 GET USER NOWE 7.19 GUSEN FILSEG2 GET USER NOWE 7.10 GUSEN FILSEG2 GET USER NOWE 7.11 CUSED FILSEG2 GET USER NOWE 7.12 GDEFD FILSEG2 GET USER NOWE 7.13 GUSAC FILSEG2 GET USER ACCESS 7.14 GOBJE FILSEG2 GET USER MACE 7.15 GOBJE FILSEG2 GET USER MACE 7.16 GOBJE FILSEG2 GET USER MACE 7.17 FOR SUSEN FILSEG2 GET USER MACE 7.18 GUSAC FILSEG2 GET USER MACE 7.19 GOBJE FILSEG2 GET USER MACE 7.10 GUSAC FILSEG2 GET USER MACE 7.11 COMBJE FILSEG2 GET USER MACE 7.12 GOBJE FILSEG2 GET USER MACE 7.13 GUSAC FILSEG2 GET USER MACE 7.14 GOBJE FILSEG2 GET PINTY BUFFER 7.15 GOBJI FILSEG2 GET PINTY BUFFER 7.16 GUSAC FILSEG2 GET PINTY BUFFER 7.17 GOBJE FILSEG2 GET PINTY BUFFER 7.18 GUSAC FILSEG2 GET PINTY WERSION 7.19 GUSAC FILSEG2 GET PINTY VERSION 7.19 GUSAC FILSEG2 GET PINTY VERSION 7.19 GUSAC FILSEG2 GET PINTY VERSION 7.10 GUSAC FILSEG2 GET PINTY VERSION 7.10 GUSAC FILSEG2 GET PINTY VERSION FILE 7.11 CHIGW FILSEG2 GET PINTY VERSION OF FILE 7.12 GUSAC FILSEG2 GET PINTY VERSION OF FILE 7.13 GUSAC FILSEG2 GET PINTY VERSION OF FILE 7.14 GUSAC FILSEG2 GET PINTY VERSION OF FILE 7.15 CRAFT NEW VERSION OF FILE 7.16 GUSAC FILSEG2 FINTY FILE FOR FILE FOR FILE 7.17 GFIAC FILSEG2 GET PINTY VERSION FILE 7.18 GUSAC FILSEG2 FINT FILE FOR FILE 7. |        |          |                                                                                                    |                                         |
| 6.28 ASPRINT FILSEG2 BACKSPACE PRINT 7.01.1 TUSSY FILSEG2 DEFINE SPOOLING CONDITIONS 7.01.1 TUSSY FILSEG2 TEST USER SYSTEM 7.01.2 TUSEN FILSEG2 TEST USER RIT 7.02 TUSEN FILSEG2 TEST USER RIT 7.02 RUSEN FILSEG2 READ USER PASSWORD 7.03 FUSEB FILSEG2 READ USER PASSWORD 7.04 RUSER FILSEG2 PEAD USER ENTRY 7.05 WUSER FILSEG2 PEAD USER ENTRY 7.06 RUSER FILSEG2 RELEASE LSEP ENTRY 7.07 GUSEI FILSEG2 GET WAITE USER ENTRY 7.08 GWUSI FILSEG2 GET WAITE USER SYSTEM 7.09 COLUN FILSEG2 GET WAITE USER NAME 7.10 GUSEN FILSEG2 GET WAITE USER NAME 7.11 CUSED FILSEG2 COLLECT USER NAME 7.11 CUSED FILSEG2 GET WAITE USER SYDECE 7.12 GOEFD FILSEG2 GET USER NAME 7.11 CUSED FILSEG2 GET USER NAME 7.11 CUSED FILSEG2 GET USER NAME 7.12 GOEFD FILSEG2 GET USER ACCESS 8.01 FOOJB FILSEG2 GET USER ACCESS 8.03 WOBJE FILSEG2 GET USER CACESS 8.04 FOOJB FILSEG2 GET USER CACESS 8.05 GOBJI FILSEG2 GET USER CACESS 8.06 GET USER CACESS 8.07 GFILI FILSEG2 GET USER CACESS 8.08 GPREV FILSEG2 GET USER CACESS 8.09 GREAV FILSEG2 GET USER CACESS 8.09 GREAV FILSEG2 GET USER CACESS 8.00 GPREV FILSEG2 GET DEACLT INDEX 8.00 GOBJE FILSEG2 GET USER CACESS 8.01 FOOJB FILSEG2 GET USER CACESS 8.02 GET USER CACESS 8.03 WOBJE FILSEG2 GET USER CACESS 8.04 FOOJB FILSEG2 GET DEFAULT DIRECTORY 8.05 GOBJI FILSEG2 GET DEFAULT DIRECTORY 8.06 GOBJE FILSEG2 GET DEFAULT DIRECTORY 8.07 GFILI FILSEG2 GET DECT ENTRY BUFFER 8.08 GPREV FILSEG2 GET DECT ENTRY BUFFER 8.09 GREAV FILSEG2 GET PREVIOUS VERSION 8.10 COBJE FILSEG2 GET PREVIOUS VERSION 8.11 CHIGV FILSEG2 GET NEXT VERSION 8.12 CROBJ FILSEG2 GET NEXT VERSION OF FILE 8.14 DLOBJ FILSEG2 GET NEW VERSION OF FILE 8.15 CROBJ FILSEG2 GET FILE TOPEX 8.16 GVERS FILSEG2 GET FILE TOPEX 8.17 SFIAC FILESG2 GET FILE TOPEX 8.18 GCFIL FILSEG2 GET FILE TOPEX 8.19 DLAGE FILSEG2 FIND FILE TOPEN 8.11 CHIGV FILSEG2 GET FILE TOPEX 8.11 CHIGV FILSEG2 GET FILE TOPEX 8.12 CROBJ FILSEG2 FIND FILE TOPEX 8.13 CROBT FILE TOPEN 8.14 DLOBJ FILSEG2 FIND FILE TOPEN 8.15 CROBT FILE TOPEN 8.16 GVERS FILSEG2 FIND FILE FOR RANDOM ACCESS 9.04 FCON FILE FOR RANDOM ACC |        |          | FILSEG2                                                                                                    |                                         |
| F.29 DSCOND FILSEG2 DEFINE SPOOLING CONDITIONS 7.01.1 TUSSY FILSEG2 TEST USER SYSTEM 7.01.2 TUSHT FILSEG2 TEST USER RT 7.02 TUSHN FILSEG2 TEST USER RT 7.02 TUSHN FILSEG2 TEST USER RT 7.02 TUSHN FILSEG2 TEST USER RT 7.03 FUSEB FILSEG2 FIND USER ENTERD 7.03 FUSEB FILSEG2 FIND USER ENTRY 8UFFER 7.04 RUSER FILSEG2 PEAD USER ENTRY 8UFFER 7.05 WUSER FILSEG2 WRITE USER ENTRY 7.05 WUSER FILSEG2 RELEASE USER ENTRY 7.06 RUSEB FILSEG2 RELEASE USER ENTRY 7.07 GUSEI FILSEG2 GET WAIN USER INDEX 7.08 GMUSI FILSEG2 GET WAIN USER INDEX 7.09 COLUN FILSEG2 GET WAIN USER INDEX 7.09 COLUN FILSEG2 GET USER NAME 7.10 GUSEN FILSEG2 GET USER NAME 7.11 CUSED FILSEG2 GET USER NAME 7.12 GDEFD FILSEG2 GET USER ACCESS 8.01 FOS JB FILSEG2 GET USER ACCESS 8.01 FOS JB FILSEG2 GET USER ACCESS 8.01 FOS JB FILSEG2 GET USER CCESS 8.02 ROB JE FILSEG2 READ OBJECT ENTRY 8.03 WOBJE FILSEG2 READ OBJECT ENTRY 8.04 ROBJB FILSEG2 READ OBJECT ENTRY 8.05 GOBJI FILSEG2 RELEASE CBJECT ENTRY 8.06 SEPOB FILSEG2 GET DEFARTE OBJECT NAME 8.07 GFILI FILSEG2 GET DESERT OBJECT ENTRY 8.09 GREAV FILSEG2 GET PREVIOUS VERSION 8.09 GNEXV FILSEG2 GET NEXT VERSION 8.11 CHIGV FILSEG2 GET NEXT VERSION 8.11 CHIGV FILSEG2 GET NEXT VERSION 8.11 CHIGV FILSEG2 GET NEXT VERSION 8.11 CHIGV FILSEG2 GET NEXT VERSION 8.11 CHIGV FILSEG2 GET NEXT VERSION 9.11 CHIGV FILSEG2 GET NEXT VERSION 9.11 CHIGV FILSEG2 GET NEXT VERSION 9.11 CHIGV FILSEG2 GET NEXT VERSION 9.11 CHIGV FILSEG2 GET NEXT VERSION 9.11 CHIGV FILSEG2 GET NEXT VERSION 9.11 CHIGV FILSEG2 GET NEXT VERSION 0.00 FILE 6.10 GET FILE DEJECT CREATE DEJECT ENTRY 9.11 CHIGV FILSEG2 GET NEXT VERSION NUMBER 9.11 CHIGV FILSEG2 GET FILE DEJECT ENTRY 9.11 CHIGV FILSEG2 GET NEXT VERSION NUMBER 9.11 CHIGV FILSEG2 GET FILE DEJECT FILE PAGES OF FILE 9.11 CHIEV PAGES OF FILE 9.11 CHIEV PAGES OF FILE 9.11 CHIEV PAGES OF FILE 9.11 CHIEV PAGES OF FILE 9.11 CHIEV PAGES OF FILE FILE 9.11 CHIEV PAGES OF FILE 9.11 CHIEV PAGES OF FILE 9.11 CHIEV PAGES OF FILE 9.11 CHIEV PAGES OF FILE TABLE 9.11 CHIEV PAGES OF FILE TABLE 9.11 CHIEV PAGES OF FILE TABLE 9 | 6.28   | FWSPRINT | FILSEG2                                                                                                    |                                         |
| 7.01.1 TUSSY FILSEG2 TEST USER SYSTEM 7.01.2 TUSRT FILSEG2 TEST USER ENT T 7.02 TUSRN FILSEG2 TEST USER ENTERD 7.02 RUSEN FILSEG2 TEST USER ENTERD 7.03 FUSEB FILSEG2 READ USER ENTERY BUFFER 7.04 RUSER FILSEG2 READ USER ENTRY BUFFER 7.05 WUSER FILSEG2 RELEASE LSEP ENTRY 7.06 RUSEB FILSEG2 RELEASE LSEP ENTRY 7.07 GUSEI FILSEG2 GET USER INDEX 7.09 COLUN FILSEG2 GET MAIN USER INDEX 7.09 COLUN FILSEG2 GET WER NAME 7.11 CUSED FILSEG2 GET USER NAME 7.12 GOFFD FILSEG2 GET USER NAME 7.13 GUSAC FILSEG2 GET USER SPACE 8.01 FORUM FILSEG2 GET USER SPACE 8.01 FORUM FILSEG2 GET USER SPECE 8.02 ROBJE FILSEG2 GET USER SUFFER 8.03 WOBJE FILSEG2 GET USER SUFFER 8.04 ROBJB FILSEG2 FIND OBJECT ENTRY 8.05 GOBJI FILSEG2 RELEASE CBJECT ENTRY 8.06 SEPOB FILSEG2 RELEASE CBJECT ENTRY 8.07 ROBJE FILSEG2 GET USER SUFFER 8.08 GET OBJECT ENTRY 8.09 GREAV FILSEG2 GET DEFAULT DIRECTORY 8.09 GREAV FILSEG2 GET DEFAULT DIRECTORY 8.10 COBJE FILSEG2 RELEASE CBJECT ENTRY BUFFER 8.11 CHIGV FILSEG2 GET DEJECT INDEX 8.10 COBJE FILSEG2 GET DEJECT NAME 8.11 CHIGV FILSEG2 GET PHEVIOUS VERSION 8.12 CROBJ FILSEG2 GET PHEVIOUS VERSION 8.13 CREATE NEW HIGHER VERSION 8.14 CHIGV FILSEG2 GET NEXT VERSION 8.15 CREATE NEW HIGHER VERSION 8.16 GVERS FILSEG2 GET VERSION OF FILE 8.17 GFILC FILSEG2 GET VERSION NUMBER 8.18 GCFIL FILSEG2 GET VERSION NUMBER 8.19 DLOBJ FILSEG2 GET VERSION NUMBER 8.10 CREATE NEW VERSION OF FILE 8.11 CHIGV FILSEG2 GET VERSION NUMBER 8.12 CROBJ FILSEG2 GET VERSION NUMBER 8.13 CREATE NEW VERSION OF FILE 8.14 DLOBJ FILSEG2 GET OR CREATE FILE 8.15 CREATE NEW VERSION OF FILE 8.16 GVERS FILSEG2 GET OR CREATE FILE 8.17 GFILC FILSEG2 GET OR CREATE FILE 8.18 GCFIL FILSEG2 GET OR CREATE FILE 8.19 DLSPA FILSEG2 GET OR CREATE FILE 8.19 DLSPA FILSEG2 GET OR CREATE FILE 8.19 DLSPA FILSEG2 GET OR CREATE FILE 8.19 DLSPA FILSEG2 GET OR CREATE FILE 8.19 DLSPA FILSEG2 FILE TABLE 8.10 GPEN FILE FOR RANDOM ACCESS 8.04 FORN FILSEG2 FILE CONNECT 8.05 FILSEG2 FILE CONNECT 8.05 FILSEG2 FILE CONNECT 8.06 FILSEG2 FILE CONNECT 8.06 FILSEG2 FILE CONNECT 8.07 FILE CONNEC | 6.28   | ASPRINT  | FILSEG2                                                                                                    | BACKSPACE PRINT                         |
| 7.01.2 TUSEN FILSEG2 TEST USER RT 7.02 TUSEN FILSEG2 TEST USER ENTERED 7.02A RUSPW FILSEG2 READ USER PASSWORD 7.03 FUSEB FILSEG2 FIND USER ENTRY 8.04 RUSER FILSEG2 PEAD USER ENTRY 7.05 WUSER FILSEG2 WRITE USER ENTRY 7.06 RUSEB FILSEG2 WRITE USER ENTRY 7.07 GUSEI FILSEG2 GET USER INDEX 7.08 GMUSI FILSEG2 GET MAIN USER INDEX 7.09 COLUN FILSEG2 GET WAIN USER INDEX 7.10 GUSEN FILSEG2 GET USER NAME 7.11 CUSED FILSEG2 GET USER NAME 7.11 CUSED FILSEG2 GET USER NAME 7.12 GOEFD FILSEG2 GET USER NAME 7.13 GUSAC FILSEG2 GET USER NAME 7.14 GOUSE FILSEG2 GET USER NAME 7.15 GOEFD FILSEG2 GET USER NAME 8.04 ROBJB FILSEG2 GET USER NAME 8.05 GOBJI FILSEG2 GET USER NAME 8.06 SEPOB FILSEG2 GET USER NAME 8.07 GFILI FILSEG2 GET USER NAME 8.08 GPREV FILSEG2 GET USER NAME 8.09 GORXV FILSEG2 GET USER NAME 8.10 COBJE FILSEG2 GET USER NAME 8.11 CHIGV FILSEG2 GET USER NAME 8.11 CHIGV FILSEG2 GET USER NAME 8.11 CHIGV FILSEG2 GET DUSECT ENTRY 8.11 CHIGV FILSEG2 GET DUSECT ENTRY 8.11 CHIGV FILSEG2 GET DUSECT ENTRY 8.12 CROBJ FILSEG2 GET PREVIOUS VERSION 8.13 CREATE OBJECT ENTRY 8.14 CLOBJ FILSEG2 GET NEXT VERSION 8.15 CROBJ FILSEG2 GET NEXT VERSION 8.16 COBJE FILSEG2 GET NEXT VERSION 8.17 CHIGV FILSEG2 GET NEXT VERSION 8.18 CROBJ FILSEG2 GET NEXT VERSION OF FILE 8.19 DLPAG FILSEG2 GET OBJECT ENTRY 9.03 SOPT FILSEG2 GET OR GREATE NEW VERSION OF FILE 8.19 DLPAG FILSEG2 GET OR GREATE NEW VERSION OF FILE 8.19 DLPAG FILSEG2 GET OR GREATE FILE 8.19 DLPAG FILSEG2 GET OR GREATE FILE 8.19 DLPAG FILSEG2 GET OR GREATE FILE 8.19 DLPAG FILSEG2 GET OR CREATE FILE 8.19 DLPAG FILSEG2 GET OR GREATE FILE 8.19 DLPAG FILSEG2 GET OR FILE TABLE 9.03 SOPT FILSEG2 FIND OPEN FILE TABLE 9.03 SOPT FILSEG2 FIND OPEN FILE TABLE 9.04 FOND FILSEG2 OPEN FILE TOO PEN 9.05 FOPEN FILESEG2 FILE CONNECTS 9.06 FOLON FILSEG2 FILE CONNECTS 9.07 FOREN FILESEG2 FILE GORDON ACCESS 9.08 FILSEG2 FILE CONNECTS 9.09 FOREN FILESEG2 FILE CONNECTS 9.00 FOUR FILE FOR RANDOM ACCESS                                                                                                    | 6.29   | DSCOND   | FILSEG2                                                                                                    | DEFINE SPOOLING CONDITIONS              |
| 7.02 TUSEN FILSEG2 TEST USER ENTERED 7.02A RUSPW FILSEG2 READ USER PASSWORD 7.03 FUSEB FILSEG2 FIND USER ENTRY BUFFER 7.04 RUSER FILSEG2 READ USER ENTRY 7.05 WUSER FILSEG2 READ USER ENTRY 7.06 RUSEB FILSEG2 RELEASE LSEP ENTRY 7.07 GUSEB FILSEG2 RELEASE LSEP ENTRY 7.08 GWUSI FILSEG2 GET WERN INDEX 7.09 COLUN FILSEG2 GET MAIN USER INDEX 7.09 COLUN FILSEG2 GET WERN AME 7.11 CUSED FILSEG2 GET USER NAME 7.11 CUSED FILSEG2 GET USER NAME 7.12 GDEFD FILSEG2 GET USER NAME 7.13 GUSAC FILSEG2 GET USER NAME 8.01 FORJB FILSEG2 GET USER NAME 8.02 RORJB FILSEG2 GET USER NAME 8.03 WOBJE FILSEG2 GET USER NAME 8.04 ROBJB FILSEG2 READ OBJECT ENTRY 8.05 GOBJI FILSEG2 RELEASE CBJECT ENTRY 8.06 SEPOB FILSEG2 RELEASE TIND OBJECT ENTRY BUFFER 8.07 GFILI FILSEG2 RELEASE CBJECT NAME 8.08 GPREV FILSEG2 GET DESCT ENTRY BUFFER 8.09 GNEXV FILSEG2 GET PREVIOUS VERSION 8.10 COBJE FILSEG2 GET PREVIOUS VERSION 8.11 CHIGV FILSEG2 GET PREVIOUS VERSION 8.12 CROBJ FILSEG2 GET NEXT VERSION 8.13 CROBJ FILSEG2 GET PREVIOUS VERSION 8.14 CHIGV FILSEG2 GET PREVIOUS VERSION 8.15 CROBJ FILSEG2 GET PREVIOUS VERSION 8.16 CROBJ FILSEG2 GET PREVIOUS VERSION 8.17 CROBJE FILSEG2 GET PREVIOUS VERSION 8.18 CROBJ FILSEG2 GET PREVIOUS VERSION 8.19 CROBJ FILSEG2 GET PREVIOUS VERSION 8.10 COBJE FILSEG2 GET PREVIOUS VERSION 8.11 CHIGV FILSEG2 GET PREVIOUS VERSION 8.12 CROBJ FILSEG2 GET PREVIOUS VERSION 8.13 CROBJ FILSEG2 GET PREVIOUS VERSION 8.14 CHIGV FILSEG2 GET PREVIOUS VERSION 8.15 CROBJ FILSEG2 GET FILE DIECT ENTRY 8.11 CHIGV FILSEG2 GET PREVIOUS VERSION 8.12 CROBJ FILSEG2 GET PREVIOUS VERSION 8.13 CROBJ FILSEG2 GET PREVIOUS VERSION 8.14 CHIGV FILSEG2 GET PREVIOUS VERSION 8.15 CROBJ FILSEG2 GET PREVIOUS VERSION 8.16 GET FILE FILE GET FILE GET FILE 8.17 GFIAC FILSEG2 GET FILE TOPEN 9.03 SOFT FILE FILSEG2 FIND OPEN FILE FOR RANDOM ACCESS 9.04 FOON FILSEG2 FIND OPEN FILE TORES 9.03 SOFT FILSEG2 FILE CONNECT 9.04 FOON FILSEG2 FILE CONNECT 9.05 FILSEG2 FILE CONNECT 9.06 FILSEG2 FILE CONNECT 9.06 FILSEG2 FILE CONNECT 9.07 FILSEG2 FILE CONNECT 9.08 FILSEG2 FILE CONNECT 9 | 7.01.1 | TUSSY    | FILSEG2                                                                                                    | TEST USER SYSTEM                        |
| 7.02 TUSEN FILSEG2 TEST USER ENTERED 7.02A RUSPW FILSEG2 READ USER PASSWORD 7.03 FUSEB FILSEG2 FIND USER ENTRY BUFFER 7.04 RUSER FILSEG2 READ USER ENTRY 7.05 WUSER FILSEG2 READ USER ENTRY 7.06 RUSEB FILSEG2 RELEASE LSEP ENTRY 7.07 GUSEB FILSEG2 RELEASE LSEP ENTRY 7.08 GWUSI FILSEG2 GET WERN INDEX 7.09 COLUN FILSEG2 GET MAIN USER INDEX 7.09 COLUN FILSEG2 GET WERN AME 7.11 CUSED FILSEG2 GET USER NAME 7.11 CUSED FILSEG2 GET USER NAME 7.12 GDEFD FILSEG2 GET USER NAME 7.13 GUSAC FILSEG2 GET USER NAME 8.01 FORJB FILSEG2 GET USER NAME 8.02 RORJB FILSEG2 GET USER NAME 8.03 WOBJE FILSEG2 GET USER NAME 8.04 ROBJB FILSEG2 READ OBJECT ENTRY 8.05 GOBJI FILSEG2 RELEASE CBJECT ENTRY 8.06 SEPOB FILSEG2 RELEASE TIND OBJECT ENTRY BUFFER 8.07 GFILI FILSEG2 RELEASE CBJECT NAME 8.08 GPREV FILSEG2 GET DESCT ENTRY BUFFER 8.09 GNEXV FILSEG2 GET PREVIOUS VERSION 8.10 COBJE FILSEG2 GET PREVIOUS VERSION 8.11 CHIGV FILSEG2 GET PREVIOUS VERSION 8.12 CROBJ FILSEG2 GET NEXT VERSION 8.13 CROBJ FILSEG2 GET PREVIOUS VERSION 8.14 CHIGV FILSEG2 GET PREVIOUS VERSION 8.15 CROBJ FILSEG2 GET PREVIOUS VERSION 8.16 CROBJ FILSEG2 GET PREVIOUS VERSION 8.17 CROBJE FILSEG2 GET PREVIOUS VERSION 8.18 CROBJ FILSEG2 GET PREVIOUS VERSION 8.19 CROBJ FILSEG2 GET PREVIOUS VERSION 8.10 COBJE FILSEG2 GET PREVIOUS VERSION 8.11 CHIGV FILSEG2 GET PREVIOUS VERSION 8.12 CROBJ FILSEG2 GET PREVIOUS VERSION 8.13 CROBJ FILSEG2 GET PREVIOUS VERSION 8.14 CHIGV FILSEG2 GET PREVIOUS VERSION 8.15 CROBJ FILSEG2 GET FILE DIECT ENTRY 8.11 CHIGV FILSEG2 GET PREVIOUS VERSION 8.12 CROBJ FILSEG2 GET PREVIOUS VERSION 8.13 CROBJ FILSEG2 GET PREVIOUS VERSION 8.14 CHIGV FILSEG2 GET PREVIOUS VERSION 8.15 CROBJ FILSEG2 GET PREVIOUS VERSION 8.16 GET FILE FILE GET FILE GET FILE 8.17 GFIAC FILSEG2 GET FILE TOPEN 9.03 SOFT FILE FILSEG2 FIND OPEN FILE FOR RANDOM ACCESS 9.04 FOON FILSEG2 FIND OPEN FILE TORES 9.03 SOFT FILSEG2 FILE CONNECT 9.04 FOON FILSEG2 FILE CONNECT 9.05 FILSEG2 FILE CONNECT 9.06 FILSEG2 FILE CONNECT 9.06 FILSEG2 FILE CONNECT 9.07 FILSEG2 FILE CONNECT 9.08 FILSEG2 FILE CONNECT 9 |        | TUSRT    |                                                                                                    | TEST USER RT                            |
| 7.02A RUSPW FILSEG2 READ USER PASSWORD 7.03 FUSEB FILSEG2 FIND USER ENTRY BUFFER 7.04 RUSER FILSEG2 READ USER ENTRY 7.05 WUSER FILSEG2 RELEASE LESE ENTRY 7.06 RUSEB FILSEG2 RELEASE LESE ENTRY 7.07 GUSEI FILSEG2 GET WERT INDEX 7.08 GMUSI FILSEG2 GET WER INDEX 7.09 COLUN FILSEG2 GET WER INDEX 7.10 GUSEN FILSEG2 GET WER NAME 7.11 CUSED FILSEG2 GET USER NAME 7.12 GOEFD FILSEG2 GET DEFAULT DIRECTORY 7.13 GUSAC FILSEG2 GET DEFAULT DIRECTORY 7.14 GOEFD FILSEG2 GET DEFAULT DIRECTORY 7.15 GOEFD FILSEG2 GET USER ACCESS 8.01 FORUB FILSEG2 GET USER ACCESS 8.02 RORJE FILSEG2 GET USER ACCESS 8.03 WOBJE FILSEG2 READ OBJECT ENTRY BUFFER 8.05 GOBJI FILSEG2 READ OBJECT ENTRY 8.06 GET OBJECT ENTRY BUFFER 8.07 GFILI FILSEG2 GET OBJECT INDEX 8.08 GPREV FILSEG2 GET DBJECT NAME 8.07 GFILI FILSEG2 GET DBJECT NAME 8.08 GPREV FILSEG2 GET DBJECT NAME 8.09 GNEXV FILSEG2 GET DBJECT NAME 8.10 COBJE FILSEG2 GET DBJECT NAME 8.11 CHIGV FILSEG2 GET NEXT VERSION 8.12 COBJE FILSEG2 CREATE OBJECT ENTRY 8.11 CNEWV FILSEG2 CREATE OBJECT ENTRY 8.12 CROBJ FILSEG2 CREATE OBJECT ENTRY 8.13 CREATE OBJECT ENTRY 8.14 DLOBJ FILSEG2 CREATE OBJECT ENTRY 8.15 CRNEW FILSEG2 CREATE OBJECT ENTRY 8.16 GVERS FILSEG2 CREATE OBJECT ENTRY 8.17 GFIAC FILSEG2 GET NEXT VERSION OF FILE 8.18 GCFIL FILSEG2 GET VERSION NUMBER 8.19 DLSPA FILSEG2 GET VERSION NUMBER 8.19 DLSPA FILSEG2 GET VERSION NUMBER 8.19 DLSPA FILSEG2 GET FILE TABLE 9.03 SOFT FILSEG2 FIND FILE TABLE 9.03 SOFT FILSEG2 FIND FILE TABLE 9.03 SOFT FILSEG2 FIND FILE TABLE 9.03 SOFT FILSEG2 FIND FILE TABLE 9.03 SOFT FILSEG2 FILE CONNECT 9.05 FODEN FILE FOR RANDOM ACCESS 9.06 FILE OPEN 9.06 FILSEG2 FILE CONNECT 9.06 FILE OPEN 9.07 FILE GOEPA 9.07 FILE OPEN 9.08 FILSEG2 FILE CONNECT 9.08 FILSEG2 FILE CONNECT 9.09 FILE OPEN 9.00 FILE OPEN 9.00 FILE OPE |        |          |                                                                                                    |                                         |
| 7.03 FUSEB FILSEG2 FIND USER ENTRY BUFFER 7.04 RUSER FILSEG2 READ USER ENTRY 7.05 WUSER FILSEG2 WRITE USER ENTRY 7.06 RUSEB FILSEG2 RELEASE LSEP ENTRY 7.07 GUSEI FILSEG2 GET WAIN USER INDEX 7.08 GMUSI FILSEG2 GET MAIN USER INDEX 7.09 COLUN FILSEG2 COLLECT LSER NAME 7.10 GUSEN FILSEG2 COLLECT LSER NAME 7.11 CUSED FILSEG2 GET WAIN USER INDEX 7.12 GDEFD FILSEG2 GET BFAULT DIRECTORY 7.13 GUSAC FILSEG2 GET DEFAULT DIRECTORY 7.14 GUSAC FILSEG2 GET DEFAULT DIRECTORY 7.15 GOBFD FILSEG2 GET DEFAULT DIRECTORY 7.16 ROBJB FILSEG2 READ OBJECT ENTRY BUFFER 7.02 RORJE FILSEG2 READ OBJECT ENTRY 8.04 ROBJB FILSEG2 WAITE OBJECT ENTRY 8.05 GOBJ FILSEG2 GET DEFAULT DIRECTORY 8.06 SEPOB FILSEG2 GET DEFAULT DIRECTORY 8.07 GFILI FILSEG2 GET DESCT ENTRY BUFFER 8.08 GPREV FILSEG2 GET DESCT ENTRY 8.10 COBJE FILSEG2 GET FILE INDEX 8.09 GNEXV FILSEG2 GET FILE INDEX 8.10 COBJE FILSEG2 GET PREVIOUS VERSION 8.11 CHIGV FILSEG2 GET PREVIOUS VERSION 8.12 CROBJ FILSEG2 CREATE NEW HIGHER VERSION 8.13 CHOS FILSEG2 CREATE NEW HIGHER VERSION 8.14 DLOBJ FILSEG2 CREATE NEW WERSION 8.15 CRNEW FILSEG2 CREATE NEW WERSION 8.11 CNEWV FILSEG2 CREATE NEW WERSION OF FILE 8.14 DLOBJ FILSEG2 GET FILE OBJECT 8.15 CRNEW FILSEG2 GET VERSION NUMBER 8.16 GVENS FILSEG2 GET VERSION NUMBER 8.17 GFIAC FILSEG2 GET FILE ACCESS 8.18 GCFIL FILSEG2 GET FILE ACCESS 8.19 DLPAG FILSEG2 FIND FILE TABLE 8.19 DLPAG FILSEG2 FIND FILE TO OPEN 8.10 FILE TO OPEN 9.02 FOFT FILSEG2 FIND OPEN FILE TABLE 9.03 SOFT FILSEG2 FIND OPEN FILE TABLE 9.03 FORND FILSEG2 FILE CONNECT 9.04 FOON FILSEG2 FILE CONNECT 9.05 FODEN FILESEG2 FILE OPEN 9.06 FCLOS FILSEG2 FILE OPEN 9.07 FILE GONECT 9.08 FILSEG2 FILE OPEN 9.09 FILE FOR RANDOM ACCESS                                                                                                    |        |          | _                                                                                                    |                                         |
| 7.04 RUSER FILSEG2 PEAD USER ENTRY 7.05 WUSER FILSEG2 WRITE USER ENTRY 7.06 PUSEB FILSEG2 RELEASE USER ENTRY 7.07 GUSEI FILSEG2 GET USER INDEX 7.08 GMUSI FILSEG2 GET USER INDEX 7.09 COLUN FILSEG2 GET USER NAME 7.10 GUSEN FILSEG2 GET USER NAME 7.11 CUSED FILSEG2 GET USER NAME 7.12 GDEFD FILSEG2 GET DEFAULT DIRECTORY 7.13 GUSAC FILSEG2 GET DEFAULT DIRECTORY 7.10 FOBJB FILSEG2 GET USER ACCESS 8.01 FOBJB FILSEG2 FIND OBJECT ENTRY BUFFER 8.02 ROBJE FILSEG2 READ OBJECT ENTRY 8.04 ROBJB FILSEG2 READ OBJECT ENTRY 8.05 GOBJI FILSEG2 GET USER NAME 8.06 SEPOB FILSEG2 RELEASE CBJECT ENTRY 8.07 GFILI FILSEG2 GET OBJECT ENTRY 8.08 GPREV FILSEG2 GET FILE INDEX 8.09 GNEXV FILSEG2 GET FILE INDEX 8.09 GNEXV FILSEG2 GET PUSER NAME 8.10 COBJE FILSEG2 GET NEXT VERSION 8.11 CNEW FILSEG2 CREATE OBJECT ENTRY 8.11 CNEWV FILSEG2 CREATE OBJECT ENTRY 8.12 CPOBJ FILSEG2 CREATE OBJECT ENTRY 8.13 CNEWV FILSEG2 GET NEXT VERSION 8.14 DLOBJ FILSEG2 CREATE OBJECT ENTRY 8.15 CRNEW FILSEG2 CREATE OBJECT ENTRY 8.16 GYERS FILSEG2 CREATE OBJECT ENTRY 8.17 GFIAC FILSEG2 GET FILE HODEX 8.18 GCFIL FILSEG2 CREATE NEW VERSION OF FILE 8.19 DLPAG FILSEG2 GET OR CREATE FILE 8.19 DLPAG FILSEG2 GET OR CREATE FILE 8.19 DLPAG FILSEG2 GET OR CREATE FILE 8.19 DLPAG FILSEG2 FIND OPEN FILE 8.19 DLPAG FILSEG2 FIND OPEN FILE 8.19 DLPAG FILSEG2 FIND OPEN FILE 8.19 DLPAG FILSEG2 FIND OPEN FILE 8.19 DLPAG FILSEG2 FIND OPEN FILE 8.19 DLPAG FILSEG2 FIND OPEN FILE 8.19 DLPAG FILSEG2 FIND OPEN FILE 8.19 DLPAG FILSEG2 FIND OPEN FILE 8.19 DLPAG FILSEG2 FIND OPEN FILE 8.19 DLPAG FILSEG2 FIND OPEN FILE 8.19 DLPAG FILSEG2 FIND OPEN FILE TABLE 8.19 DLPAG FILSEG2 FILE OPEN 9.03 SOFT FILSEG2 FILE OPEN 9.04 FON FILSEG2 FILE OPEN 9.05 FOPEN FILSEG2 FILE OPEN 9.06 FCLOS FILSEG2 FILE OPEN 9.07 FILSEG2 FILE OPEN 9.08 FILSEG2 FILE OPEN 9.09 FOPEN FILE FOR RANDOM ACCESS 9.00 FOPEN FILE FOR RANDOM ACCESS 9.00 FOPEN FILE FOR RANDOM ACCESS                                                                                                    |        |          |                                                                                                    |                                         |
| 7.05 MUSER FILSEG2 WRITE USER ENTRY 7.06 RUSEB FILSEG2 RELEASE LSEP ENTRY 7.07 GUSEI FILSEG2 GET MAIN USER INDEX 7.08 GMUSI FILSEG2 GET MAIN USER INDEX 7.09 COLUN FILSEG2 GET USER NAME 7.10 GUSEN FILSEG2 GET USER NAME 7.11 CUSED FILSEG2 CHANGE USER SPACE 7.12 GDEFD FILSEG2 GET USER ACCESS 8.01 FOBJB FILSEG2 GET USER ACCESS 8.01 FOBJB FILSEG2 FIND OBJECT ENTRY BUFFER 8.03 WOBJE FILSEG2 READ OBJECT ENTRY 8.04 ROBJB FILSEG2 WRITE OBJECT ENTRY 8.05 GOBJI FILSEG2 GET OBJECT ENTRY BUFFER 8.06 SEPOB FILSEG2 GET FILE INDEX 8.06 SEPOB FILSEG2 GET FILE INDEX 8.08 GPREV FILSEG2 GET PILSEG1 GET NAME 8.09 GNEXV FILSEG2 GET NEXT VERSION 8.10 COBJE FILSEG2 GET NEXT VERSION 8.11 CHIGV FILSEG2 CREATE OBJECT ENTRY 8.11 CHIGV FILSEG2 CREATE OBJECT ENTRY 8.11 CHIGV FILSEG2 CREATE OBJECT STRY 8.12 CROWJ FILSEG2 CREATE OBJECT STRY 8.13 CROWJ FILSEG2 GET PILSEG1 CREATE OBJECT STRY 8.14 DLOBJ FILSEG2 CREATE OBJECT STRY 8.15 CROWJ FILSEG2 CREATE OBJECT STRY 8.16 GVERS FILSEG2 CREATE OBJECT STRY 8.17 GFIAC FILSEG2 GET FILE DOBJECT 8.18 GCFI FILE STRY 8.19 DLPAG FILSEG2 GET FILE DOBJECT 9.01 FFILE FILSEG2 FIND OPEN FILE 9.02 FOFT FILSEG2 GET FILE TO OPEN 9.03 SOFT FILSEG2 FIND OPEN FILE TABLE 9.03 FORND FILSEG2 FIND OPEN FILE TABLE 9.03 FORND FILSEG2 FILE CONNECT 9.04 FOND FILSEG2 FILE OPEN 9.05 FOPEN FILSEG2 FILE CONNECT 9.06 FCLOS FILSEG2 FILE CONNECT 9.07 FILE FOR RANDOM ACCESS 9.08 FOPEN FILSEG2 FILE OPEN 9.09 FILSEG2 FILE OPEN 9.004 FOND FILSEG2 FILE OPEN 9.005 FOPEN FILSEG2 FILE OPEN 9.006 FCLOS FILSEG2 FILE OPEN 9.007 FILE FOR RANDOM ACCESS                                                                                                    |        |          |                                                                                                    | PEAD USER ENTRY                         |
| 7.06 RUSEB FILSEG2 RELEASE LSEP ENTRY 7.07 GUSEI FILSEG2 GET WAIN USER INDEX 7.08 GMUSI FILSEG2 GET MAIN USER INDEX 7.09 COLUN FILSEG2 GET MAIN USER INDEX 7.10 GUSEN FILSEG2 GET WAME 7.11 CUSED FILSEG2 GET USER NAME 7.12 GDEFD FILSEG2 GET DEFAULT DIRECTORY 7.13 GUSAC FILSEG2 GET USER ACCESS 8.01 FORJUB FILSEG2 READ OBJECT ENTRY BUFFER 8.02 ROBJE FILSEG2 READ OBJECT ENTRY 8.03 WOBJE FILSEG2 READ OBJECT ENTRY 8.04 ROBJB FILSEG2 RELEASE CBJECT ENTRY BUFFER 8.05 GOBJI FILSEG2 GET OBJECT INDEX 8.06 SEPOB FILSEG2 GET OBJECT INDEX 8.08 GPREV FILSEG2 GET FILE INDEX 8.08 GPREV FILSEG2 GET PREVIOUS VERSION 8.10 COBJE FILSEG2 GET NEXT VERSION 8.11 CHISV FILSEG2 GET NEXT VERSION 8.11 CHISV FILSEG2 CREATE NEW VERSION 8.11 CHISV FILSEG2 CREATE NEW VERSION 8.12 CROBJ FILSEG2 CREATE NEW VERSION 8.13 CROBJ FILSEG2 GET VERSION 8.14 DLOBJ FILSEG2 CREATE NEW VERSION 8.15 CRNEW FILSEG2 GET VERSION NUMBER 8.17 GFIAC FILSEG2 GET VERSION NUMBER 8.18 GCFIL FILSEG2 GET VERSION NUMBER 8.19 DLOBG FILSEG2 GET FILE ACCESS 8.19 DLPAG FILSEG2 GET PAGES OF FILE 8.19 DLPAG FILSEG2 GET PAGES OF FILE 8.19 DLPAG FILSEG2 FIND OPEN FILE 8.19 DLPAG FILSEG2 FIND OPEN FILE 8.19 DLPAG FILSEG2 FIND OPEN FILE 8.19 DLPAG FILSEG2 FIND OPEN FILE 8.19 DLPAG FILSEG2 FIND OPEN FILE TABLE 9.03 OFRND FILSEG2 FIND OPEN FILE TABLE 9.03 OFRND FILSEG2 FILE CONNECT 9.04 FOND FILSEG2 FILE OPEN 9.05 FOPEN FILSEG2 FILE OPEN 9.06 FOLOS FILSEG2 FILE CONNECT 9.07 FILSEG2 FILE OPEN 9.08 FILSEG2 FILE OPEN 9.09 FOLOS FILSEG2 FILE OPEN 9.09 FOLOS FILSEG2 FILE CLOSE                                                                                                    |        |          |                                                                                                    | WOITE HISED ENTRY                       |
| 7.07 GUSEI FILSEG2 GET USER INDEX 7.08 GMUSI FILSEG2 GET MAIN USER INDEX 7.09 COLUN FILSEG2 COLLECT LSER NAME 7.10 GUSEN FILSEG2 GET USER NAME 7.11 CUSED FILSEG2 GET USER NAME 7.12 GDEFD FILSEG2 GET DEFAULT DIRECTORY 7.13 GUSAC FILSEG2 GET USER ACCESS 8.01 FORBUB FILSEG2 GET USER ACCESS 8.02 ROBJE FILSEG2 FIND OBJECT ENTRY BUFFER 8.03 WOBJE FILSEG2 WRITE OBJECT ENTRY 8.04 ROBJE FILSEG2 WRITE OBJECT ENTRY 8.05 GOBJI FILSEG2 READ OBJECT ENTRY BUFFER 8.05 GOBJI FILSEG2 READ OBJECT ENTRY 8.06 SEPOB FILSEG2 GET OBJECT INDEX 8.08 GPREV FILSEG2 GET FILE INDEX 8.09 GNEXV FILSEG2 GET PREVIOUS VERSION 8.09 GNEXV FILSEG2 GET PREVIOUS VERSION 8.09 GNEXV FILSEG2 GET NEXT VERSION 8.10 COBJE FILSEG2 CREATE OBJECT ENTRY 8.11 CHIGV FILSEG2 CREATE OBJECT ENTRY 8.12 CHOBJ FILSEG2 CREATE NEW HIGHER VERSION 8.13 CHOBJ FILSEG2 CREATE NEW VERSION 8.14 DLOBJ FILSEG2 CREATE NEW VERSION 8.15 CRNEW FILSEG2 GET FILE ACCESS 8.14 DLOBJ FILSEG2 GET FILE ACCESS 8.15 CRNEW FILSEG2 GET FILE ACCESS 8.16 GVERS FILSEG2 GET FILE ACCESS 8.17 GFIAC FILSEG2 GET FILE ACCESS 8.19 DLPAG FILSEG2 GET PREVIOUS PRESION OF FILE 8.19 DLPAG FILSEG2 FIND OPEN FILE 8.19 DLPAG FILSEG2 FIND OPEN FILE 8.19 DLPAG FILSEG2 FIND OPEN FILE 8.19 DLPAG FILSEG2 FIND OPEN FILE 8.19 DLPAG FILSEG2 FIND OPEN FILE TABLE 9.03 SOFT FILSEG2 FIND OPEN FILE TABLE 9.03 OFRND FILSEG2 FILE CONNECT 9.04 FON FILSEG2 FILE OPEN 9.05 FOPEN FILSEG2 FILE CONNECT 9.06 FOLOS FILSEG2 FILE CONNECT 9.07 FILSEG2 FILE OPEN 9.08 FILSEG2 FILE OPEN 9.09 FILSEG2 FILE CONNECT 9.09 FOLOS FILSEG2 FILE CONNECT 9.00 FOLOS FILSEG2 FILE CONNECT 9.00 FOLOS FILSEG2 FILE CON |        |          |                                                                                                    | DELEASE LOED ENTRY                      |
| 7.08 GMUSI FILSEG2 GET MAIN USER INDEX 7.09 COLUN FILSEG2 COLLECT LSER NAME 7.10 GUSEN FILSEG2 GET USER NAME 7.11 CUSED FILSEG2 GET USER NAME 7.12 GDEFD FILSEG2 GET USER NAME 7.13 GUSAC FILSEG2 GET USER ACCESS 8.01 FOBJB FILSEG2 GET USER ACCESS 8.01 FOBJB FILSEG2 READ OBJECT ENTRY BUFFER 8.02 ROBJE FILSEG2 READ OBJECT ENTRY 8.04 ROBJB FILSEG2 RELEASE CBJECT ENTRY BUFFER 8.05 GOBJI FILSEG2 GET USER ACCESS 8.06 SEPOB FILSEG2 RELEASE CBJECT ENTRY BUFFER 8.07 GFILI FILSEG2 GET OBJECT INDEX 8.08 GPREV FILSEG2 GET OBJECT INDEX 8.09 GNEXV FILSEG2 GET FILE INDEX 8.10 COBJE FILSEG2 GET PREVIOUS VERSION 8.11 CHIGV FILSEG2 GET NEXT VERSION 8.11 CHIGV FILSEG2 CREATE OBJECT ENTRY 8.11 CHIGV FILSEG2 CREATE OBJECT ENTRY 8.11 CHIGV FILSEG2 CREATE OBJECT ENTRY 8.11 CHIGV FILSEG2 CREATE OBJECT SON 8.12 CROBJ FILSEG2 CREATE OBJECT 8.14 DLOBJ FILSEG2 CREATE OBJECT 8.15 CRNEW FILSEG2 CREATE DBJECT 8.16 GVERS FILSEG2 CREATE NEW VERSION OF FILE 8.17 GFIAC FILSEG2 GET VERSION NUMBER 8.18 GCFIL FILSEG2 GET FILE ACCESS 8.19 DLPAG FILSEG2 GET OR CREATE FILE 8.19 DLPAG FILSEG2 FIND OPEN FILE 8.19 DLPAG FILSEG2 FIND OPEN FILE 8.19 DLPAG FILSEG2 FIND OPEN FILE 8.19 DLPAG FILSEG2 FIND OPEN FILE 8.19 DLPAG FILSEG2 FIND OPEN FILE 8.19 DLPAG FILSEG2 FIND OPEN FILE 8.19 DLPAG FILSEG2 FIND OPEN FILE 8.19 DLPAG FILSEG2 FIND OPEN FILE 8.19 DLPAG FILSEG2 FIND OPEN FILE 8.19 DLPAG FILSEG2 FIND OPEN FILE 8.19 DLPAG FILSEG2 FIND OPEN FILE TABLE 8.19 DLPAG FILSEG2 FIND OPEN FILE TABLE 8.19 DLPAG FILSEG2 FIND OPEN FILE TABLE 8.19 DLPAG FILSEG2 FIND OPEN FILE TABLE 8.19 DLPAG FILSEG2 FIND OPEN FILE TABLE 8.19 DLPAG FILSEG2 FIND OPEN FILE TABLE 8.19 DLPAG FILSEG2 FIND OPEN FILE TABLE 8.19 DLPAG FILSEG2 FIND OPEN FILE TABLE 8.19 DLPAG FILSEG2 FILE CONNECT 8.10 CONNECT FILSEG2 FILE CONNECT 8.10 CONNECT FILSEG2 FILE CONNECT 8.10 CONNECT FILSEG2 FILE CONNECT 8.10 CONNECT FILSEG2 FILE CONNECT 8.10 CONNECT FILSEG2 FILE CONNECT 8.10 CONNECT FILE CONNECT 8.10 CONNECT FILE CONNECT 8.10 CONNECT FILE CONNECT 8.10 CONNECT FILE CONNECT 8.10 CONNECT FILE CONNECT 8.11 CO |        | _        |                                                                                                    |                                         |
| 7.09 COLUN FILSEG2 COLLECT USER NAME 7.10 GUSEN FILSEG2 GET USER NAME 7.11 CUSED FILSEG2 GET USER NAME 7.12 GDEFD FILSEG2 GET USER SPACE 7.13 GUSAC FILSEG2 GET USER ACCESS 8.01 FOBJB FILSEG2 GET USER ACCESS 8.02 ROBJE FILSEG2 FIND OBJECT ENTRY BUFFER 8.03 WOBJE FILSEG2 WRITE OBJECT ENTRY 8.04 ROBJB FILSEG2 RELEASE CBJECT ENTRY BUFFER 8.05 GOBJI FILSEG2 RELEASE CBJECT ENTRY BUFFER 8.06 SEPOB FILSEG2 GET OBJECT INDEX 8.06 SEPOB FILSEG2 GET FILE INDEX 8.08 GPREV FILSEG2 GET FILE INDEX 8.09 GNEXV FILSEG2 GET FREVIOUS VERSION 8.10 COBJE FILSEG2 GET NEXT VERSION 8.11 CHIGV FILSEG2 GET NEW HIGHER VERSION 8.11 CNEWV FILSEG2 CREATE NEW HIGHER VERSION 8.12 CROBJ FILSEG2 CREATE NEW HIGHER VERSION 8.13 CROBJ FILSEG2 GET DBJECT 8.14 DLOBJ FILSEG2 GET VERSION OF FILE 8.15 CRNEW FILSEG2 GET VERSION NUMBER 8.16 GVERS FILSEG2 GET VERSION NUMBER 8.17 GFIAC FILSEG2 GET VERSION NUMBER 8.18 GCFIL FILSEG2 GET VERSION NUMBER 8.19 DLOBG FILSEG2 GET VERSION NUMBER 8.19 DLOBG FILSEG2 GET VERSION NUMBER 8.19 DLOBG FILSEG2 GET VERSION NUMBER 8.19 DLOBG FILSEG2 FIND OPEN FILE 8.19 DLOBG FILSEG2 FIND OPEN FILE 8.19 DLOBG FILSEG2 GET VERSION NUMBER 8.10 FILSEG2 GET VERSION NUMBER 8.11 FILSEG2 GET VERSION NUMBER 8.12 GROBJ FILSEG2 GET VERSION NUMBER 8.13 GCFIL FILSEG2 GET VERSION NUMBER 8.14 GCFIL FILSEG2 GET VERSION NUMBER 8.15 CRNEW FILSEG2 GET VERSION NUMBER 8.16 GVERS FILSEG2 FIND OPEN FILE 8.19 DLOBG FILSEG2 GET TILE ACCESS 8.18 GCFIL FILSEG2 FIND OPEN FILE 8.19 DLOBG FILSEG2 FIND OPEN FILE TABLE 9.01 FFILE FILSEG2 FIND OPEN FILE TABLE 9.02 FOFT FILSEG2 FIND OPEN FILE TABLE 9.03 SOFT FILSEG2 FIND OPEN FILE FOR RANDOM ACCESS 9.04 FCON FILSEG2 9.05 FOPEN FILESG2                                                                                                    |        |          |                                                                                                    |                                         |
| 7.10 GUSEN FILSEG2 GET USER NAME 7.11 CUSED FILSEG2 CHANGE USER SPACE 7.12 GDEFD FILSEG2 GET DEFAULT DIRECTORY 7.13 GUSAC FILSEG2 GET USER ACCESS 8.01 FOBJB FILSEG2 FIND OBJECT ENTRY BUFFER 8.02 ROBJE FILSEG2 READ OBJECT ENTRY 8.03 WOBJE FILSEG2 READ OBJECT ENTRY 8.04 ROBJB FILSEG2 RELEASE COBJECT ENTRY 8.05 GOBJI FILSEG2 GET OBJECT INDEX 8.06 SEPOB FILSEG2 GET OBJECT INDEX 8.07 GFILI FILSEG2 GET FILE INDEX 8.08 GPREV FILSEG2 GET FILE INDEX 8.09 GNEXV FILSEG2 GET FILE INDEX 8.10 COBJE FILSEG2 GET PREVIOUS VERSION 8.11 CHIGV FILSEG2 GET NEXT VERSION 8.11 CHIGV FILSEG2 CREATE OBJECT ENTRY 8.11 CHIGV FILSEG2 CREATE OBJECT ENTRY 8.11 CHIGV FILSEG2 CREATE NEW HIGHER VERSION 8.12 CROBJ FILSEG2 CREATE OBJECT 8.15 CROBJ FILSEG2 CREATE OBJECT 8.16 GVERS FILSEG2 GET VERSION NUMBER 8.17 GFIAC FILSEG2 GET VERSION NUMBER 8.18 GCFIL FILSEG2 GET VERSION NUMBER 8.19 DLOBJ FILSEG2 GET VERSION NUMBER 8.19 DLPAG FILSEG2 GET VERSION NUMBER 8.19 DLPAG FILSEG2 GET PAGES OF FILE 8.19 DLPAG FILSEG2 FIND FILE TABLE 9.01 FFILE FILSEG2 FIND OPEN FILE TABLE 9.02 FOFT FILSEG2 FIND OPEN FILE TABLE 9.03A OFRND FILSEG2 OPEN FILE TABLE 9.03A OFRND FILSEG2 OPEN FILE FOR RANDOM ACCESS 9.04 FON FILSEG2                                                                                                    |        |          |                                                                                                    |                                         |
| 7.11 CUSED FILSEG2 CHANGE USER SPACE 7.12 GOEFD FILSEG2 GET OBFAULT DIRECTORY 7.13 GUSAC FILSEG2 GET USER ACCESS 8.01 FOBJB FILSEG2 FIND OBJECT ENTRY BUFFER 9.02 ROBJE FILSEG2 WRITE OBJECT ENTRY 8.03 WOBJE FILSEG2 WRITE OBJECT ENTRY 8.04 ROBJB FILSEG2 WRITE OBJECT ENTRY 8.05 GOBJI FILSEG2 GET OBJECT INDEX 8.06 SEPOB FILSEG2 GET OBJECT INDEX 8.07 GFILI FILSEG2 GET FILE INDEX 8.08 GPREV FILSEG2 GET PREVIOUS VERSION 8.09 GNEXV FILSEG2 GET PREVIOUS VERSION 8.09 GNEXV FILSEG2 GET NEXT VERSION 8.10 COBJE FILSEG2 CREATE OBJECT ENTRY 8.11 CHIGV FILSEG2 CREATE NEW HIGHER VERSION 8.11 CNEWV FILSEG2 CREATE NEW VERSION 8.11 CNEWV FILSEG2 CREATE NEW VERSION 8.12 CPOBJ FILSEG2 CREATE NEW VERSION 8.14 DLOBJ FILSEG2 CREATE OBJECT 9.15 CRNEW FILSEG2 CREATE NEW VERSION OF FILE 8.16 GVERS FILSEG2 GET FILE ACCESS 8.1A GCFIL FILSEG2 GET OR CREATE FILE 8.19 DLPAG FILSEG2 GET OR CREATE FILE 8.19 DLPAG FILSEG2 FIND FILE TO OPEN 9.01 FFILE FILSEG2 FIND FILE TO OPEN 9.02 FOFT FILSEG2 FIND OPEN FILE TABLE 9.03 SOFT FILSEG2 OPEN FILE FOR RANDOM ACCESS 9.04 FON FILSEG2 FILE OPEN 9.05 FOPEN FILSEG2 FILE OPEN 9.06 FCLOS FILSEG2 FILE OPEN                                                                                                    |        |          |                                                                                                    |                                         |
| 7.12 GDEFD FILSEG2 GET DEFAULT DIRECTORY 7.13 GUSAC FILSEG2 GET USER ACCESS 8.01 FOBJB FILSEG2 FIND OBJECT ENTRY BUFFER 8.02 ROBJE FILSEG2 READ OBJECT ENTRY 8.03 WOBJE FILSEG2 WRITE OBJECT ENTRY 8.04 ROBJB FILSEG2 RELEASE CBJECT ENTRY 8.05 GOBJI FILSEG2 GET OBJECT INDEX 8.06 SEPOB FILSEG2 GET OBJECT NAME 8.07 GFILI FILSEG2 GET FILE INDEX 8.08 GPREV FILSEG2 GET PREVIOUS VERSION 8.09 GNEXV FILSEG2 GET NEXT VERSION 8.10 COBJE FILSEG2 GET NEXT VERSION 8.11 CHIGV FILSEG2 CREATE OBJECT ENTRY 8.11 CHIGV FILSEG2 CREATE OBJECT ENTRY 8.11 CNEWV FILSEG2 CREATE OBJECT ENTRY 8.12 CROBJ FILSEG2 CREATE OBJECT ENTRY 8.14 DLOBJ FILSEG2 CREATE OBJECT 8.15 CRNEW FILSEG2 CREATE OBJECT 8.16 GVERS FILSEG2 CREATE OBJECT 8.17 GFIAC FILSEG2 GET VERSION NUMBER 8.18 GCFIL FILSEG2 GET VERSION NUMBER 8.19 DLPAG FILSEG2 GET OR CREATE FILE 8.19 DLPAG FILSEG2 GET OR CREATE FILE 8.19 DLPAG FILSEG2 FIND FILE TO OPEN 9.01 FFILE FILSEG2 FIND FILE TO PEN 9.03 SOFT FILSEG2 OPEN FILE FOR RANDOM ACCESS 9.04 FON FILSEG2 FILE OPEN FILE TABLE 9.03A OFRND FILSEG2 FIND OPEN FILE TABLE 9.03A OFRND FILSEG2 FILE OPEN FILE TABLE 9.04 FON FILSEG2 FILE OPEN FILE CONNECT 9.05 FOPEN FILSEG2 FILE OPEN FILE CONNECT 9.06 FCLOS FILSEG2 FILE ODEN                                                                                                    |        |          |                                                                                                    | - · · · ·                               |
| 7.13 GUSAC FILSEG2 GET USER ACCESS 8.01 F08JB FILSEG2 FINO OBJECT ENTRY BUFFER 8.02 ROBJE FILSEG2 READ OBJECT ENTRY 8.03 WOBJE FILSEG2 READ OBJECT ENTRY 8.04 ROBJB FILSEG2 RELEASE CBJECT ENTRY 8.05 GOBJI FILSEG2 GET OBJECT INDEX 8.06 SEPOB FILSEG2 GET OBJECT NAME 8.07 GFILI FILSEG2 GET PERVIOUS VERSION 8.08 GPREV FILSEG2 GET PERVIOUS VERSION 8.10 COBJE FILSEG2 GET NEXT VERSION 8.11 CHIGV FILSEG2 CREATE OBJECT ENTRY 8.11 CHIGV FILSEG2 CREATE NEW HIGHER VERSION 8.11 CNEWV FILSEG2 CREATE NEW VERSION 8.12 CROBJ FILSEG2 CREATE NEW VERSION 8.14 DLOBJ FILSEG2 CREATE NEW VERSION 8.15 CRNEW FILSEG2 CREATE NEW VERSION 8.16 GVERS FILSEG2 GET VERSION NUMBER 8.17 GFIAC FILSEG2 GET VERSION NUMBER 8.18 GCFIL FILSEG2 GET VERSION NUMBER 8.19 DLPAG FILSEG2 GET VERSION NUMBER 8.19 DLPAG FILSEG2 FILE 8.19 DLPAG FILSEG2 FILE 8.10 OPEN FILE TABLE 9.03 SOFT FILSEG2 PEND FILE FOR RANDOM ACCESS 9.04 FOON FILSEG2 FILE CONNECT 9.05 FOPEN FILE GONECT 9.06 FOLOS                                                                                                    |        |          |                                                                                                    |                                         |
| 8.01 FOBJB FILSEG2 FIND OBJECT ENTRY BUFFER 8.02 ROBJE FILSEG2 READ OBJECT ENTRY 8.03 WOBJE FILSEG2 WRITE OBJECT ENTRY 8.04 ROBJB FILSEG2 WRITE OBJECT ENTRY 8.05 GOBJI FILSEG2 GET OBJECT INDEX 8.06 SEPOB FILSEG2 GET OBJECT NAME 8.07 GFILI FILSEG2 GET FILE INDEX 8.08 GPREV FILSEG2 GET PREVIOUS VERSION 8.09 GNEXV FILSEG2 GET NEXT VERSION 8.10 COBJE FILSEG2 CREATE OBJECT ENTRY 8.11 CHIGV FILSEG2 CREATE OBJECT ENTRY 8.11 CNEWV FILSEG2 CREATE NEW HIGHER VERSION 8.12 CROBJ FILSEG2 CREATE OBJECTS 8.14 DLOBJ FILSEG2 CREATE OBJECTS 8.15 CRNEW FILSEG2 CREATE NEW VERSION OF FILE 8.16 GVERS FILSEG2 GET VERSION NUMBER 8.17 GFIAC FILSEG2 GET OFFILE 8.19 DLPAG FILSEG2 GET OR CREATE FILE 8.19 DLPAG FILSEG2 GET OR CREATE FILE 8.19 DLPAG FILSEG2 FIND FILE PAGES OF FILE 8.19 DLPAG FILSEG2 FIND FILE TABLE 9.03 SOFT FILSEG2 FIND OPEN FILE TABLE 9.03 SOFT FILSEG2 OPEN FILE TABLE 9.03 OFRND FILSEG2 FILE CONNECT 9.05 FOPEN FILSEG2 FILE CONNECT FOON FILSEG2 FILE CONNECT FOON FILSEG2 FILE CONNECT FOON FILSEG2 FILE CONNECT FOON FILSEG2 FILE CONNECT FILSEG2 FILE CONNECT FILE CONNECT FILSEG2 FILE CONNECT FILE CONNECT FILSEG2 FILE CONNECT FILE CONNECT FILSEG2 FILE CONNECT FILE CONNECT FILSEG2 FILE CONNECT FILE CONNECT FILE C |        |          | FILSEG2                                                                                                    |                                         |
| P.02 ROBJE FILSEG2 READ OBJECT ENTRY  #.03 WOBJE FILSEG2 WRITE OBJECT ENTRY  #.04 ROBJB FILSEG2 RELEASE OBJECT ENTRY  #.05 GOBJI FILSEG2 RELEASE OBJECT ENTRY BUFFER  #.06 SEPOB FILSEG2 GET OBJECT NAME  #.07 GFILI FILSEG2 GET FILE INDEX  #.08 GPREV FILSEG2 GET FILE INDEX  #.09 GNEXV FILSEG2 GET NEXT VERSION  #.10 COBJE FILSEG2 GET NEXT VERSION  #.11 CHIGV FILSEG2 CREATE OBJECT ENTRY  #.11 CHIGV FILSEG2 CREATE OBJECT ENTRY  #.12 CROBJ FILSEG2 CREATE OBJECT  #.13 CROBJ FILSEG2 CREATE OBJECT  #.14 DLOBJ FILSEG2 CREATE OBJECT  #.15 CRNEW FILSEG2 CREATE OBJECT  #.16 GVERS FILSEG2 GET VERSION NUMBER  #.17 GFIAC FILSEG2 GET FILE ACCESS  #.18 GCFIL FILSEG2 GET OR CREATE FILE  #.19 DLPAG FILSEG2 DELETE PAGES OF FILE  #.19 DLPAG FILSEG2 DELETE PAGES OF FILE  #.19 DLPAG FILSEG2 DELETE PAGES OF FILE  #.19 DLPAG FILSEG2 DELETE DAGES OF FILE  #.19 DLPAG FILSEG2 DELETE DAGES OF FILE  #.19 DLPAG FILSEG2 DELETE DAGES OF FILE  #.19 DLPAG FILSEG2 DELETE DAGES OF FILE  #.19 DLPAG FILSEG2 DELETE DAGES OF FILE  #.19 DLPAG FILSEG2 DELETE DAGES OF FILE  #.19 DLPAG FILSEG2 DELETE DAGES OF FILE  #.19 DLPAG FILSEG2 DELETE DAGES OF FILE  #.10 OPEN FILE TABLE  #.034 OFRND FILSEG2 OPEN FILE TABLE  #.035 FOPEN FILSEG2 FILE CONNECT  #.055 FOPEN FILSEG2 FILE ONNECT  #.10 OPEN FILE TABLE  #.036 FOLOS FILSEG2 FILE ONNECT  #.10 OPEN FILE TOBLE  #.10 OPEN FILE TOBLE  #.11 OPEN  #.12 CROBJ  #.12 CROBJ  #.12 CROBJ  #.13 CROBJ  #.14 DLOBJ  #.15 CRACH  #.16 OBJECT  #.17 OFTICA  #.18 OPEN  #.18 OPEN  #. | 7.13   | GUSAC    | FILSEG2                                                                                                    | GET USER ACCESS                         |
| ### ### ##############################                                                                                                    | 8.01   | F09JB    | FILSEG2                                                                                                    |                                         |
| 8.04 ROBJB FILSEG2 RELEASE CBJECT ENTRY BUFFER 8.05 GOBJI FILSEG2 GET OBJECT INDEX 8.06 SEPOB FILSEG2 SEPARATE OBJECT NAME 8.07 GFILI FILSEG2 GET FILE INDEX 8.08 GPREV FILSEG2 GET PREVIOUS VERSION 8.09 GNEXV FILSEG2 GET NEXT VERSION 8.10 COBJE FILSEG2 CREATE OBJECT ENTRY 8.11 CHIGV FILSEG2 CREATE NEW HIGHER VERSION 8.11 CHIGV FILSEG2 CREATE OBJECT ENTRY 8.11 CHOBJ FILSEG2 CREATE OBJECT 8.12 CROBJ FILSEG2 CREATE OBJECT 8.14 DLOBJ FILSEG2 CREATE OBJECT 8.15 CRNEW FILSEG2 CREATE NEW VERSION OF FILE 8.16 GVERS FILSEG2 GET VERSION NUMBER 8.17 GFIAC FILSEG2 GET VERSION NUMBER 8.18 GCFIL FILSEG2 GET FILE ACCESS 8.19 DLPAG FILSEG2 GET OR CREATE FILE 8.19 DLSPA FILSEG2 GET OR CREATE FILE 8.19 DLSPA FILSEG2 FIND FILE TO OPEN 9.01 FFILE FILSEG2 FIND OPEN FILE 9.03 SOFT FILSEG2 SET UP OPEN FILE TABLE 9.03 SOFT FILSEG2 OPEN FILE TABLE 9.03 OFRND FILSEG2 OPEN FILE TABLE 9.03 OFRND FILSEG2 FIND FILE TOPEN 9.05 FOPEN FILSEG2 FILE OPEN 9.05 FOPEN FILSEG2 FILE OPEN 9.06 FCLOS FILSEG2 FILE CONNECT 9.06 FCLOS FILSEG2 FILE OPEN 9.07 FILSEG2 FILE OPEN 9.08 FILSEG2 FILE OPEN 9.09 FILSEG2 FILE OPEN 9.09 FILSEG2 FILE OPEN                                                                                                    | 20.9   | ROBJE    | FILSEG2                                                                                                    | READ OBJECT ENTRY                       |
| 8.05 GOBJI FILSEG2 GET OBJECT INDEX 8.06 SEPOB FILSEG2 SEPARATE OBJECT NAME 8.07 GFILI FILSEG2 GET FILE INDEX 8.08 GPREV FILSEG2 GET PREVIOUS VERSION 8.09 GNEXV FILSEG2 GET NEXT VERSION 8.10 COBJE FILSEG2 CREATE OBJECT ENTRY 8.11 CHIGV FILSEG2 CREATE NEW HIGHER VERSION 8.11 CNEWV FILSEG2 CREATE NEW VERSION 8.12 CROBJ FILSEG2 CREATE NEW VERSION 8.14 DLOBJ FILSEG2 CREATE OBJECT 8.15 CRNEW FILSEG2 CREATE OBJECT 8.16 GVERS FILSEG2 GET VERSION NUMBER 8.17 GFIAC FILSEG2 GET FILE ACCESS 8.18 GCFIL FILSEG2 GET OR CREATE FILE 8.19 DLPAG FILSEG2 GET OR CREATE FILE 8.19 DLPAG FILSEG2 DELETE PAGES OF FILE 8.19 DLSPA FILSEG2 DELETE PAGES OF FILE 9.01 FFILE FILSEG2 FIND FILE TO OPEN 9.02 FOFT FILSEG2 SET UP OPEN FILE TABLE 9.03 SOFT FILSEG2 SET UP OPEN FILE TABLE 9.03 OFRND FILSEG2 OPEN FILE TABLE 9.04 FCON FILSEG2 FILE OPEN 9.05 FOPEN FILSEG2 FILE OPEN 9.06 FCLOS FILSEG2 FILE CONNECT                                                                                                    | 8.03   | WOBJE    | FILSEG2                                                                                                    | WRITE OBJECT ENTRY                      |
| 8.06 SEPOB FILSEG2 SEPARATE OBJECT NAME 8.07 GFILI FILSEG2 GET FILE INDEX 8.08 GPREV FILSEG2 GET PREVIOUS VERSION 8.09 GNEXV FILSEG2 GET NEXT VERSION 8.10 COBJE FILSEG2 CREATE OBJECT ENTRY 8.11 CHIGV FILSEG2 CREATE NEW HIGHER VERSION 8.11 CNEWV FILSEG2 CREATE NEW VERSION 8.12 CROBJ FILSEG2 CREATE OBJECTS 8.14 DLOBJ FILSEG2 CREATE OBJECTS 8.15 CRNEW FILSEG2 CREATE NEW VERSION OF FILE 8.16 GVERS FILSEG2 GET VERSION NUMBER 8.17 GFIAC FILSEG2 GET FILE ACCESS 8.18 GCFIL FILSEG2 GET OR CREATE FILE 8.19 DLPAG FILSEG2 GET OR CREATE FILE 8.19 DLSPA FILSEG2 DELETE PAGES OF FILE 9.01 FFILE FILSEG2 FIND FILE TO OPEN 9.02 FOFT FILSEG2 FIND FILE TABLE 9.03 SOFT FILSEG2 SET UP OPEN FILE TABLE 9.03 OFRND FILSEG2 FILE OPEN 9.04 FCON FILSEG2 9.05 FOPEN FILSEG2 FILE CONNECT 9.05 FOPEN FILSEG2 FILE CONNECT FILE OPEN 9.06 FCLOS                                                                                                    | 8.04   | ROBJB    | FILSEG2                                                                                                    | RELEASE OBJECT ENTRY BUFFER             |
| 8.07 GFILI FILSEG2 GET FILE INDEX 8.08 GPREV FILSEG2 GET PREVIOUS VERSION 8.09 GNEXV FILSEG2 GET NEXT VERSION 8.10 COBJE FILSEG2 CREATE OBJECT ENTRY 8.11 CHIGV FILSEG2 CREATE NEW HIGHER VERSION 8.11 CNEWV FILSEG2 CREATE NEW VERSION 8.12 CROBJ FILSEG2 CREATE OBJECTS 8.14 DLOBJ FILSEG2 CREATE OBJECT 8.15 CRNEW FILSEG2 CREATE NEW VERSION OF FILE 8.16 GVERS FILSEG2 GET VERSION NUMBER 8.17 GFIAC FILSEG2 GET FILE ACCESS 8.18 GCFIL FILSEG2 GET FILE ACCESS 8.19 DLPAG FILSEG2 GET OR CREATE FILE 8.19 DLPAG FILSEG2 DELETE PAGES OF FILE 8.19 DLSPA FILSEG2 DELETE PAGES OF FILE 8.19 DLSPA FILSEG2 FIND FILE TO OPEN 9.02 FOFT FILSEG2 FIND OPEN FILE TABLE 9.03 SOFT FILSEG2 OPEN FILE TABLE 9.03 OFRND FILSEG2 FIND OPEN FILE TABLE 9.03 OFRND FILSEG2 FILE CONNECT 9.04 FCON FILSEG2 FILE CONNECT 9.05 FOPEN FILSEG2 FILE CONNECT FILSEG2 FILE OPEN                                                                                                    | 8.05   | GOBJI    | FILSEG2                                                                                                    | GET OBJECT INDEX                        |
| 8.07 GFILI FILSEG2 GET FILE INDEX 8.08 GPREV FILSEG2 GET PREVIOUS VERSION 8.09 GNEXV FILSEG2 GET NEXT VERSION 8.10 COBJE FILSEG2 CREATE OBJECT ENTRY 8.11 CHIGV FILSEG2 CREATE NEW HIGHER VERSION 8.11 CNEWV FILSEG2 CREATE NEW VERSION 8.12 CROBJ FILSEG2 CREATE OBJECTS 8.14 DLOBJ FILSEG2 CREATE OBJECT 8.15 CRNEW FILSEG2 CREATE NEW VERSION OF FILE 8.16 GVERS FILSEG2 GET VERSION NUMBER 8.17 GFIAC FILSEG2 GET FILE ACCESS 8.18 GCFIL FILSEG2 GET FILE ACCESS 8.19 DLPAG FILSEG2 GET OR CREATE FILE 8.19 DLPAG FILSEG2 DELETE PAGES OF FILE 8.19 DLSPA FILSEG2 DELETE PAGES OF FILE 8.19 DLSPA FILSEG2 FIND FILE TO OPEN 9.02 FOFT FILSEG2 FIND OPEN FILE TABLE 9.03 SOFT FILSEG2 OPEN FILE TABLE 9.03 OFRND FILSEG2 FIND OPEN FILE TABLE 9.03 OFRND FILSEG2 FILE CONNECT 9.04 FCON FILSEG2 FILE CONNECT 9.05 FOPEN FILSEG2 FILE CONNECT FILSEG2 FILE OPEN                                                                                                    | 8.06   | SEPOB    | FILSEG2                                                                                                    | SEPARATE OBJECT NAME                    |
| 8.08 GPREV FILSEG2 GET PREVIOUS VERSION 8.09 GNEXV FILSEG2 GET NEXT VERSION 8.10 COBJE FILSEG2 CREATE OBJECT ENTRY 8.11 CHIGV FILSEG2 CREATE NEW HIGHER VERSION 8.11 CNEWV FILSEG2 CREATE NEW VERSION 8.12 CROBJ FILSEG2 CREATE OBJECTS 8.14 DLOBJ FILSEG2 DELETE OBJECT 8.15 CRNEW FILSEG2 CREATE NEW VERSION OF FILE 8.16 GVERS FILSEG2 GET VERSION NUMBER 8.17 GFIAC FILSEG2 GET FILE ACCESS 8.18 GCFIL FILSEG2 GET OR CREATE FILE 8.19 DLPAG FILSEG2 GET OR CREATE FILE 8.19 DLPAG FILSEG2 DELETE PAGES OF FILE 8.19 DLSPA FILSEG2 DELETE PAGES OF FILE 9.01 FFILE FILSEG2 FIND FILE TO OPEN 9.02 FOFT FILSEG2 FIND OPEN FILE TABLE 9.03 SOFT FILSEG2 FIND OPEN FILE TABLE 9.03 SOFT FILSEG2 FILE CONNECT 9.04 FCON FILSEG2 FILE CONNECT 9.05 FOPEN FILSEG2 FILE COPEN 9.06 FCLOS FILSEG2/RESIDENT FILE CLOSE                                                                                                    |        |          |                                                                                                    |                                         |
| 8.09 GNEXV FILSEG2 GET NEXT VERSION 8.10 COBJE FILSEG2 CREATE OBJECT ENTRY 8.11 CHIGV FILSEG2 CREATE NEW HIGHER VERSION 8.11 CNEWV FILSEG2 CREATE NEW VERSION 8.12 CROBJ FILSEG2 CREATE OBJECTS 8.14 DLOBJ FILSEG2 DELETE OBJECT 8.15 CRNEW FILSEG2 GET VERSION NUMBER 8.16 GVERS FILSEG2 GET VERSION NUMBER 8.17 GFIAC FILSEG2 GET FILE ACCESS 8.18 GCFIL FILSEG2 GET OR CREATE FILE 8.19 DLPAG FILSEG2 DELETE PAGES OF FILE 8.19 DLPAG FILSEG2 DELETE PAGES OF FILE 8.19 DLSPA FILSEG2 DELETE PAGES OF FILE 9.01 FFILE FILSEG2 FIND FILE TO OPEN 9.02 FOFT FILSEG2 FIND OPEN FILE TABLE 9.03 SOFT FILSEG2 SET UP OPEN FILE TABLE 9.03 OFRND FILSEG2 OPEN FILE FOR RANDOM ACCESS 9.04 FCON FILSEG2 FILE ONNECT 9.05 FOPEN FILSEG2 FILE OPEN 9.06 FCLOS FILSEG2/RESIDENT FILE CLOSE                                                                                                    |        | · · ·    |                                                                                                    |                                         |
| 8.10 COBJE FILSEG2 CREATE OBJECT ENTRY 8.11 CHIGV FILSEG2 CREATE NEW HIGHER VERSION 8.11 CNEWV FILSEG2 CREATE NEW VERSION 8.12 CROBJ FILSEG2 CREATE OBJECTS 8.14 DLOBJ FILSEG2 DELETE OBJECT 8.15 CRNEW FILSEG2 CREATE NEW VERSION OF FILE 8.16 GVERS FILSEG2 GET VERSION NUMBER 8.17 GFIAC FILSEG2 GET VERSION NUMBER 8.18 GCFIL FILSEG2 GET OR CREATE FILE 8.19 DLPAG FILSEG2 GET OR CREATE FILE 8.19 DLPAG FILSEG2 DELETE PAGES OF FILE 8.19 DLSPA FILSEG2 DELETE PAGES OF FILE 9.01 FFILE FILSEG2 FIND FILE TO OPEN 9.02 FOFT FILSEG2 FIND OPEN FILE TABLE 9.03 SOFT FILSEG2 OPEN FILE TABLE 9.03 OFRND FILSEG2 OPEN FILE TABLE 9.03 OFRND FILSEG2 FILE CONNECT 9.05 FOPEN FILSEG2 FILE OPEN 9.06 FCLOS FILSEG2/RESIDENT FILE CLOSE                                                                                                    |        |          |                                                                                                    |                                         |
| 8.11 CHIGV FILSEG2 CREATE NEW HIGHER VERSION 8.11 CNEWV FILSEG2 CREATE NEW VERSION 8.12 CROBJ FILSEG2 CREATE OBJECTS 8.14 DLOBJ FILSEG2 DELETE OBJECT 8.15 CRNEW FILSEG2 CREATE NEW VERSION OF FILE 8.16 GVERS FILSEG2 GET VERSION NUMBER 8.17 GFIAC FILSEG2 GET FILE ACCESS 8.18 GCFIL FILSEG2 GET OR CREATE FILE 8.19 DLPAG FILSEG2 DELETE PAGES OF FILE 8.19 DLSPA FILSEG2 DELETE PAGES OF FILE 8.19 DLSPA FILSEG2 DELETE PAGES OF FILE 9.01 FFILE FILSEG2 FIND FILE TO OPEN 9.02 FOFT FILSEG2 FIND OPEN FILE TABLE 9.03 SOFT FILSEG2 SET UP OPEN FILE TABLE 9.04 FCON FILSEG2 FILE CONNECT 9.05 FOPEN FILSEG2 FILE OPEN 9.06 FCLOS FILSEG2/RESIDENT FILE CLOSE                                                                                                    |        |          |                                                                                                    |                                         |
| R.11 CNEWV FILSEG2 CREATE NEW VERSION  8.12 CROBJ FILSEG2 CREATE OBJECTS  8.14 DLOBJ FILSEG2 DELETE OBJECT  8.15 CRNEW FILSEG2 CREATE NEW VERSION OF FILE  8.16 GVERS FILSEG2 GET VERSION NUMBER  8.17 GFIAC FILSEG2 GET FILE ACCESS  8.18 GCFIL FILSEG2 GET OR CREATE FILE  8.19 DLPAG FILSEG2 DELETE PAGES OF FILE  8.19 DLSPA FILSEG2 DELETE PAGES OF FILE  9.01 FFILE FILSEG2 FIND FILE TO OPEN  9.02 FOFT FILSEG2 FIND OPEN FILE TABLE  9.03 SOFT FILSEG2 OPEN FILE TABLE  9.03 OFRND FILSEG2 OPEN FILE TABLE  9.04 FCON FILSEG2 FILE CONNECT  9.05 FOPEN FILSEG2 FILE OPEN  9.06 FCLOS FILSEG2/RESIDENT FILE CLOSE                                                                                                    |        |          |                                                                                                    |                                         |
| 8.12 CROBJ FILSEG2 CREATE OBJECTS 8.14 DLOBJ FILSEG2 DELETE OBJECT 8.15 CRNEW FILSEG2 CREATE NEW VERSION OF FILE 8.16 GVERS FILSEG2 GET VERSION NUMBER 8.17 GFIAC FILSEG2 GET FILE ACCESS 8.18 GCFIL FILSEG2 GET OR CREATE FILE 8.19 DLPAG FILSEG2 DELETE PAGES OF FILE 8.19 DLSPA FILSEG2 DELETE PAGES OF FILE 9.01 FFILE FILSEG2 FIND FILE TO OPEN 9.02 FOFT FILSEG2 FIND OPEN FILE TABLE 9.03 SOFT FILSEG2 SET UP OPEN FILE TABLE 9.04 FCON FILSEG2 FILE CONNECT 9.05 FOPEN FILSEG2 FILE OPEN 9.06 FCLOS FILSEG2/RESIDENT FILE CLOSE                                                                                                    |        |          | The state of the state of the s |                                         |
| 8.14 DLOBJ FILSEG2 DELETE OBJECT  8.15 CRNEW FILSEG2 CREATE NEW VERSION OF FILE  8.16 GVERS FILSEG2 GET VERSION NUMBER  8.17 GFIAC FILSEG2 GET OR CREATE FILE  8.18 GCFIL FILSEG2 GET OR CREATE FILE  8.19 DLPAG FILSEG2 DELETE PAGES OF FILE  8.19 DLSPA FILSEG2 DELETE PAGES OF FILE  9.01 FFILE FILSEG2 FIND FILE TO OPEN  9.02 FOFT FILSEG2 FIND OPEN FILE TABLE  9.03 SOFT FILSEG2 SET UP OPEN FILE TABLE  9.04 FCON FILSEG2 FILE CONNECT  9.05 FOPEN FILSEG2 FILE OPEN  9.06 FCLOS FILSEG2/RESIDENT FILE CLOSE                                                                                                    |        |          |                                                                                                    |                                         |
| 8.15 CRNEW FILSEG2 CREATE NEW VERSION OF FILE 8.16 GVERS FILSEG2 GET VERSION NUMBER 8.17 GFIAC FILSEG2 GET FILE ACCESS 8.18 GCFIL FILSEG2 GET OR CREATE FILE 8.19 DLPAG FILSEG2 DELETE PAGES OF FILE 8.19 DLSPA FILSEG2 DELETE PAGES OF FILE 9.01 FFILE FILSEG2 FIND FILE TO OPEN 9.02 FOFT FILSEG2 FIND OPEN FILE TABLE 9.03 SOFT FILSEG2 SET UP OPEN FILE TABLE 9.03A OFRND FILSEG2 OPEN FILE FOR RANDOM ACCESS 9.04 FCON FILSEG2 FILE CONNECT 9.05 FOPEN FILSEG2 FILE OPEN 9.06 FCLOS FILSEG2/RESIDENT FILE CLOSE                                                                                                    |        |          |                                                                                                    |                                         |
| 8.16 GVERS FILSEG2 GET VERSION NUMBER 8.17 GFIAC FILSEG2 GET FILE ACCESS 8.18 GCFIL FILSEG2 GET OR CREATE FILE 8.19 DLPAG FILSEG2 DELETE PAGES OF FILE 8.19 DLSPA FILSEG2 DELETE PAGES OF FILE 9.01 FFILE FILSEG2 FIND FILE TO OPEN 9.02 FOFT FILSEG2 FIND OPEN FILE TABLE 9.03 SOFT FILSEG2 SET UP OPEN FILE TABLE 9.03A OFRND FILSEG2 OPEN FILE FOR RANDOM ACCESS 9.04 FCON FILSEG2 FILE CONNECT 9.05 FOPEN FILSEG2 FILE OPEN 9.06 FCLOS FILSEG2/RESIDENT FILE CLOSE                                                                                                    |        |          |                                                                                                    |                                         |
| 8.17 GFIAC FILSEG2 GET FILE ACCESS 8.18 GCFIL FILSEG2 GET OR CREATE FILE 8.19 DLPAG FILSEG2 DELETE PAGES OF FILE 8.19 DLSPA FILSEG2 DELETE PAGES OF FILE 9.01 FFILE FILSEG2 FIND FILE TO OPEN 9.02 FOFT FILSEG2 FIND OPEN FILE TABLE 9.03 SOFT FILSEG2 SET UP OPEN FILE TABLE 9.03A OFRND FILSEG2 OPEN FILE FOR RANDOM ACCESS 9.04 FCON FILSEG2 FILE CONNECT 9.05 FOPEN FILSEG2 FILE OPEN 9.06 FCLOS FILSEG2/RESIDENT FILE CLOSE                                                                                                    |        |          |                                                                                                    |                                         |
| 8.1A GCFIL FILSEG2 GET OR CREATE FILE 8.19 DLPAG FILSEG2 DELETE PAGES OF FILE 8.19 DLSPA FILSEG2 DELETE PAGES OF FILE 9.01 FFILE FILSEG2 FIND FILE TO OPEN 9.02 FOFT FILSEG2 FIND OPEN FILE TABLE 9.03 SOFT FILSEG2 SET UP OPEN FILE TABLE 9.03A OFRND FILSEG2 OPEN FILE FOR RANDOM ACCESS 9.04 FCON FILSEG2 FILE CONNECT 9.05 FOPEN FILSEG2 FILE OPEN 9.06 FCLOS FILSEG2/RESIDENT FILE CLOSE                                                                                                    |        |          |                                                                                                    |                                         |
| 8.19 DLPAG FILSEG2 DELETE PAGES OF FILE 8.19 DLSPA FILSEG2 DELETE PAGES OF FILE 9.01 FFILE FILSEG2 FIND FILE TO OPEN 9.02 FOFT FILSEG2 FIND OPEN FILE TABLE 9.03 SOFT FILSEG2 SET UP OPEN FILE TABLE 9.034 OFRND FILSEG2 OPEN FILE FOR RANDOM ACCESS 9.04 FCON FILSEG2 FILE CONNECT 9.05 FOPEN FILSEG2 FILE OPEN 9.06 FCLOS FILSEG2/RESIDENT FILE CLOSE                                                                                                    |        |          |                                                                                                    |                                         |
| 8.19 DLSPA FILSEG2 DELETE PAGES OF FILE 9.01 FFILE FILSEG2 FIND FILE TO OPEN 9.02 FOFT FILSEG2 FIND OPEN FILE TABLE 9.03 SOFT FILSEG2 SET UP OPEN FILE TABLE 9.034 OFRND FILSEG2 OPEN FILE FOR RANDOM ACCESS 9.04 FCON FILSEG2 FILE CONNECT 9.05 FOPEN FILSEG2 FILE OPEN 9.06 FCLOS FILSEG2/RESIDENT FILE CLOSE                                                                                                    |        | · · ·    |                                                                                                    |                                         |
| 9.01 FFILE FILSEG2 FIND FILE TO OPEN 9.02 FOFT FILSEG2 FIND OPEN FILE TABLE 9.03 SOFT FILSEG2 SET UP OPEN FILE TABLE 9.034 OFRND FILSEG2 OPEN FILE FOR RANDOM ACCESS 9.04 FCON FILSEG2 FILE CONNECT 9.05 FOPEN FILSEG2 FILE OPEN 9.06 FCLOS FILSEG2/RESIDENT FILE CLOSE                                                                                                    |        |          |                                                                                                    |                                         |
| 9.02 FOFT FILSEG2 FIND OPEN FILE TABLE 9.03 SOFT FILSEG2 SET UP OPEN FILE TABLE 9.034 OFRND FILSEG2 OPEN FILE FOR RANDOM ACCESS 9.04 FCON FILSEG2 FILE CONNECT 9.05 FOPEN FILSEG2 FILE OPEN 9.06 FCLOS FILSEG2/RESIDENT FILE CLOSE                                                                                                    |        |          |                                                                                                    |                                         |
| 9.03 SOFT FILSEG2 SET UP OPEN FILE TABLE 9.03A OFRND FILSEG2 OPEN FILE FOR RANDOM ACCESS 9.04 FCON FILSEG2 FILE CONNECT 9.05 FOPEN FILSEG2 FILE OPEN 9.06 FCLOS FILSEG2/RESIDENT FILE CLOSE                                                                                                    | _      |          |                                                                                                    | - · · · · · · · · · · · · · · · · · · · |
| 9.03A OFRND FILSEG2 OPEN FILE FOR RANDOM ACCESS 9.04 FCON FILSEG2 FILE CONNECT 9.05 FOPEN FILSEG2 FILE OPEN 9.06 FCLOS FILSEG2/RESIDENT FILE CLOSE                                                                                                    |        |          |                                                                                                    |                                         |
| 9.04 FCON FILSEG2 FILE CONNECT 9.05 FOPEN FILSEG2 FILE OPEN 9.06 FCLOS FILSEG2/RESIDENT FILE CLOSE                                                                                                    |        |          |                                                                                                    |                                         |
| 9.05 FOPEN FILSEG2 FILE OPEN 9.06 FCLOS FILSEG2/RESIDENT FILE CLOSE                                                                                                    |        |          |                                                                                                    |                                         |
| 9.06 FCLOS FILSEG2/RESIDENT FILE CLOSE                                                                                                    |        |          |                                                                                                    |                                         |
| The state of the state of the s |        |          |                                                                                                    |                                         |
| 9.06 XFCLOS FILSEG2 FILE CLOSE (NO VERSION CHANGE)                                                                                                    |        |          | · · · · · · · · - · · · · ·                                                                                                    | FILE CLOSE                              |
|                                                                                                    | 9.06   | XFCLOS   | FILSEG2                                                                                                    | FILE CLOSE (NO VERSION CHANGE)          |

| 9.07   | GBUF    | FILSEG2 | GET BUFFER FROM POOL          |
|--------|---------|---------|-------------------------------|
| 9.07   | GBUFS   | FILSEG2 | GET BUFFER SET FROM POOL      |
|        |         |         |                               |
| 9.08   | RBUF    | FILSEG2 | RETURN BUFFER TO POOL         |
| 9.09   | SBLSZ   | FILSEG2 | SET BLOCK SIZE                |
| 9.10   | SETPO   | FILSEG2 | SET PERMANENT OPEN            |
| 9.18   | RBYTE   | FILSEG2 | READ BYTE POINTER             |
| 9.18   | RMAXB   | FILSEG2 | READ MAX POINTER              |
| 9.18   | SBYTE   | FILSEG2 | SET BYTE POINTER              |
|        |         |         |                               |
| 9.18   | SMAXB   | FILSEG2 | SET MAX POINTER               |
| 9.19   | SBLOP   | FILSEG2 | SET BLOCK POINTER             |
| 9.20   | SDATF   | FILSEG2 | SET BATAFIELD RESERVED        |
| 9.21   | CDATF   | FILSEG2 | CLEAR DATAFIELD RESERVED      |
| 9.22   | OPSCR   | FILSEG2 | OPEN SCRATCH FILE             |
| 9.23   | CPFIL   | FILSEG2 | COPY FILE                     |
| 9.24   | COLFI   | FILSEG2 | COLLECT FILE NAME             |
| 9.25   | CLOUT   | FILSEG2 | CLOSE OUTPUT FILE             |
| 9.26   | REMOPFI | FILSEG2 | REMOTE OPEN FILE              |
| 9.27   | NBAVA   | FILSEG2 | WAIT FOR ANSWER ON REMOTE OR. |
| 10.02  | CRDIR   | FILSEG2 | CREATE DIRECTORY              |
|        |         |         |                               |
| 10.03  | RNDIR   | FILSEG2 | RENAME DIRECTORY              |
| 10.04  | ENDIR   | FILSEG2 | ENTER DIRECTORY               |
| 10.05  | RLDIR   | FILSEG2 | RELEASE DIRECTORY             |
| 10.06  | SDDIR   | FILSEG2 | SET DEFAULT DIRECTORY         |
| 10.07  | DIRST   | FILSEG2 | DIRECTORY STATISTICS          |
| 10.07  | LIDIR   | FILSEG2 | LIST DIRECTORIES ENTERED      |
| 10.08  | DUDIR   | FILSEG2 | DUMP DIRECTORY ENTRY          |
| 10.09  | CHDIR   | FILSEG2 | CHANGE DIRECTORY ENTRY        |
| 10.10  | CRUSE   | FILSEG2 | CREATE USER                   |
| 10.11  | RNUSE   | FILSEG2 | RENAME USER                   |
| 10.12  | DLUSE   |         | DELETE USER                   |
|        |         | FILSEG2 |                               |
| 10.13  | GIUSE   | FILSEG2 | GIVE USER SPACE               |
| 10.14  | TAUSE   | FILSEG2 | TAKE USER SPACE               |
| 10.15  | LIUSE   | FILSEG2 | LIST USERS                    |
| 10.15  | USEST   | FILSEG2 | USER STATISTICS               |
| 10.16  | DUUSE   | FILSEG2 | DUMP USER ENTRY               |
| 10.17  | CHUSE   | FILSEG2 | CHANGE USER ENTRY             |
| 10.18  | ENUSE   | FILSEG2 | ENTER USER                    |
| 10.19  | RLUSE   | FILSEG2 | RELEASE USER                  |
| 10.20  | CHANP   | FILSEG2 | CHANGE PASSWORD               |
| 10.21  | CLPAS   | FILSEG2 | CLEAR PASSWORD                |
| 10.22  | CRFRI   | FILSEG2 | CREATE FRIEND                 |
| 10.23  | DLFRI   |         | DELETE FRIEND                 |
|        |         | FILSEG2 |                               |
| 10.24  | SFRIA   | FILSEG2 | SET FRIEND ACCESS             |
| 10.25  | LIFRI   | FILSEG2 | LIST FRIENDS                  |
| 10.26  | CRFIL   | FILSEG2 | CREATE FILE                   |
| 10.26  | CRNVE   | FILSEG2 | CREATE NEW FILE VERSION       |
| 10.27  | ALFIL   | FILSEG2 | ALLOCATE FILE                 |
| 10.27  | ALNVE   | FILSEG2 | ALLOCATE NEW FILE VERSION     |
| 10.28  | EXFIL   | FILSEG2 | EXPAND FILE                   |
| 10.30  | PNFIL   | FILSEG2 | RENAME FILE                   |
| 10.31  | DLFIL   | FILSEG2 | DELETE FILE                   |
| 10.32  | STERF   | FILSEG2 | SET TERMINAL FILE             |
| 10.32  | STMPF   | FILSEG2 | SET TEMPORARY FILE            |
| 10.32  | SPERF   | FILSEG2 | SET PERIPHERAL FILE           |
|        |         |         |                               |
| 10.34  | SFLAC   | FILSEG2 | SET FILE ACCESS               |
| 10.344 | SDFIA   | FILSEG2 | SET DEFAULT FILE ACCESS       |
| 10.35  | DEUFI   | FILSEG2 | DELETE USERS FILES            |
| 10.35  | FILST   | FILSEG2 | FILE STATISTICS               |
| 10.35  | LIFIL   | FILSEG2 | LIST FILES                    |
|        |         |         |                               |

| 10.36   | DUOBJ  | FILSEG2          | DUMP OBJECT ENTRY             |
|---------|--------|------------------|-------------------------------|
| 10.37   | СНОВЈ  | FILSEG2          | CHANGE OBJECT ENTRY           |
| 10.38   | OPENF  | FILSEG2          |                               |
|         |        |                  | OPEN FILE                     |
| 10.39   | CONNE  | FILSEG2          | CONNECT FILE                  |
| 10.40   | CLOSF  | FILSEG2          | CLOSE FILE                    |
| 10.41   | LIOPF  | FILSEG2          | LIST OPENED FILES             |
| 10.41   | LIRTO  | FILSEG2          | LIST RT CPENED FILES          |
| 10.42   | SALOS  | FILSEG2          | SET BLOCK SIZE                |
| 10.43   | SPERO  | FILSEG2          | SET PERMANENT OPENED          |
| 10.44   | SBYTP  | FILSEG2          | SET BYTE POINTER              |
| 10.45   | SBLOC  | FILSEG2          | SET BLOCK POINTER             |
| 10.46   | RESFI  | FILSEG2          | PESERVE FILE                  |
| 10.47   | PELFI  |                  | <b>-</b> -                    |
| 10.48   | WHEFI  | FILSEG2          | RELEASE FILE                  |
| 10.49   |        | FILSEG2          | WHERE IS FILE                 |
|         | OPRTF  | FILSEG2          | OPEN RT FILE                  |
| 10.50   | CORTF  | FILSEG2          | CONNECT RT FILE               |
| 10.51   | CLRTF  | FILSEG2          | CLOSE RT FILE                 |
| 10.51   | OPENS  | FILSEG2          | OPEN SCRATCH FILE             |
| 10.52   | DUPAG  | FILSEG2          | DUMP PAGE                     |
| 10.53   | CHPAG  | FILSEG2          | CHANGE PAGE                   |
| 10.54   | DUBIT  | FILSEG2          | DUMP BIT TABLE                |
| 10.55   | CHBIT  | FILSEG2          | CHANGE BIT TABLE              |
| 10.56   | REGDI  | FILSEG2          | REGENERATE DIRECTORY          |
| 10.56   | TESDI  | FILSEG2          | TEST DIRECTORY                |
| 10.57   | COPDI  | FILSEG2          | COPY DIRECTORY                |
| 10.57   | COPFI  | FILSEG2          | COPY FILE                     |
| 10.58   | RELTU  | FILSEG2          |                               |
| 10.58   | RESTU  |                  | RELEASE DEVICE UNIT           |
|         | •      | FILSEG2          | RESERVE DEVICE UNIT           |
| 10.59   | SAVDI  | FILSEG2          | SAVE DIRECTORY                |
| 10.60   | CREVOL | FILSEG2          | CREATE VOLUME                 |
| 10.61   | LIVOL  | FILSEG2          | LIST VOLUME                   |
| 10.62   | CPUFIL | FILSEG2          | COPY USERS FILES              |
| 10.63   | CLPRY  | FILSEG2          | CLEAR PARITY IN TAPE LABEL    |
| 12.04.3 | CMMON  | FILSEG2          | COMMAND MONITOR               |
| 12.04.4 | CLPAR  | FILSEG2          | COLLECT PARAMETER             |
| 12.04.5 | ERROR  | FILSEG2          | WRITE ERROR MESSAGE           |
| 12.05.1 | INITF  | FILSEG2          | INITIATE FILE SYSTEM TABLES   |
| 12.06   | GDATE  | FILSEG2          | GET DATE                      |
| 2.00    | G3BUF  | RESIDENT         | GET MASS STORAGE BUFFER       |
| 2.00    | G3IBUF | RESIDENT         |                               |
| 2.00    | GBNWT  | RESIDENT         | GET MASS STORAGE BUFFER       |
| 2.00    | G58UF  | RESIDENT         | GET MASS STORAGE BUFFER       |
| 2.00    | R38UF  | RESIDENT         | GET MASS STORAGE BUFFER       |
| 2.00    | R3IBUF | RESIDENT         | RELEASE MASS STORAGE BUFFER   |
| 2.00    |        | RESIDENT         | RELEASE MASS STORAGE BUFFER   |
|         | R5BUF  | RESIDENT         | RELEASE MASS STORAGE BUFFER   |
| 3.05    | GETCH  | RESIDENT         | GET CHARACTER FROM STRING     |
| 3.05    | PUTCH  | RESIDENT         | PUT CHARACTER TO STRING       |
| 3.07.1  | ACOPY  | RESIDENT         | COPY STRING (ALT. PAGE TABLE) |
| 3.07.1  | COPYS  | RESIDENT         | COPY STRING                   |
| 3.09    | SETBL  | RESIDENT         | SET BLOCK CONTENTS            |
| 3.10    | COPYB  | RESIDENT         | COPY BLOCK                    |
| 4.01    | GDIRA  | RESIDENT         | GET DIRECTORY ADDRESS         |
| 4.02    | GNAMA  | RESIDENT         | GET NAME TABLE ADDRESS        |
| 9.13    | FLYTT  | RESIDENT         | MOVE 100 WORDS                |
| 9.16    | FREA   | RESIDENT/FILSEG1 | FILE READ                     |
| 9.17    | FWRT   | RESIDENT/FILSEG1 | FILE WRITE                    |
| .1.07   | OLDOP  | RESIDENT/FILSEG1 | OLD OPEN FILE                 |
| .1.07   | OPFIL  | RESIDENT/FILSEG1 | OPEN FILE                     |
| 1.09    | SETUP  | RESIDENT         |                               |
| • • • • | 3213.  | NEGIDENI         | STRING DESCRIPTOR SET UP      |

| 11.09   | SETW        | RESIDENT         | SET WRITE POINTER OF STRING  |
|---------|-------------|------------------|------------------------------|
| 11.09   | WCI         | RESIDENT         | WRITE BYTE TO STRING         |
| 11.11   | MROBJ       | RESIDENT/FILSEG1 | READ OBJECT ENTRY            |
| 11.12   | MRUSE       | PESIDENT/FILSEG1 | READ USER ENTRY              |
| 11.15   | RSPQE       | RESIDENT         | READ SPOCLING QUEUE ENTRY    |
| 12.01   | FATAL       | RESIDENT         | FATAL ERROR                  |
| 12.01   | LOCK        | RESIDENT         | LOCK SEMAPHORE               |
| 12.01   | UNLOC       | PESIDENT         | UNLOCK SEMAPHORE             |
| 12.02.3 | WHERE       | RESIDENT         | WHERE IS SEMAPHORE           |
| 12.03.1 | CABST       | RESIDENT         | CARTRIDGE DISC ABSTRANS      |
| 12.03.2 | DRABS       | RESIDENT         | DRUM ABSTRANS                |
| 12.03.3 | BABST       | RESIDENT         | BIG DISC ABSTRANS            |
| 12.03.4 | MABST       | RESIDENT         | MAG TAPE ABSTRANS            |
| 12.03.5 | FDABS       | RESIDENT         | FLOPPY DISC ABSTRANS         |
| 12.07.4 | SINBT       | RESIDENT         | INPUT BYTE TO FILE SYSTEM    |
| 12.07.4 | SOUTBT      | RESIDENT         | OUTPUT BYTE FROM FILE SYSTEM |
| 1.06.1  | SPOP        | SYSEG            | POP SUBROUTINE STACK         |
| 1.06.1  | SPUSH       | SYSEG            | PUSH SUBROUTINE STACK        |
| 1.06.1  | SUBR. STACK | SYSEG            | ENTER/LEAVE STACK            |
| 1.06.3  | BUFFER POOL | SYSEG            |                              |
| 11.01   | FINBT       | SYSEG            | INPUT BYTE                   |
| 11.01   | INBT        | SYSEG            | INPUT BYTE                   |
| 11.01   | SBINBT      | SYSEG            | INPUT BYTE                   |
| 11.02   | FOUTBT      | SYSEG            | OUTPUT BYTE                  |
| 11.02   | OUTBT       | SYSEG            | OUTPUT BYTE                  |
| 11.02   | SBOUTBT     | SYŞEG            | OUTPUT BYTE                  |
| 12.08   | OPCAL       | SYSEG            | CALL ROUTINE ON OP.COM.SEG.  |
|         |             |                  |                              |

# \* \* \* \* \* \* \* \* SEND US YOUR COMMENTS!!! \* \* \* \* \* \* \* Are you frustrated because of unclear information in this manual? Do you have trouble finding things? Why don't you join the Reader's Club and send us a note? You will receive a membership card - and an answer to your comments. Please let us know if you \* find errors \* cannot understand information \* cannot find information \* find needless information Do you think we could improve the manual by rearranging the contents? You could also tell us if you like the manual!! \* \* \* \* \* HELP YOURSELF BY HELPING US!! \* Manual name: NORD FILE SYSTEM Manual number: ND-60, 122, 02 System Documentation What problems do you have? (use extra pages if needed)

Send to: Norsk Data A.S.

Documentation Department P.O. Box 4, Lindeberg Gård

Oslo 10, Norway

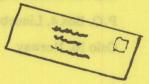

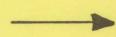

| Answer from Norsk Data         | COMMENTS                                                                                                    | AD DR KOUK            | 132 * * * * *                                                                                                    | ****            |
|--------------------------------|----------------------------------------------------------------------------------------------------|-----------------------|----------------------------------------------------------------------------------------------------|-----------------|
|                                |                                                                                                    |                       |                                                                                                    |                 |
| because of unclear information | Procure state of                                                                                                    |                       | 1                                                                                                    |                 |
| you join the Reader's Club and | Carrie and M. Carrieda                                                                                                    |                       | 10101                                                                                                    |                 |
| You will receive a membership  | fesion a an hissa                                                                                                    | 1                     |                                                                                                    |                 |
| er to your comments.           | card - and an answ                                                                                                    |                       | 177                                                                                                    |                 |
|                                |                                                                                                    | . 1                   |                                                                                                    |                 |
|                                |                                                                                                    |                       | BOK II WO                                                                                                    | na ett tal enes |
|                                | - The state of the state of the |                       |                                                                                                    | 10 712 0011     |
|                                |                                                                                                    |                       | DESCRIPTION DE DESCRIPTION                                                                                                    | III IORIIII "   |
|                                |                                                                                                    |                       | Reference of the St                                                                                                    | or somme        |
| 1 4 5 1                        |                                                                                                    |                       | ENDERSON AND REST.                                                                                                    | maon man        |
|                                | Som Starte                                                                                                    | tanner en samenti     | The second second secon | WO F TERRETOR   |
| answered by                    |                                                                                                    |                       | Date                                                                                                    |                 |
|                                |                                                                                                    |                       |                                                                                                    |                 |
|                                |                                                                                                    |                       |                                                                                                    |                 |
|                                |                                                                                                    |                       |                                                                                                    |                 |
|                                |                                                                                                    |                       |                                                                                                    |                 |
|                                |                                                                                                    |                       |                                                                                                    |                 |
|                                |                                                                                                    |                       |                                                                                                    |                 |
|                                |                                                                                                    |                       |                                                                                                    |                 |
|                                |                                                                                                    |                       |                                                                                                    |                 |
|                                |                                                                                                    |                       |                                                                                                    |                 |
|                                |                                                                                                    |                       |                                                                                                    |                 |
|                                |                                                                                                    |                       |                                                                                                    |                 |
|                                |                                                                                                    |                       |                                                                                                    |                 |
|                                |                                                                                                    |                       |                                                                                                    |                 |
|                                |                                                                                                    |                       |                                                                                                    |                 |
|                                |                                                                                                    |                       |                                                                                                    |                 |
|                                |                                                                                                    |                       |                                                                                                    |                 |
|                                |                                                                                                    |                       |                                                                                                    |                 |
|                                |                                                                                                    |                       |                                                                                                    |                 |
|                                |                                                                                                    |                       |                                                                                                    |                 |
|                                |                                                                                                    |                       |                                                                                                    |                 |
|                                |                                                                                                    |                       |                                                                                                    |                 |
|                                |                                                                                                    |                       |                                                                                                    |                 |
|                                |                                                                                                    |                       |                                                                                                    |                 |
|                                |                                                                                                    |                       |                                                                                                    | I I             |
|                                |                                                                                                    |                       |                                                                                                    | T MERCENT       |
|                                |                                                                                                    |                       |                                                                                                    | rasembbe        |
|                                |                                                                                                    |                       |                                                                                                    |                 |
|                                |                                                                                                    |                       |                                                                                                    |                 |
|                                | Norsk Data A.S.                                                                                                    |                       |                                                                                                    |                 |
|                                | Documentation De                                                                                                    | partment              |                                                                                                    |                 |
|                                | P.O. Box 4, Lindeb                                                                                                    |                       |                                                                                                    |                 |
|                                |                                                                                                    | training of the State |                                                                                                    |                 |
|                                | Oslo 10, Norway                                                                                                    |                       |                                                                                                    |                 |

- we make bits for the future